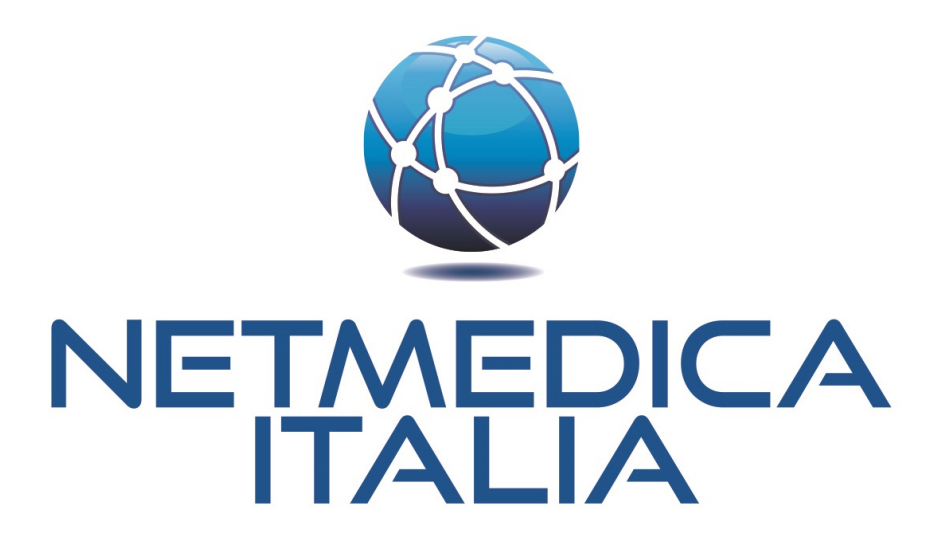

*Guida ai Web Service*

## Sommario

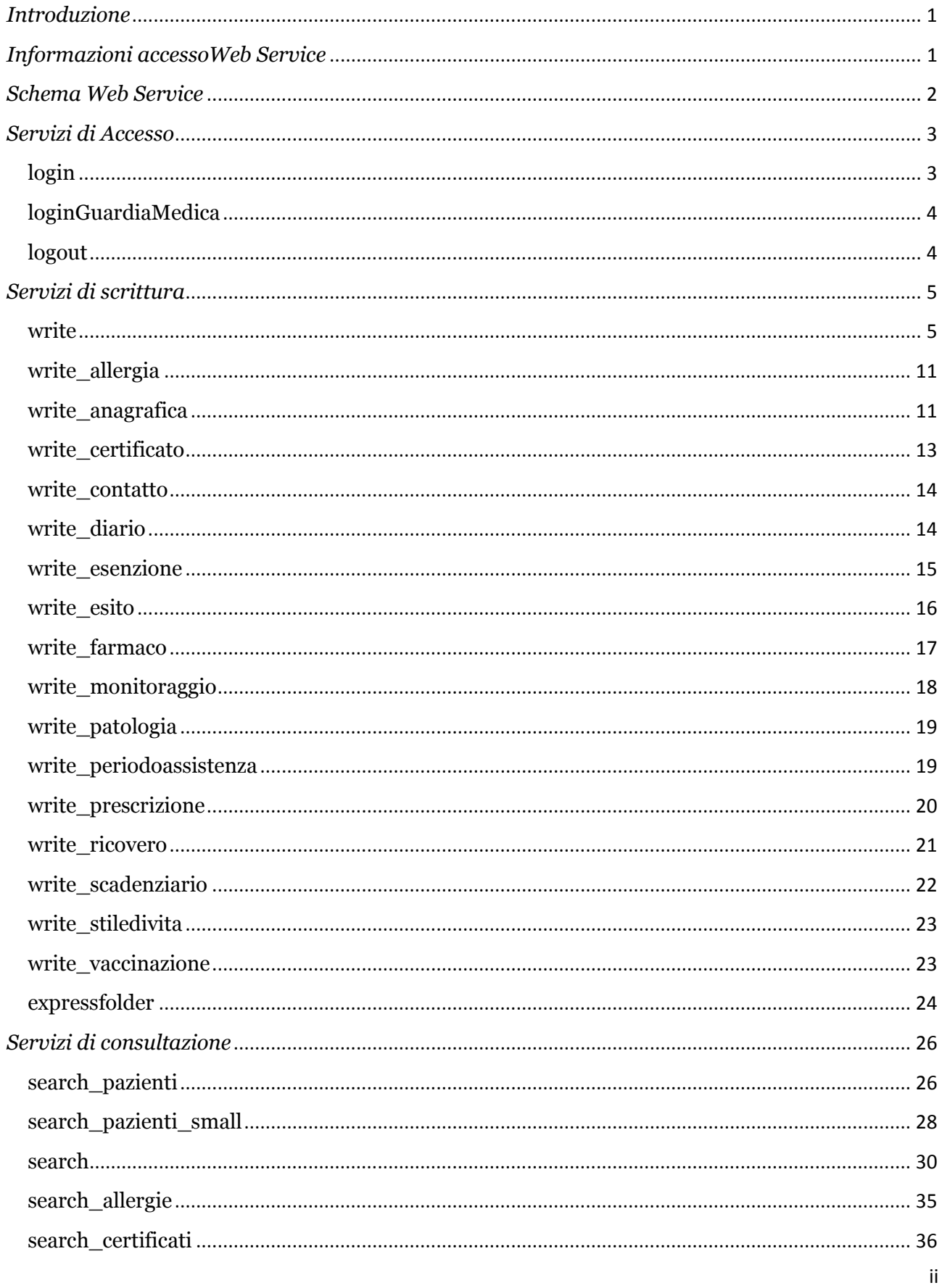

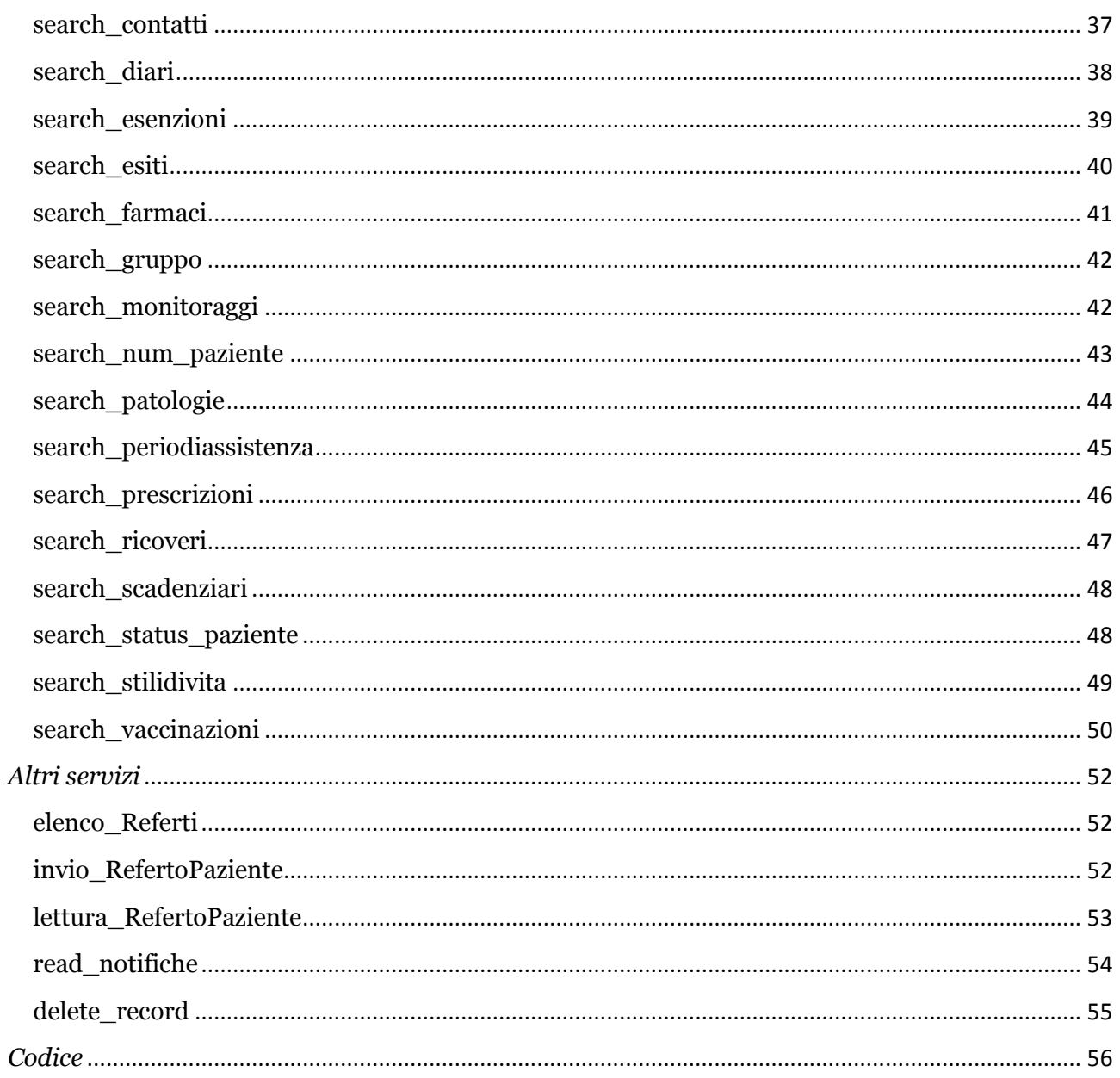

# *Introduzione*

Di seguito riportiamo una descrizione dei servizi offerti dal sistema Web Service sviluppati da NetmedicaItalia. Dopo una breve descrizione del sistema, verranno presentati i singoli servizi offerti, per una migliore consultazione abbiamo raggruppato i Web Service per funzionalità.

# *Informazioni accessoWeb Service*

Riportiamo i parametri per accedere all'area di test prevista da Netmedica Italia per il testing delle applicazioni, la struttura della wsdl principale ovviamente è derivata da quella della palestra come descritto sotto:

Web Service: FIMMGwsdl

**Target Namespace:**urn:FIMMGwsdl

*Port FIMMGwsdlPort*

**Location:**http://cloudtest.fimmg.org/wsdl.php

**Protocol:**SOAP

**Default style:**rpc

### **Transport protocol:**SOAP over HTTP

Per accedere ad un servizio ogni utente dovrà disporre di di un nome utente e password (il rilascio avviene iscrivendosi al portale www.netmedicaitali.it).

Un secondo livello di accesso è regolato da una chiave rilasciata da Netmedica Italia, tale chiave **keycartella** viene rilasciata per avere un controllo più specifico sulle operazioni compiute dall'utente collegato.

Le **keycartella** vengono rilasciate in base alle esigenze dell'entità che ne richiede il rilascio, ad ogni **keycartella** è consentito utilizzare uno o più servizi offerti, questo ha un ovvio riflesso sul controllo della sicurezza di accesso da parte dei programmi alla consultazione/scrittura nel nostro Database(rimandiamo al documento specifico per la struttura dello stesso)

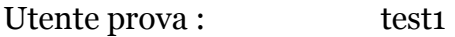

Password prova: pwdtest1

keycartella test: 07da8ae79afc3bf0e58b72bd1650fdc1

# *Schema Web Service*

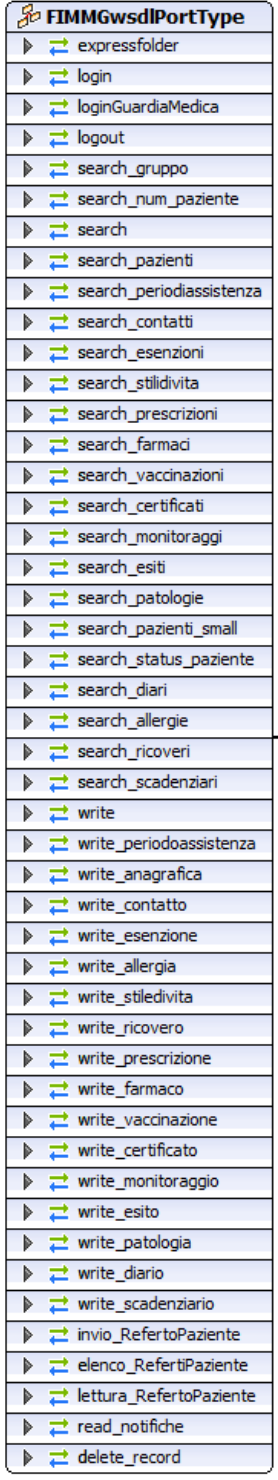

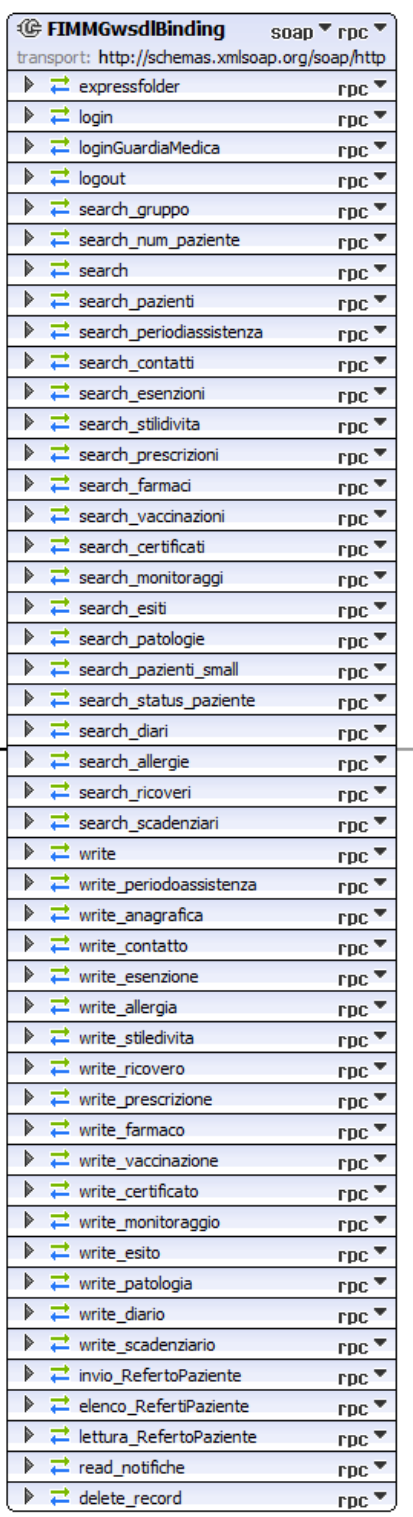

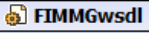

FIMMGwsdlPort

location: http://doud.fimmg.org/wsdl.php

# *Servizi di Accesso*

Sono previsti due servizi di accesso e rilascio del token, un login semplice ed un login per la continuità assistenziale, per la chiusura della sessione di consultazione abbiamo la funzion logout

### **login**

La funzione utilizza i tre parametri user, password e keycartella per l'accesso al Cloud. Dietro il rilascio del token l'utente potrà accedere agli altri servizi.

**Description:** FIMMG login al cloud fimmg **Style:** rpc **Operation type:** *Request-response.* The endpoint receives a message, and sends a correlated message. **SOAP action:** urn:FIMMGwsdl# login **Input:**loginRequest (soap:body, use = encoded) **user** type *string* **pwd** type *string* **keycartella** type *string* **Output:**loginResponse (soap:body, use = encoded) **return** type *utente* type *utente* id\_utente type *positiveInteger* user type *string* cognome type *string* nome type *string* cf type *string* professione type *string* postazioniGM type *postazioniGM* idpostazioniGM - optional; type *ArrayOfpostazioneGM* - array of type *postazioneGM* id\_postazione type *string* nomepostazione type *string* utentisel type *utentisel* idutentisel - optional; type *ArrayOfutentesel* - array of type *utentesel* cognome type *string* nome type *string* cf type *string* token type *string* keycartella type *string*

### **loginGuardiaMedica**

La funzione viene utilizzata dal medico di continuità assistenziale per accedere al sistema e consultare i dati, oltre ai tre parametri user,password e keycartella vengono richiesti data inizio e data fine turno nonchè la postazione di Guardia Medica da cui si collega

```
Description: FIMMG login gm al cloud fimmg
Style: rpc
Operation type: Request-response. The endpoint receives a message, and sends a correlated
message.
SOAP action: urn:FIMMGwsdl# loginGuardiaMedica
Input: loginGuardiaMedica Request (soap:body, use = encoded)
     user type string
     pwd type string
     keycartella type string
     dataInizio type string
     dataFine type string
     id_postazione type string
Output:
loginGuardiaMedicaResponse (soap:body, use = encoded)
     return type string
```
### **logout**

Funzione di logout, accetta il token che viene disabilitato

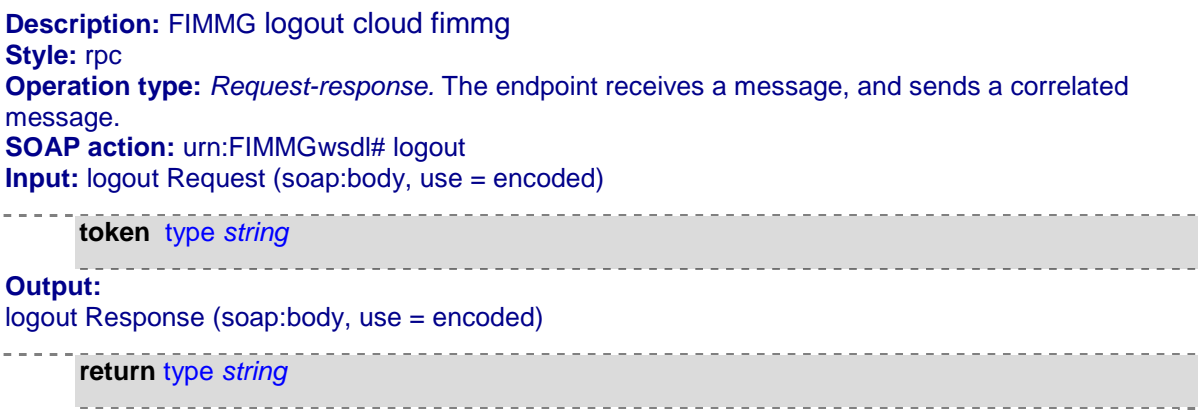

# *Servizi di scrittura*

Descriviamo i metodi di scrittura previsti dalla nostra interfaccia, sono previsti metodi di scrittura parziali o totale di una cartella clinica.

#### **write**

La funzione write viene utilizzata per la scrittura di una intera cartella clinica in un'unica chiamata, vengono richiesti token e keycartella per l'autorizzazione. Se il programma è autorizzato ad utilizzare la funzione write ed il token risulta valido, vengono caricati i dati contenuti nella cartella, vengono valutate: anagrafica, periodo assistenza, esenzione etc..

Lo schema sottostante descrive la chiamata della funzione, per la struttura rimandiamo al documento del DB, se l'operazione di parsing del documento XML e la scrittura dei dati nel DB vanno a buon fine viene dato un messaggio di avvenuta scrittura, in caso contrario un messaggio di fault

**Description:** Scrivo nel db i dati cartella di un paziente criptati con il keycartella **Style:** rpc **Operation type:** *Request-response.* The endpoint receives a message, and sends a correlated message. **SOAP action:** urn: FIMMGwsdl#write **Input:** writeRequest (soap:body, use = encoded) **token** type *string*

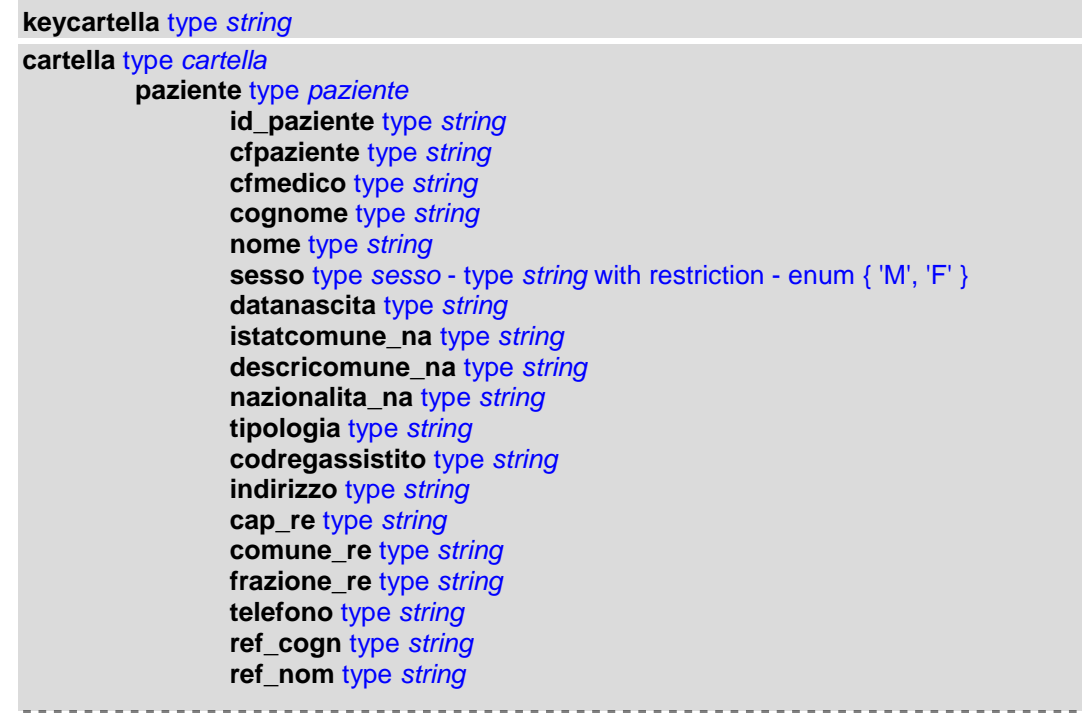

**ref\_tel** type *string* **sigla\_res** type *string* **distretto\_cod** type *string* **distretto\_des** type *string* **gruppo\_san** type *string* **rh** type *string* **sottogruppo\_san** type *string* **email** type *string* **profess\_istat** type *string* **professione** type *string* **statocivile** type *string* **titolo\_studio** type *string* **ssn** type *string* **datadecesso** type *date* **decessoICD9** type *string* **codicistologico**\_**dec** type *string* **desc\_decess** type *string* **note** type *string* **privacy** type *integer* **donatore** type *integer* **accanimento** type *integer* **codreg**\_**ass** type *string* **codasl**\_**ass** type *string* **codcartext** type *string* **keycartella** type *string* **versionecartella** type *string* **datains** type *date* **dataup** type *date* **id\_usr\_agg** type *string* **nome\_medico** type *string* **cognome\_medico** type *string* **professione\_medico** type *string* **periodiassistenza** type *periodiassistenza* **idperiodiassistenza** - optional; type *ArrayOfperiodoassistenza* - array of type *periodoassistenza* **id\_periodoassistenza** type *string* **id\_paziente** type *string* **id\_utente** type *string* **datascelta** type *date* **datarevoca** type *date* **causarevoca** type *string* **datains** type *date* **dataup** type *date* **id\_usr\_agg** type *string* **contatti** type *contatti* **idcontatti** - optional; type *ArrayOfcontatto* - array of type *contatto* **id\_contatto** type *string* **id\_paziente** type *string* **tipo** type *tipoContatto* - type *string* with restriction - enum { 'A', 'B', 'C', 'D', 'E', 'F', 'G', 'Z' } **cod\_icd9** type *string* **descr\_prob** type *string* **data\_contatto** type *date* **risoluzione** type *string* **note** type *string* **id\_patologia** type *string* **datains** type *date* **dataup** type *date* **esenzioni** type *esenzioni* **idesenzioni** - optional; type *ArrayOfesenzione* - array of type *esenzione* **id**\_**esenzione** type *string*.......................

```
id_paziente type string
               codese type string
               desc_ese type string
               cod_ese_reg type string
               diagnosi type string
               datastart type date
               datastop type date
               note type string
               codICD9probl type string
               id_patologia type string
               datains type date
               dataup type date
               id_usr_agg type string
allergie type allergie
       idallergie - optional; type ArrayOfallergia - array of type allergia
       id_allergia type string
               id_paziente type string
               codatc type string
               descr_molecola type string
               farm_scat type string
               descr_farm type string
               princ_att type string
               desc_princ_att type string
               evento type string
               data_ril type date
               note type string
               datains type date
               dataup type date
               id_usr_agg type string
stilidivita type stilidivita
       idstilidivita - optional; type ArrayOfstiledivita - array of type stiledivita
               id_stiledivita type string
               id_paziente type positiveInteger
               datavalutazione type date
               attivitafisica type string
               statofumatore type string
               quantitafumo type string
               alcool type string
               notealcool type string
               datains type date
               dataup type date
               id_usr_agg type string
ricoveri type ricoveri
       idricoveri - optional; type ArrayOfricovero - array of type ricovero
               id_ricovero type string
               id_problemaingresso type string
               codiceICD9ingresso type string
               diagnosingresso type string
               nomestrutt type string
               reparto type string
               dataingresso type date
               datadimissione type date
               id_problemadimissione type string
               codiceICD9dimiss type string
               diagnosidimiss type string
               note type string
               id_paziente type string
               datains type date
               dataup type date
               id_usr_agg type string
prescrizioni type prescrizioni. . . . . . .
```
7

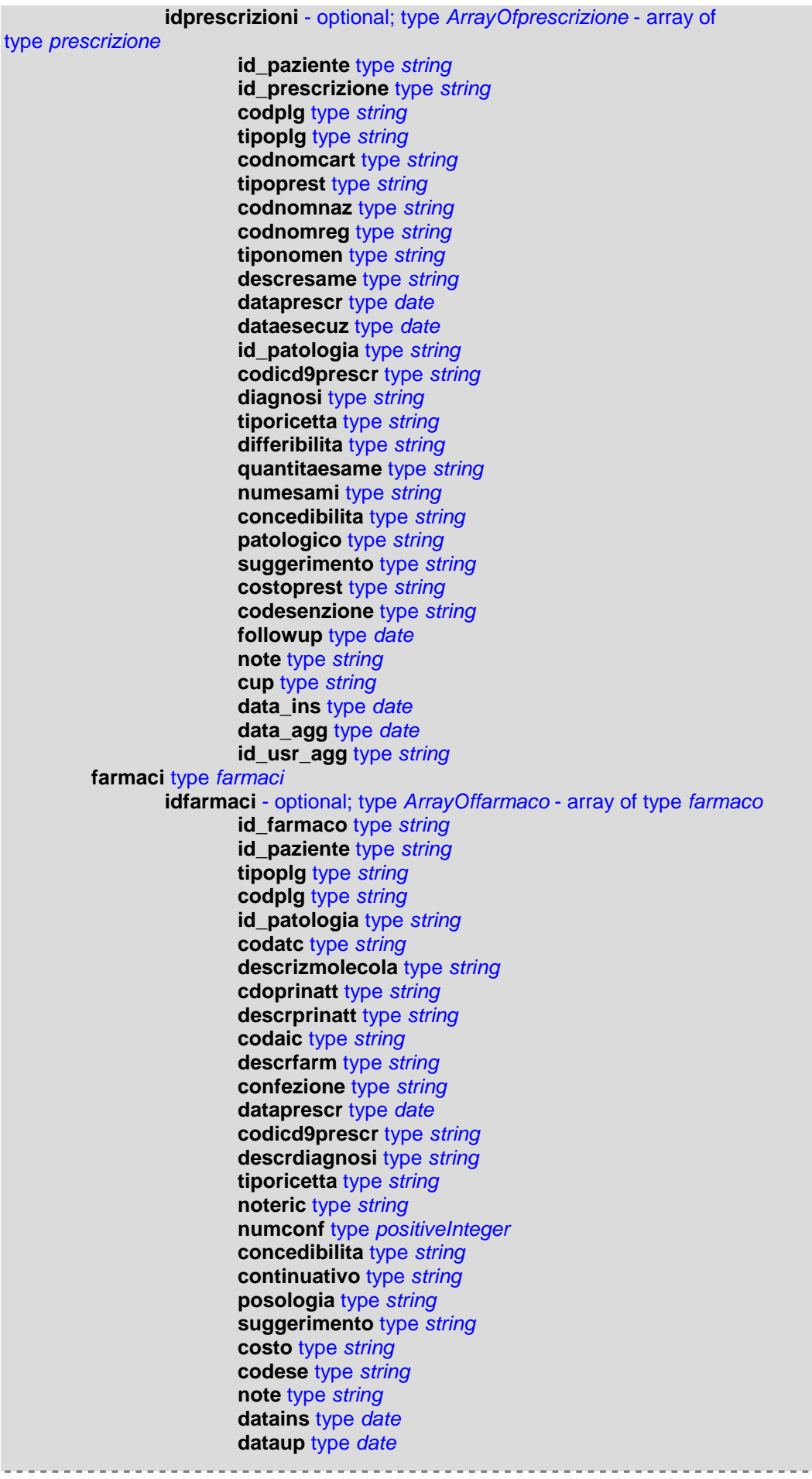

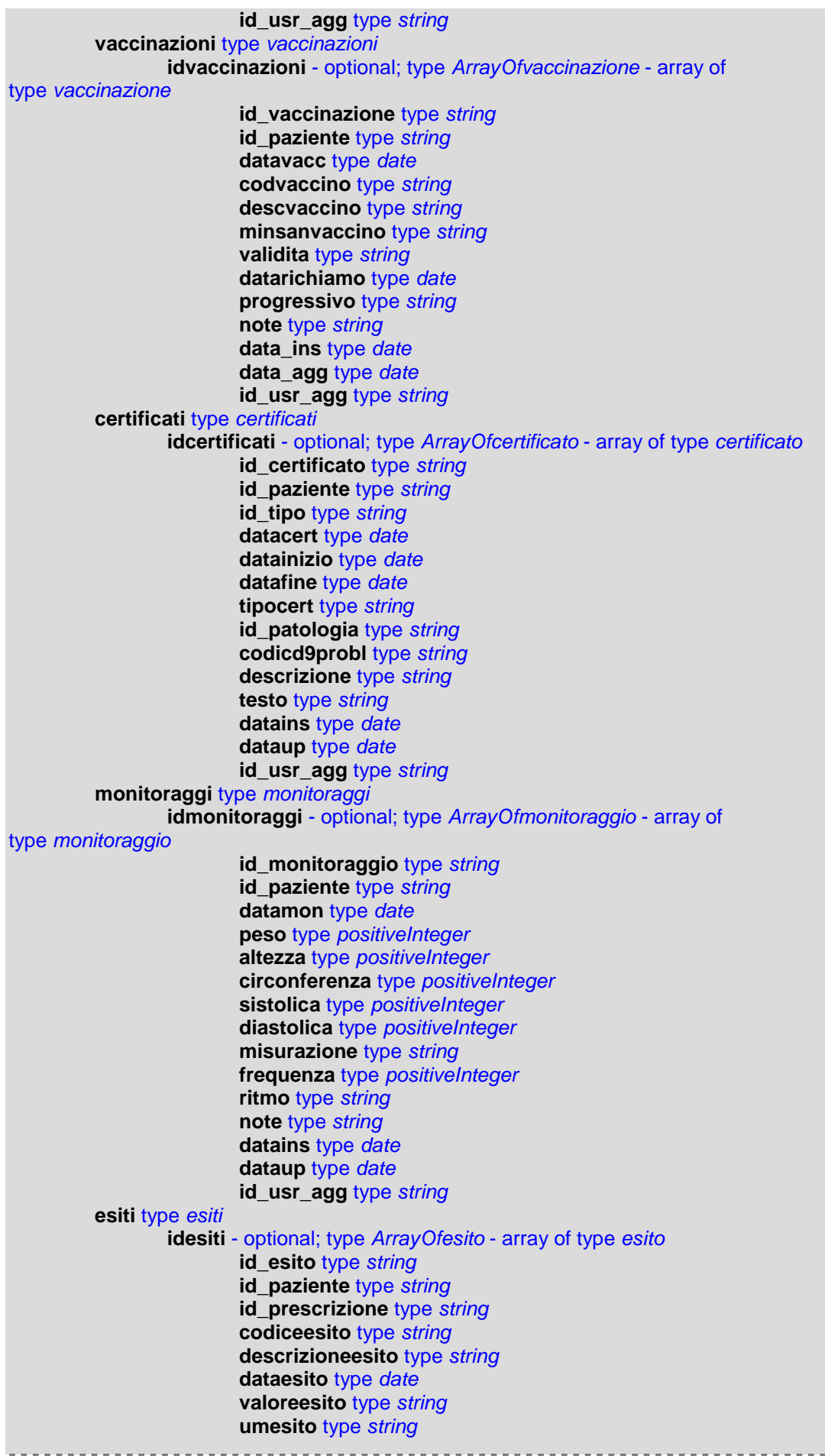

 $-\mathfrak{g}$ 

```
note type string
                         datains type date
                         dataup type date
                        id_usr_agg type string
         patologie type patologie
                 idpatologie - optional; type ArrayOfpatologia - array of type patologia
                         id_paziente type string
                         id_patologia type string
                         icd9_problema type string
                         descr_problema type string
                         data_apertura type date
                         data_chiusura type date
                         risoluzione type string
                         note type string
                         datains type date
                         dataup type date
                         id_usr_agg type string
         diari type diari
                 iddiari - optional; type ArrayOfdiario - array of type diario
                         id_diario type string
                        id_paziente type string
                        tipo type string
                         descrizione type string
                         data_rilev type date
                         id_patologia type string
                         codicd9probl type string
                         datains type date
                         dataup type date
                         id_usr_agg type string
         anamnesifamiliari type anamnesifamiliari
                 idanamnesifamiliari - optional; type ArrayOfanamnesifamiliare - array of
type anamnesifamiliare
                         id_anamnesifamiliare type string
                         id_paziente type string
                         data_anamnesi type date
                         grado_parentela type string
                         id_patologia type string
                         cod_icd9 type string
                         descr_prob type string
                         note type string
                         datains type date
                         dataup type date
                        id_usr_agg type string
         scadenziari type scadenziari
                 idscadenziari - optional; type ArrayOfscadenziario - array of
type scadenziario
                         id_paziente type integer
                         id_scadenziario type string
                         data_inizio type date
                         data_fine type date
                         tipo_scadenziario type string
                         codaic type string
                         note type string
                         datains type date
                         dataup type date
                         id_usr_agg type string
```
#### **Output:** writeResponse (soap:body, use = encoded)

**return** type *string*

#### **write\_allergia**

La funzione write allergia viene utilizzata per la scrittura di una scheda di allergia, vengono richiesti token e keycartella per l'autorizzazione. Se il programma è autorizzato ad utilizzare la funzione write\_allergia ed il token risulta valido, vengono caricati i dati contenuti nella scheda di allergia

Lo schema sottostante descrive la chiamata della funzione, per la struttura rimandiamo al documento del DB, se l'operazione di parsing del documento XML e la scrittura dei dati nel DB vanno a buon fine viene dato un messaggio di avvenuta scrittura, in caso contrario un messaggio di fault

**Description:** Scrivo nel db i dati relativi alle allergie di un paziente criptati, con il keycartella **Style:** rpc **Operation type:** *Request-response.* The endpoint receives a message, and sends a correlated message. **SOAP action:** urn: FIMMGwsdl#write\_allergia **Input:** write\_allergiaRequest (soap:body, use = encoded)

**token** type *string* **keycartella** type *string* **allergia** type *allergia* **id\_allergia** type *string* **id\_paziente** type *string* **codatc** type *string* **descr\_molecola** type *string* **farm\_scat** type *string* **descr\_farm** type *string* **princ\_att** type *string* **desc\_princ\_att** type *string* **evento** type *string* **data\_ril** type *date* **note** type *string* **datains** type *date* **dataup** type *date* **id\_usr\_agg** type *string*

**Output:** write\_allergiaResponse (soap:body, use = encoded)

**return** type *string*

#### **write\_anagrafica**

La funzione write anagrafica viene utilizzata per la scrittura di una scheda anagrafica, vengono richiesti token e keycartella per l'autorizzazione. Se il programma è autorizzato ad utilizzare la funzione write\_anagrafica ed il token risulta valido, vengono caricati i dati contenuti nella scheda dei dati anagrafici

Lo schema sottostante descrive la chiamata della funzione, per la struttura rimandiamo al documento del DB, se l'operazione di parsing del documento XML e la scrittura dei dati nel DB vanno a buon fine viene dato un messaggio di avvenuta scrittura, in caso contrario un messaggio di fault

**Description:** Scrivo Scrivo nel db i dati relativi al paziente criptati, con il keycartella **Style:** rpc **Operation type:** *Request-response.* The endpoint receives a message, and sends a correlated message. **SOAP action:** urn: FIMMGwsdl#write\_anagrafica **Input:** write anagraficaRequest (soap:body, use = encoded) **token** type *string* **keycartella** type *string* **paziente** type *paziente* **id\_paziente** type *string* **cfpaziente** type *string* **cfmedico** type *string* **cognome** type *string* **nome** type *string* **sesso** type *sesso* - type *string* with restriction - enum { 'M', 'F' } **datanascita** type *string* **istatcomune\_na** type *string* **descricomune\_na** type *string* **nazionalita\_na** type *string* **tipologia** type *string* **codregassistito** type *string* **indirizzo** type *string* **cap\_re** type *string* **comune\_re** type *string* **frazione\_re** type *string* **telefono** type *string* **ref\_cogn** type *string* **ref\_nom** type *string* **ref\_tel** type *string* **sigla\_res** type *string* **distretto\_cod** type *string* **distretto\_des** type *string* **gruppo\_san** type *string* **rh** type *string* **sottogruppo\_san** type *string* **email** type *string* **profess\_istat** type *string* **professione** type *string* **statocivile** type *string* **titolo\_studio** type *string* **ssn** type *string* **datadecesso** type *date* **decessoICD9** type *string* **codicistologico**\_**dec** type *string* **desc\_decess** type *string* **note** type *string* **privacy** type *integer* **donatore** type *integer*

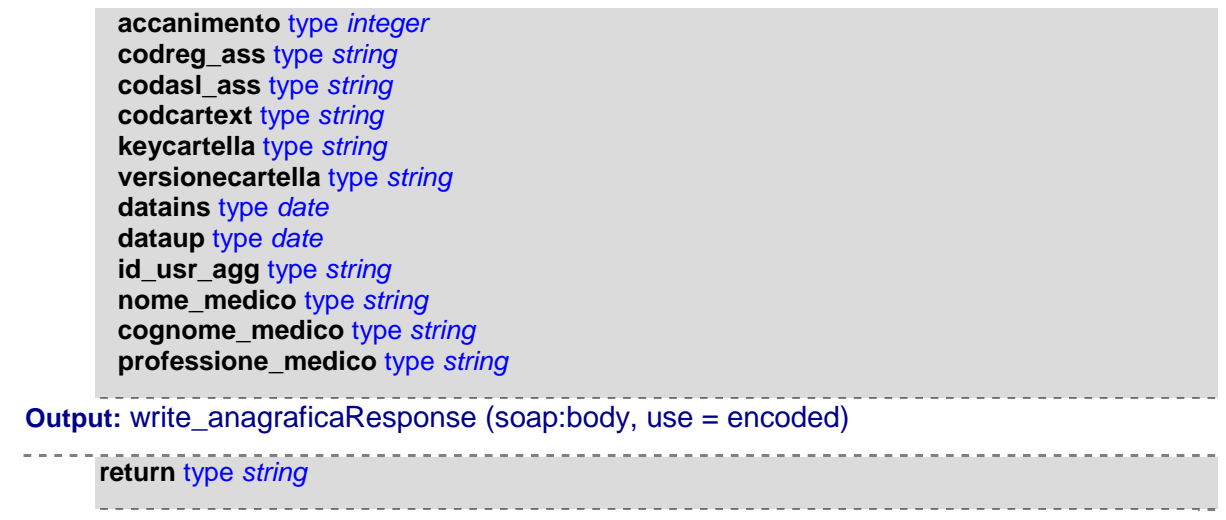

### **write\_certificato**

La funzione write certificato viene utilizzata per la scrittura di una scheda contenente un certificato, vengono richiesti token e keycartella per l'autorizzazione. Se il programma è autorizzato ad utilizzare la funzione write\_certificato ed il token risulta valido, vengono caricati i dati contenuti nella scheda del certificato

Lo schema sottostante descrive la chiamata della funzione, per la struttura rimandiamo al documento del DB, se l'operazione di parsing del documento XML e la scrittura dei dati nel DB vanno a buon fine viene dato un messaggio di avvenuta scrittura, in caso contrario un messaggio di fault

**Description:** Scrivo Scrivo nel db un certificato di un paziente, con il keycartella **Style:** rpc **Operation type:** *Request-response.* The endpoint receives a message, and sends a correlated message. **SOAP action:** urn: FIMMGwsdl#write\_certificato **Input:** write\_ certificatoRequest (soap:body, use = encoded) **token** type *string* **keycartella** type *string* **certificato** type *certificato* **id\_certificato** type *string* **id\_paziente** type *string* **id\_tipo** type *string* **datacert** type *date* **datainizio** type *date* **datafine** type *date* **tipocert** type *string* **id\_patologia** type *string* **codicd9probl** type *string* **descrizione** type *string* **testo** type *string* **datains** type *date* **dataup** type *date* **id\_usr\_agg** type *string* **Output:** write\_certificatoResponse (soap:body, use = encoded)

**return** type *string*

#### **write\_contatto**

La funzione write contatto viene utilizzata per la scrittura di una scheda contenente un contatto, vengono richiesti token e keycartella per l'autorizzazione. Se il programma è autorizzato ad utilizzare la funzione write\_contatto ed il token risulta valido, vengono caricati i dati contenuti nella scheda del contatto

Lo schema sottostante descrive la chiamata della funzione, per la struttura rimandiamo al documento del DB, se l'operazione di parsing del documento XML e la scrittura dei dati nel DB vanno a buon fine viene dato un messaggio di avvenuta scrittura, in caso contrario un messaggio di fault

**Description:** Scrivo Scrivo nel db un contatto di un paziente, con il keycartella **Style:** rpc **Operation type:** *Request-response.* The endpoint receives a message, and sends a correlated message. **SOAP action:** urn: FIMMGwsdl#write\_contatto **Input:** write contattoRequest (soap:body, use = encoded) **token** type *string* **keycartella** type *string* **contatto** type *contatto* **id\_paziente** type *string* **tipo** type *tipoContatto* - type *string* with restriction - enum { 'A', 'B', 'C', 'D', 'E', 'F', 'G', 'Z' } **cod\_icd9** type *string* **descr\_prob** type *string* **data\_contatto** type *date* **risoluzione** type *string* **note** type *string* **id\_patologia** type *string* **datains** type *date* **dataup** type *date* **Output:** write\_contattoResponse (soap:body, use = encoded)

**return** type *string*

### **write\_diario**

La funzione write diario viene utilizzata per la scrittura di una scheda contenente un diario clinico, vengono richiesti token e keycartella per l'autorizzazione. Se il programma è autorizzato ad utilizzare la funzione write\_diario ed il token risulta valido, vengono caricati i dati contenuti nella scheda del diario

Lo schema sottostante descrive la chiamata della funzione, per la struttura rimandiamo al documento del DB, se l'operazione di parsing del documento XML e la scrittura dei dati nel DB vanno a buon fine viene dato un messaggio di avvenuta scrittura, in caso contrario un messaggio di fault

**Description:** Scrivo Scrivo nel db un diario di un paziente, con il keycartella **Style:** rpc **Operation type:** *Request-response.* The endpoint receives a message, and sends a correlated message. **SOAP action:** urn: FIMMGwsdl#write\_diario **Input:** write\_ diarioRequest (soap:body, use = encoded) **token** type *string*

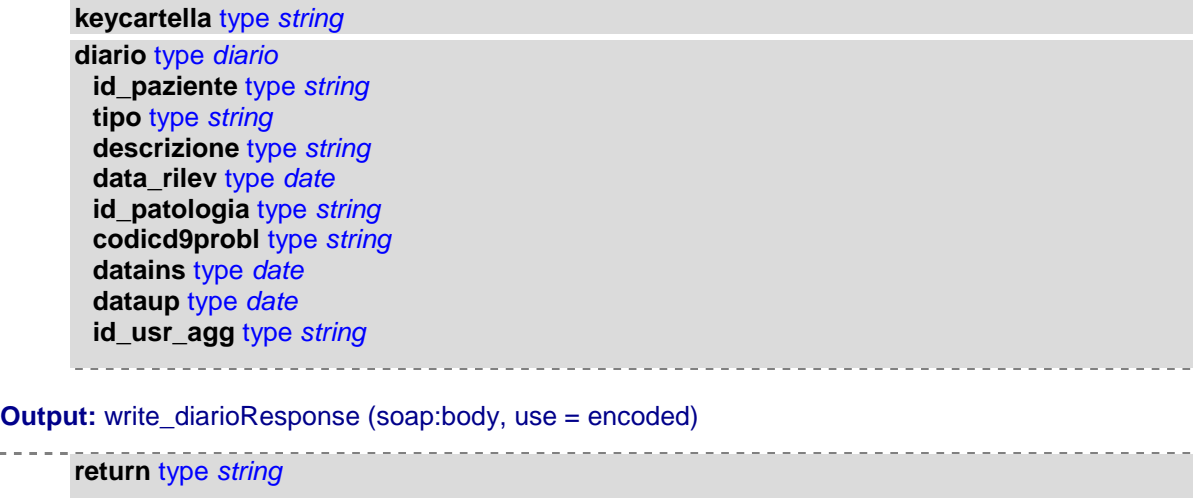

### **write\_esenzione**

La funzione write esenzione viene utilizzata per la scrittura di una scheda contenente una esenzione, vengono richiesti token e keycartella per l'autorizzazione. Se il programma è autorizzato ad utilizzare la funzione write\_esenzione ed il token risulta valido, vengono caricati i dati contenuti nella scheda dell'esenzione

Lo schema sottostante descrive la chiamata della funzione, per la struttura rimandiamo al documento del DB, se l'operazione di parsing del documento XML e la scrittura dei dati nel DB vanno a buon fine viene dato un messaggio di avvenuta scrittura, in caso contrario un messaggio di fault

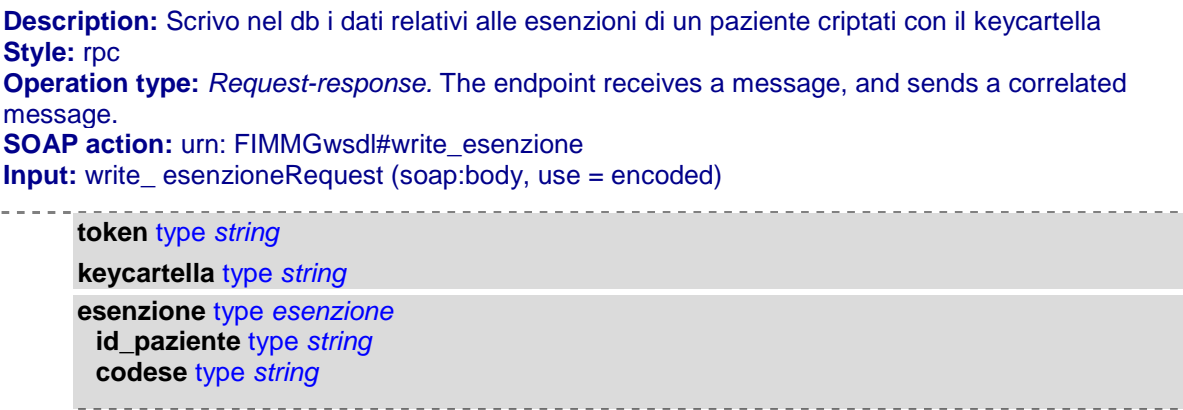

Netmedica Italia S.r.l., Piazza G. Marconi, 25 00144 Roma P.IVA 12073231008

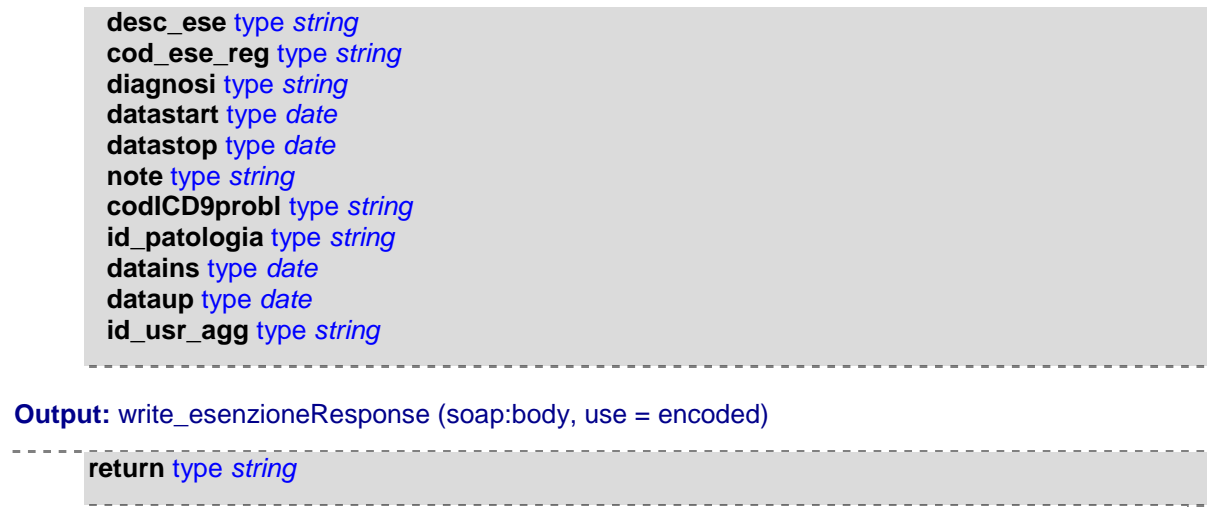

#### **write\_esito**

La funzione write esito viene utilizzata per la scrittura di una scheda contenente un esito, vengono richiesti token e keycartella per l'autorizzazione. Se il programma è autorizzato ad utilizzare la funzione write\_esito ed il token risulta valido, vengono caricati i dati contenuti nella scheda di un esito di esame.

Lo schema sottostante descrive la chiamata della funzione, per la struttura rimandiamo al documento del DB, se l'operazione di parsing del documento XML e la scrittura dei dati nel DB vanno a buon fine viene dato un messaggio di avvenuta scrittura, in caso contrario un messaggio di fault

**Description:** Scrivo nel db i dati relativi ad un esito di un paziente criptati con il keycartella **Style:** rpc **Operation type:** *Request-response.* The endpoint receives a message, and sends a correlated message. **SOAP action:** urn: FIMMGwsdl#write\_esito **Input:** write\_ esitoRequest (soap:body, use = encoded)

**token** type *string* **keycartella** type *string* **esito** type *esito* **id\_paziente** type *string* **id\_prescrizione** type *string* **codiceesito** type *string* **descrizioneesito** type *string* **dataesito** type *date* **valoreesito** type *string* **umesito** type *string* **note** type *string* **datains** type *date* **dataup** type *date* **id\_usr\_agg** type *string*

**Output:** write\_esitoResponse (soap:body, use = encoded)

------------------------------------

**return** type *string*

#### **write\_farmaco**

La funzione write farmaco viene utilizzata per la scrittura di una scheda contenente dati di una ricetta medica, vengono richiesti token e keycartella per l'autorizzazione. Se il programma è autorizzato ad utilizzare la funzione write\_farmaco ed il token risulta valido, vengono caricati i dati contenuti nella scheda di una ricetta.

Lo schema sottostante descrive la chiamata della funzione, per la struttura rimandiamo al documento del DB, se l'operazione di parsing del documento XML e la scrittura dei dati nel DB vanno a buon fine viene dato un messaggio di avvenuta scrittura, in caso contrario un messaggio di fault

**Description:** Scrivo nel db i dati relativi ad una ricetta di un paziente criptati con il keycartella **Style:** rpc **Operation type:** *Request-response.* The endpoint receives a message, and sends a correlated message. **SOAP action:** urn: FIMMGwsdl#write\_farmaco **Input:** write\_farmacoRequest (soap:body, use = encoded) **token** type *string* **keycartella** type *string* **farmaco** type *farmaco* **id\_paziente** type *string* **tipoplg** type *string* **codplg** type *string* **id\_patologia** type *string* **codatc** type *string* **descrizmolecola** type *string* **cdoprinatt** type *string* **descrprinatt** type *string* **codaic** type *string* **descrfarm** type *string* **confezione** type *string* **dataprescr** type *date* **codicd9prescr** type *string* **descrdiagnosi** type *string* **tiporicetta** type *string* **noteric** type *string* **numconf** type *positiveInteger* **concedibilita** type *string* **continuativo** type *string* **posologia** type *string* **suggerimento** type *string* **costo** type *string* **codese** type *string* **note** type *string* **datains** type *date* **dataup** type *date* **id\_usr\_agg** type *string*

```
Output: write_farmacoResponse (soap:body, use = encoded)
```
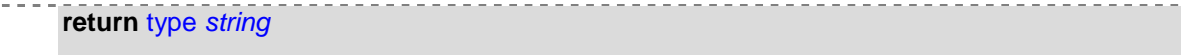

#### **write\_monitoraggio**

La funzione write\_monitoraggio viene utilizzata per la scrittura di una scheda di monitoraggio, vengono richiesti token e keycartella per l'autorizzazione. Se il programma è autorizzato ad utilizzare la funzione write\_monitoraggio ed il token risulta valido, vengono caricati i dati contenuti nella scheda di un monitoraggio.

Lo schema sottostante descrive la chiamata della funzione, per la struttura rimandiamo al documento del DB, se l'operazione di parsing del documento XML e la scrittura dei dati nel DB vanno a buon fine viene dato un messaggio di avvenuta scrittura, in caso contrario un messaggio di fault

**Description:** Scrivo nel db i dati relativi ad un monitoraggio di un paziente criptati con il keycartella **Style:** rpc **Operation type:** *Request-response.* The endpoint receives a message, and sends a correlated message. **SOAP action:** urn: FIMMGwsdl#write\_monitoraggio **Input:** write monitoraggioRequest (soap:body, use = encoded) \_ \_ \_ \_ \_ \_ \_ \_ \_ \_ \_ \_ \_ \_ \_ \_ \_ **token** type *string*

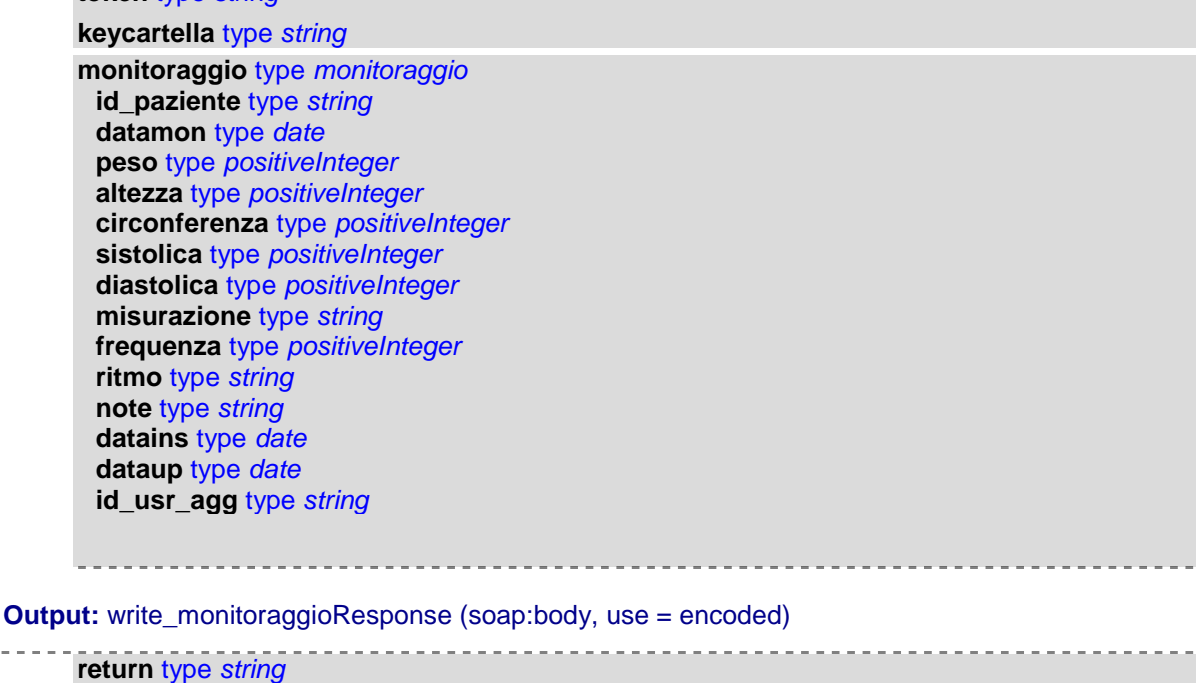

### **write\_patologia**

La funzione write\_patologia viene utilizzata per la scrittura di una scheda di una patologia, vengono richiesti token e keycartella per l'autorizzazione. Se il programma è autorizzato ad utilizzare la funzione write\_patologia ed il token risulta valido, vengono caricati i dati contenuti nella scheda di una patologia.

Lo schema sottostante descrive la chiamata della funzione, per la struttura rimandiamo al documento del DB, se l'operazione di parsing del documento XML e la scrittura dei dati nel DB vanno a buon fine viene dato un messaggio di avvenuta scrittura, in caso contrario un messaggio di fault

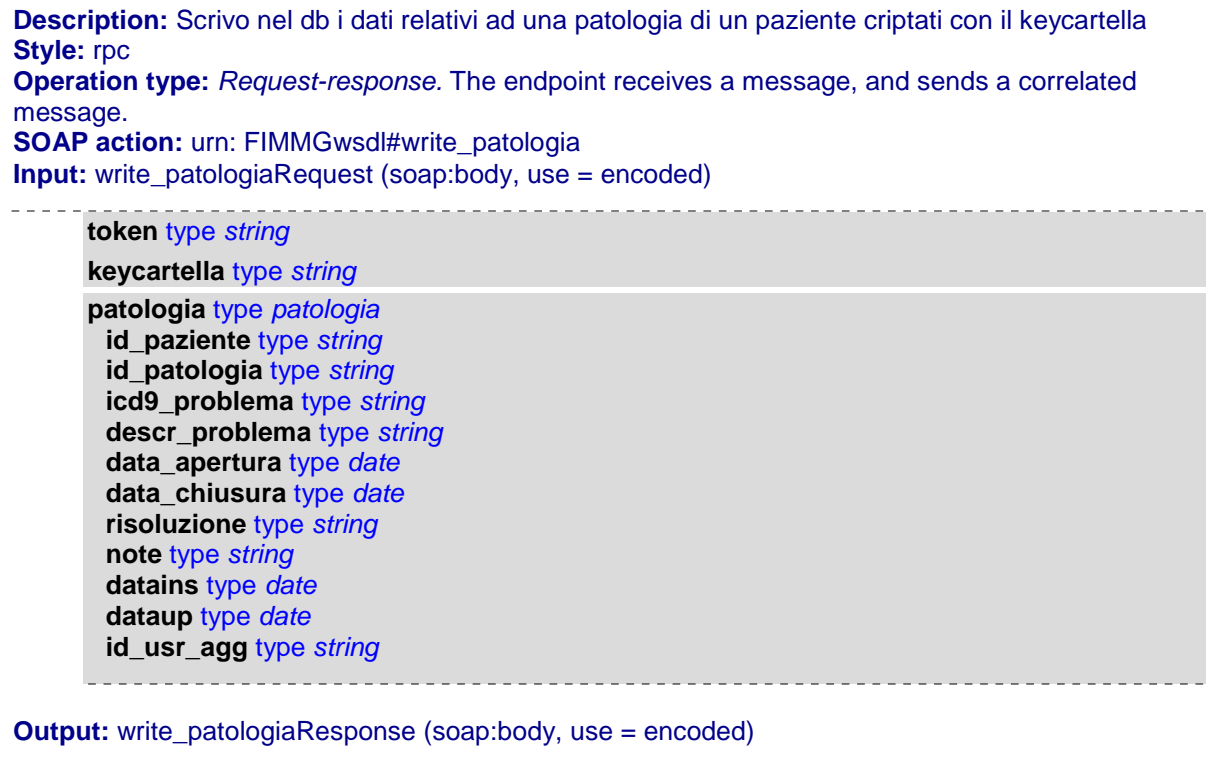

#### **write\_periodoassistenza**

**return** type *string*

La funzione write periodoassistenza viene utilizzata per la scrittura di una scheda di un periodo di assistenzaa, vengono richiesti token e keycartella per l'autorizzazione. Se il programma è autorizzato ad utilizzare la funzione write\_periodoassistenza ed il token risulta valido, vengono caricati i dati contenuti nella scheda di un periodo di assistenza, ovviamente un paziente avrà diversi periodi di assistenza anche associati a diversi medici.

Lo schema sottostante descrive la chiamata della funzione, per la struttura rimandiamo al documento del DB, se l'operazione di parsing del documento XML e la

scrittura dei dati nel DB vanno a buon fine viene dato un messaggio di avvenuta scrittura, in caso contrario un messaggio di fault

**Description:** Scrivo nel db i dati relativi ad un periodo di assistenza di un paziente criptati con il keycartella **Style:** rpc **Operation type:** *Request-response.* The endpoint receives a message, and sends a correlated message. **SOAP action:** urn: FIMMGwsdl#write\_periodoassistenza **Input:** write\_patologiaRequest (soap:body, use = encoded) **token** type *string* **keycartella** type *string* **periodoassistenza** type *periodoassistenza* **id\_paziente** type *string* **id\_utente** type *string* **datascelta** type *date* **datarevoca** type *date* **causarevoca** type *string* **datains** type *date* **dataup** type *date* **id\_usr\_agg** type *string* **Output:** write periodoassistenzaResponse (soap:body, use = encoded)

**return** type *string*

### **write\_prescrizione**

La funzione write patologia viene utilizzata per la scrittura di una scheda di una prescrizione, vengono richiesti token e keycartella per l'autorizzazione. Se il programma è autorizzato ad utilizzare la funzione write\_prescrizione ed il token risulta valido, vengono caricati i dati contenuti nella scheda di una prescrizione.

Lo schema sottostante descrive la chiamata della funzione, per la struttura rimandiamo al documento del DB, se l'operazione di parsing del documento XML e la scrittura dei dati nel DB vanno a buon fine viene dato un messaggio di avvenuta scrittura, in caso contrario un messaggio di fault

**Description:** Scrivo nel db i dati relativi ad una prescrizione di un paziente criptati con il keycartella **Style:** rpc **Operation type:** *Request-response.* The endpoint receives a message, and sends a correlated message. **SOAP action:** urn: FIMMGwsdl#write\_prescrizione **Input:** write\_prescrizioneRequest (soap:body, use = encoded) **token** type *string* **keycartella** type *string* **prescrizione** type *prescrizione*

**id\_paziente** type *string*

Netmedica Italia S.r.l., Piazza G. Marconi, 25 00144 Roma P.IVA 12073231008

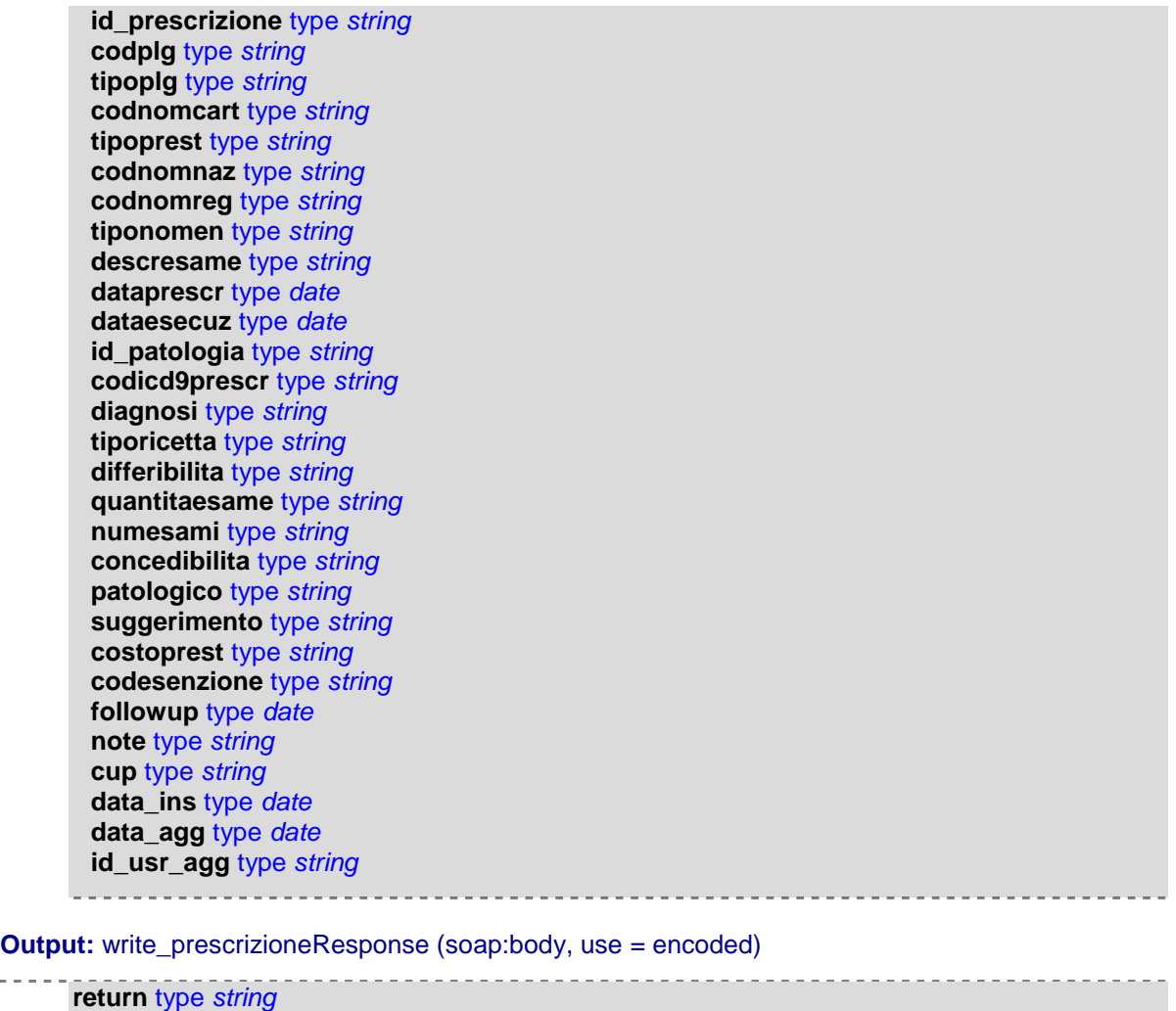

#### **write\_ricovero**

La funzione write ricovero viene utilizzata per la scrittura di una scheda di un ricovero, vengono richiesti token e keycartella per l'autorizzazione. Se il programma è autorizzato ad utilizzare la funzione write\_ricovero ed il token risulta valido, vengono caricati i dati contenuti nella scheda di ricovero

Lo schema sottostante descrive la chiamata della funzione, per la struttura rimandiamo al documento del DB, se l'operazione di parsing del documento XML e la scrittura dei dati nel DB vanno a buon fine viene dato un messaggio di avvenuta scrittura, in caso contrario un messaggio di fault

**Description:** Scrivo nel db i dati relativi ad un ricovero di un paziente criptati con il keycartella **Style:** rpc **Operation type:** *Request-response.* The endpoint receives a message, and sends a correlated message. **SOAP action:** urn: FIMMGwsdl#write\_ricovero **Input:** write\_ricoveroRequest (soap:body, use = encoded) **token** type *string*

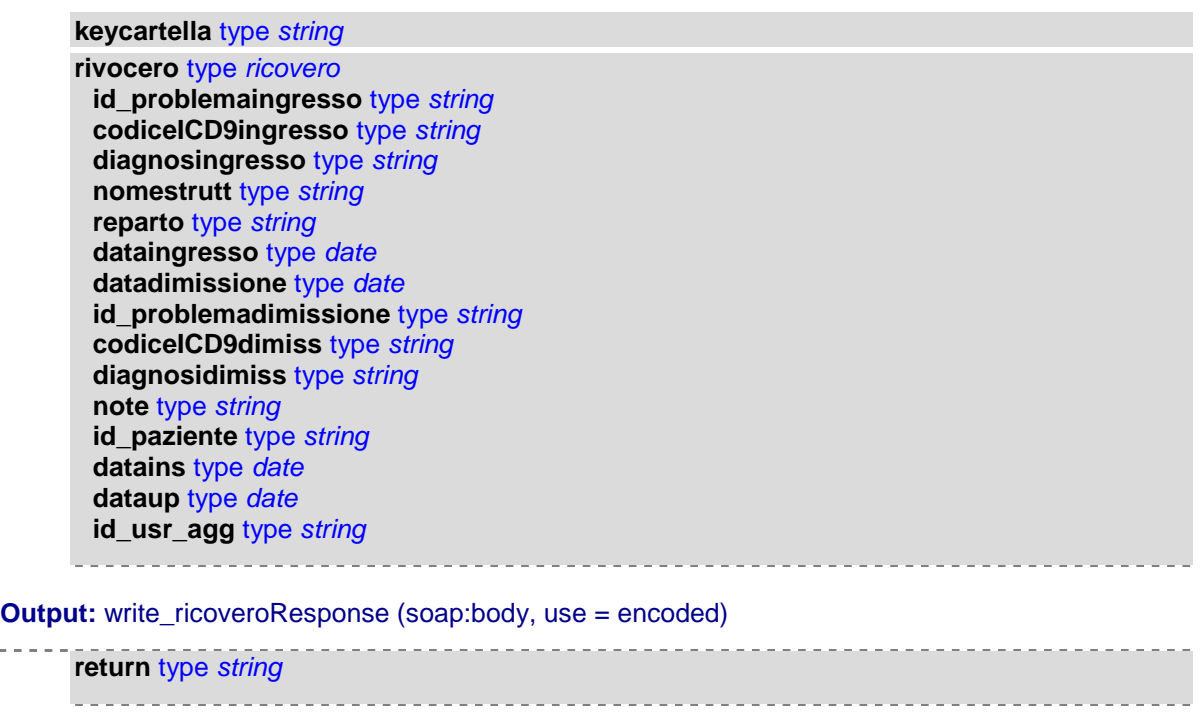

**write\_scadenziario**

La funzione write\_scadenziario viene utilizzata per la scrittura di una scheda di un piano terapeutico, vengono richiesti token e keycartella per l'autorizzazione. Se il programma è autorizzato ad utilizzare la funzione write\_scadenziario ed il token risulta valido, vengono caricati i dati contenuti nella scheda del piano terapeutico

Lo schema sottostante descrive la chiamata della funzione, per la struttura rimandiamo al documento del DB, se l'operazione di parsing del documento XML e la scrittura dei dati nel DB vanno a buon fine viene dato un messaggio di avvenuta scrittura, in caso contrario un messaggio di fault

```
Description: Scrivo nel db i dati relativi ad un piano terapeutico di un paziente criptati con il
keycartella
Style: rpc
Operation type: Request-response. The endpoint receives a message, and sends a correlated
message.
SOAP action: urn: FIMMGwsdl#write_scadenziario
Input: write_scadenziarioRequest (soap:body, use = encoded)
     token type string
     keycartella type string
     scadenziari type scadenziari
       idscadenziari - optional; type ArrayOfscadenziario - array of type scadenziario
              id_paziente type integer
              id_scadenziario type string
              data_inizio type date
              data_fine type date
              tipo_scadenziario type string
              codaic type string
              note type string
              datains type date
```
Netmedica Italia S.r.l., Piazza G. Marconi, 25 00144 Roma P.IVA 12073231008

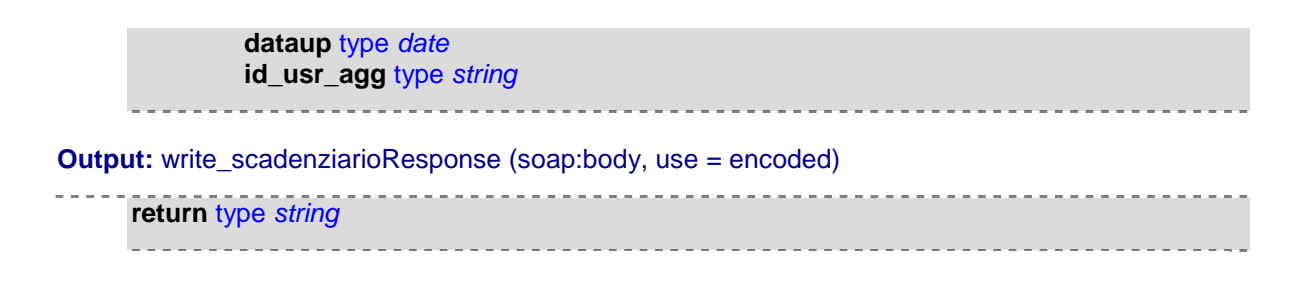

### **write\_stiledivita**

La funzione write stiledivita viene utilizzata per la scrittura di una scheda di uno stile di vita, vengono richiesti token e keycartella per l'autorizzazione. Se il programma è autorizzato ad utilizzare la funzione write\_stiledivita ed il token risulta valido, vengono caricati i dati contenuti nella scheda di valutazione dello stile di vita

Lo schema sottostante descrive la chiamata della funzione, per la struttura rimandiamo al documento del DB, se l'operazione di parsing del documento XML e la scrittura dei dati nel DB vanno a buon fine viene dato un messaggio di avvenuta scrittura, in caso contrario un messaggio di fault

**Description:** Scrivo nel db i dati relativi ad uno stile di vitadi un paziente criptati con il keycartella **Style:** rpc **Operation type:** *Request-response.* The endpoint receives a message, and sends a correlated message. **SOAP action:** urn: FIMMGwsdl#write\_stiledivita **Input:** write\_stiledivitaRequest (soap:body, use = encoded) **token** type *string* **keycartella** type *string* **stiledivita** type *stiledivita* **id\_paziente** type *positiveInteger* **datavalutazione** type *date* **attivitafisica** type *string* **statofumatore** type *string* **quantitafumo** type *string* **alcool** type *string* **notealcool** type *string* **datains** type *date* **dataup** type *date* **id\_usr\_agg** type *string* **Output:** write\_stiledivitaResponse (soap:body, use = encoded) **return** type *string*

### **write\_vaccinazione**

La funzione write vaccinazione viene utilizzata per la scrittura di una scheda di vaccinazione, vengono richiesti token e keycartella per l'autorizzazione. Se il programma è autorizzato ad utilizzare la funzione write\_vaccinazione ed il token risulta valido, vengono caricati i dati contenuti nella scheda di una vaccinazione

Lo schema sottostante descrive la chiamata della funzione, per la struttura rimandiamo al documento del DB, se l'operazione di parsing del documento XML e la scrittura dei dati nel DB vanno a buon fine viene dato un messaggio di avvenuta scrittura, in caso contrario un messaggio di fault

**Description:** Scrivo nel db i dati relativi ad una vaccinazione di un paziente criptati con il keycartella **Style:** rpc **Operation type:** *Request-response.* The endpoint receives a message, and sends a correlated message. **SOAP action:** urn: FIMMGwsdl#write\_vaccinazione **Input:** write\_vaccinazioneRequest (soap:body, use = encoded)

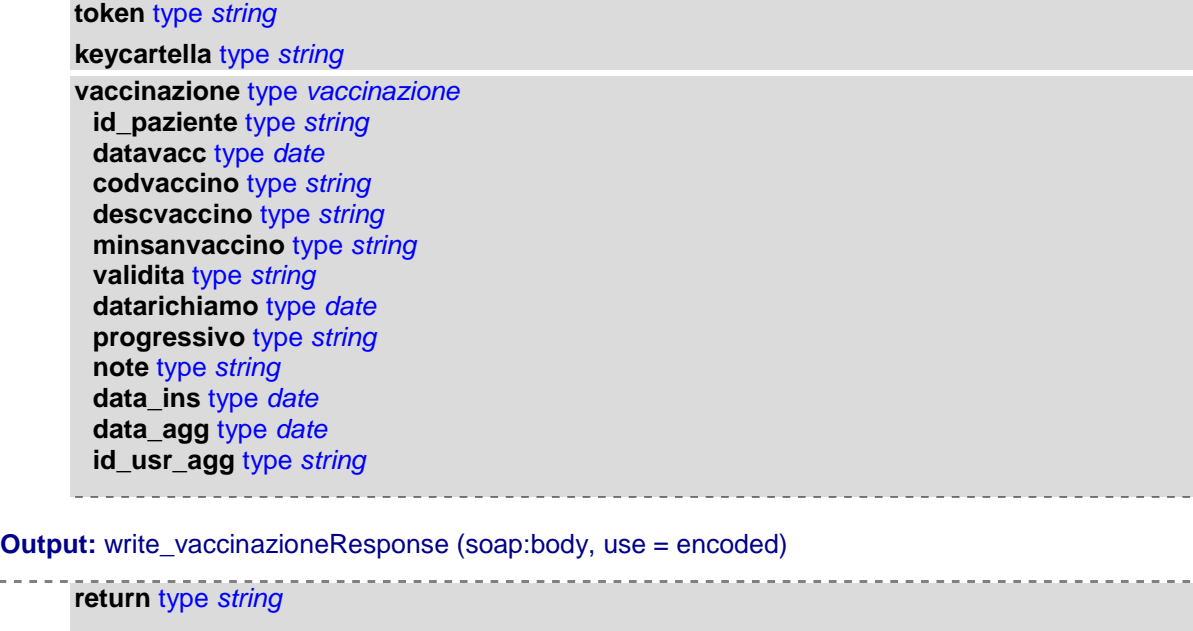

### **expressfolder**

La funzione expressfolder viene utilizzata dal programma di estrazione scaricabile dal nostro sito, invia una scheda paziente completa al sistema in formato binario, analizzata e caricata nel sistema. Valutati token, keycartella si procede alla valutazione.

Lo schema sottostante descrive la chiamata della funzione, per la struttura rimandiamo al documento del DB, se l'operazione di parsing del documento XML e la scrittura dei dati nel DB vanno a buon fine viene dato un messaggio di avvenuta scrittura, in caso contrario un messaggio di fault

**Description:** Funzione di invio dati da estrattore **Style:** rpc **Operation type:** *Request-response.* The endpoint receives a message, and sends a correlated message. **SOAP action:** urn: FIMMGwsdl#expressfolder

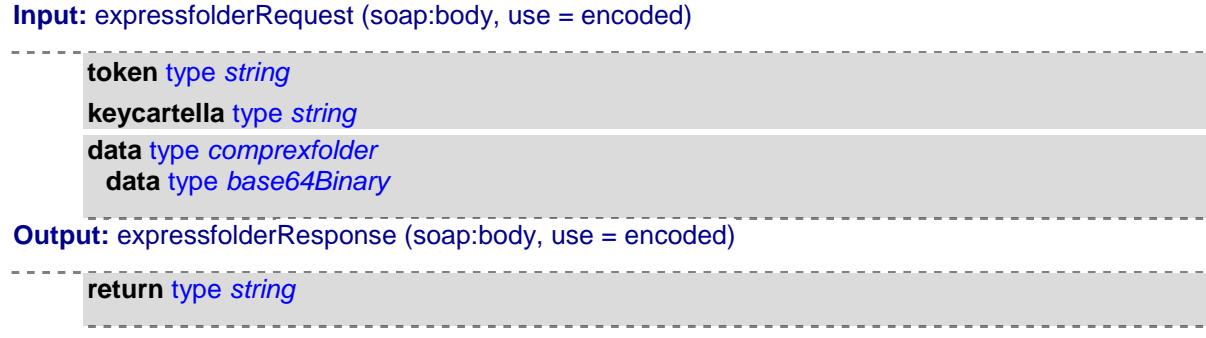

# *Servizi di consultazione*

Descriviamo i metodi di consultazione previsti dalla nostra interfaccia, sono previsti metodi di richiesta parziali o totale di una cartella clinica.

### **search\_pazienti**

La funzione search pazienti viene utilizzata per ricercare i pazienti che corrispondono ai criteri di ricerca. I criteri vengono valutati all'interno dell'insieme dei pazienti dell'utente connesso e degli utenti che condividono dati con lo stesso, vengono richiesti token e keycartella per l'autorizzazione. Se il programma è autorizzato ad utilizzare la funzione search\_paziente ed il token risulta valido, vengono ricercati i dati che corrispondono ai parametri inseriti.

Lo schema sottostante descrive la chiamata della funzione, per la struttura rimandiamo al documento del DB, se l'operazione di parsing del documento XML e la scrittura dei dati nel DB vanno a buon fine viene dato un messaggio di avvenuta scrittura, in caso contrario un messaggio di fault

**Description** Ricerca un paziente per uno dei criteri (id paziente,cognome,nome,codice fiscale, codice tessera, data di nascita) e restituisce la cartella corrispondente se autorizzato **Style:** rpc **Operation type:** *Request-response.* The endpoint receives a message, and sends a correlated message. **SOAP action:** urn: FIMMGwsdl#search\_pazienti **Input:** search\_pazientiRequest (soap:body, use = encoded) 

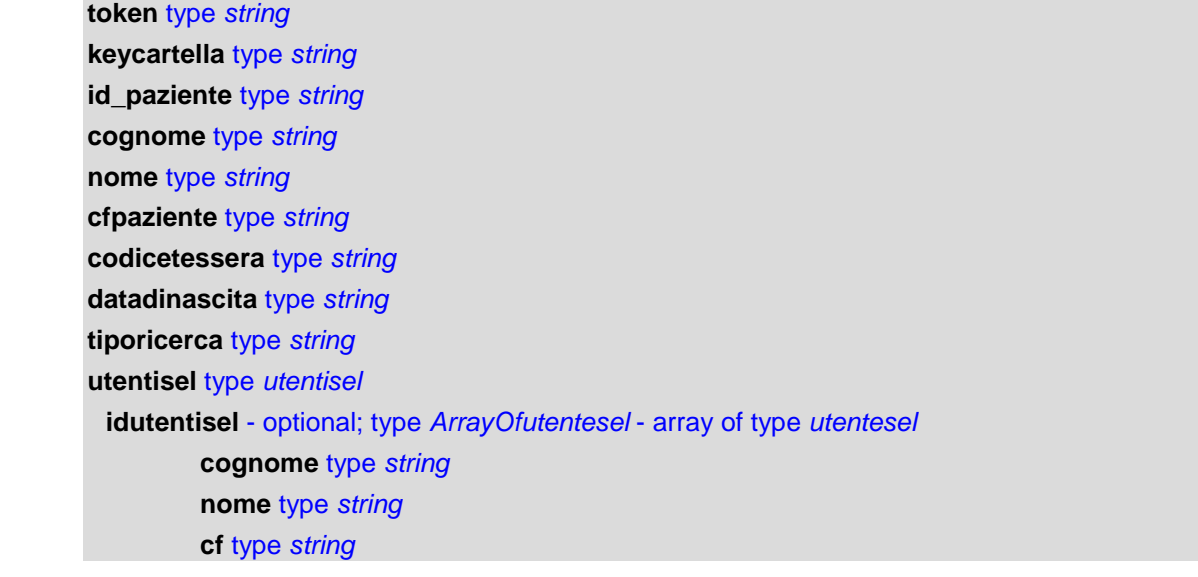

**Output:** search\_pazientiResponse (soap:body, use = encoded)

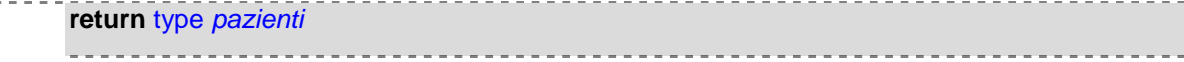

Netmedica Italia S.r.l., Piazza G. Marconi, 25 00144 Roma P.IVA 12073231008

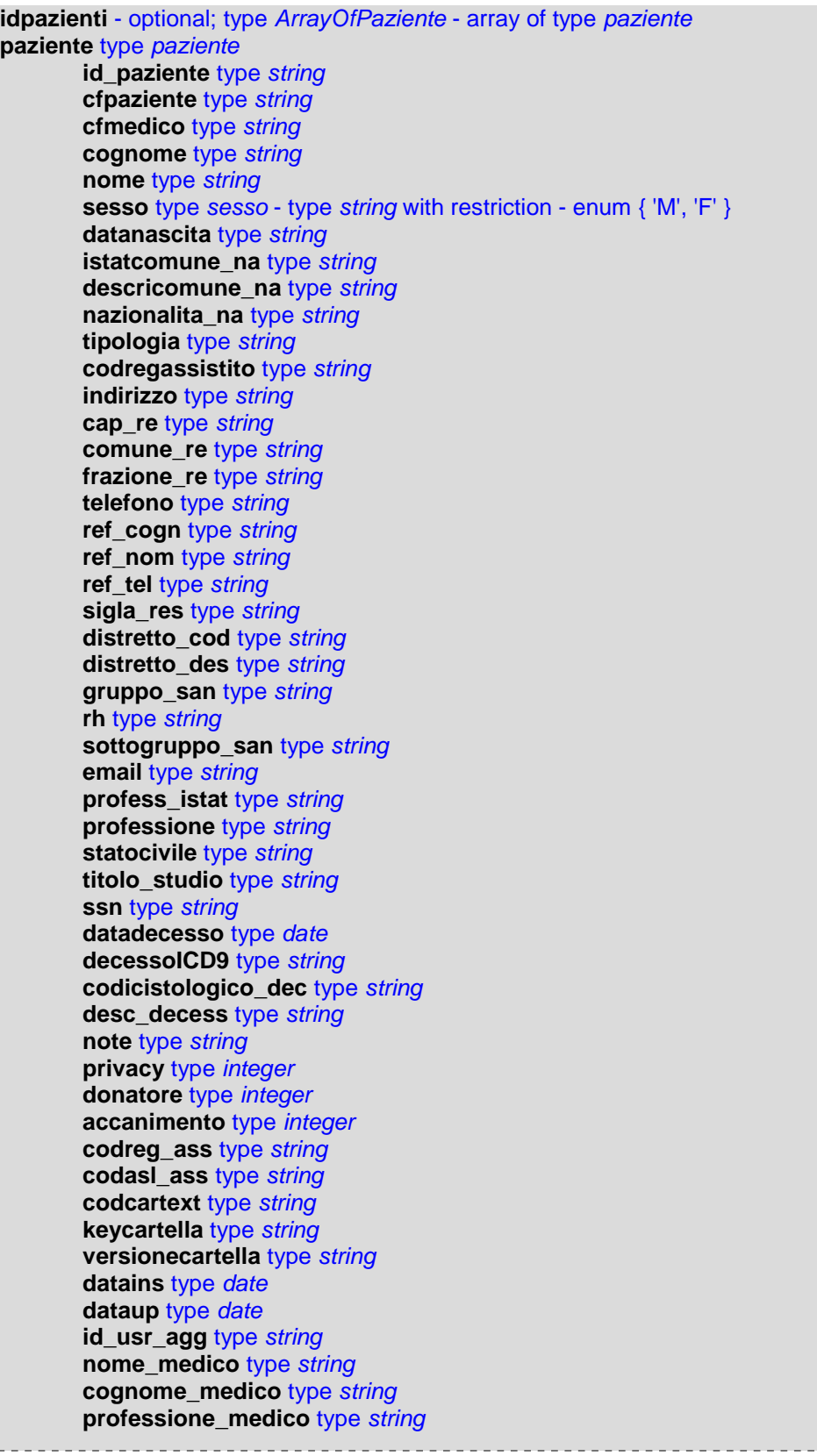

#### **search\_pazienti\_small**

La funzione search pazienti small viene utilizzata per ricercare i pazienti che corrispondono ai criteri di ricerca. I criteri vengono valutati all'interno dell'insieme dei pazienti dell'utente connesso e degli utenti che condividono dati con lo stesso, vengono richiesti token e keycartella per l'autorizzazione. Se il programma è autorizzato ad utilizzare la funzione search\_paziente\_small ed il token risulta valido, vengono ricercati i dati che corrispondono ai parametri inseriti. La funzione riporta rispetto a search\_pazienti un insieme di dati ridotto.

Lo schema sottostante descrive la chiamata della funzione, per la struttura rimandiamo al documento del DB, se l'operazione di parsing del documento XML e la scrittura dei dati nel DB vanno a buon fine viene dato un messaggio di avvenuta scrittura, in caso contrario un messaggio di fault

**Description** Ricerca un paziente per uno dei criteri (id paziente,cognome,nome,codice fiscale, codice tessera, data di nascita) e restituisce la cartella corrispondente se autorizzato **Style:** rpc **Operation type:** *Request-response.* The endpoint receives a message, and sends a correlated message. **SOAP action:** urn: FIMMGwsdl#search\_pazienti\_small **Input:** search\_pazienti\_smalliRequest (soap:body, use = encoded) **token** type *string*

**keycartella** type *string* **id\_paziente** type *string* **cognome** type *string* **nome** type *string* **cfpaziente** type *string* **codicetessera** type *string* **datadinascita** type *string* **tiporicerca** type *string* **utentisel** type *utentisel* **idutentisel** - optional; type *ArrayOfutentesel* - array of type *utentesel* **cognome** type *string* **nome** type *string* **cf** type *string*

**Output:** search\_pazientiResponse (soap:body, use = encoded)

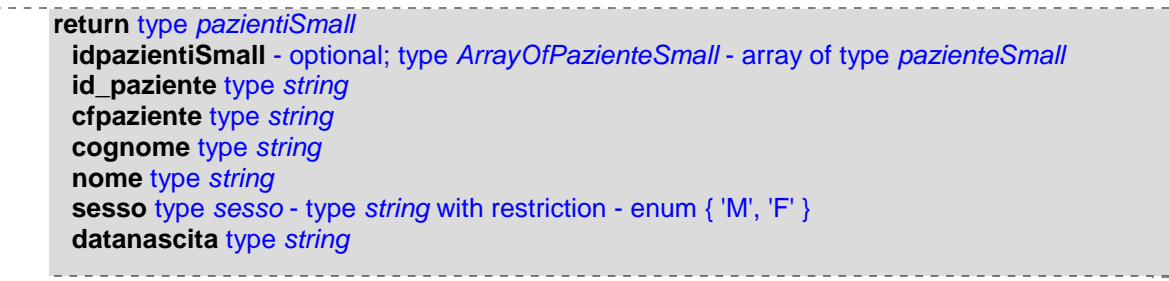

#### **search**

La funzione search viene utilizzata per la richiesta di una intera cartella clinica, vengono richiesti token e keycartella per l'autorizzazione. Se il programma è autorizzato ad utilizzare la funzione search ed il token risulta valido, viene ricercato l'id\_paziente richiesto(precedentemente il programma richiedente avrà consultato una delle funzioni di ricerca paziente per ottenere l'id\_paziente desiderato)

Lo schema sottostante descrive la chiamata della funzione, per la struttura rimandiamo al documento del DB, se l'operazione di parsing del documento XML e la scrittura dei dati nel DB vanno a buon fine viene dato un messaggio di avvenuta scrittura, in caso contrario un messaggio di fault

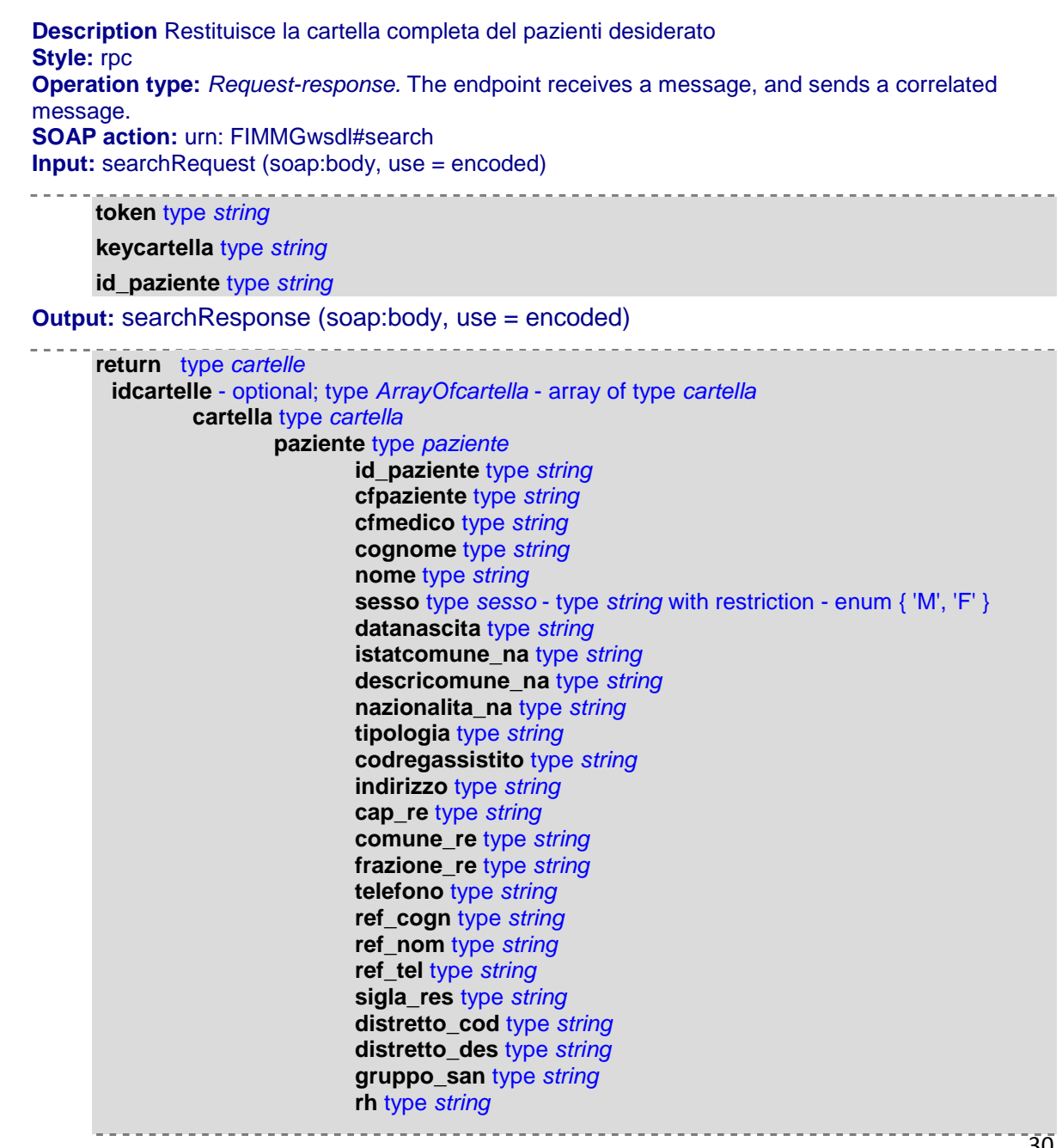

```
sottogruppo_san type string
                         email type string
                         profess_istat type string
                         professione type string
                         statocivile type string
                         titolo_studio type string
                         ssn type string
                         datadecesso type date
                         decessoICD9 type string
                         codicistologico_dec type string
                         desc_decess type string
                         note type string
                         privacy type integer
                         donatore type integer
                         accanimento type integer
                         codreg_ass type string
                         codasl_ass type string
                         codcartext type string
                         keycartella type string
                         versionecartella type string
                         datains type date
                         dataup type date
                         id_usr_agg type string
                         nome_medico type string
                         cognome_medico type string
                         professione_medico type string
                 periodiassistenza type periodiassistenza
                         idperiodiassistenza - optional; type ArrayOfperiodoassistenza -
array of type periodoassistenza
                                 id_periodoassistenza type string
                                 id_paziente type string
                                 id_utente type string
                                 datascelta type date
                                 datarevoca type date
                                 causarevoca type string
                                 datains type date
                                 dataup type date
                                 id_usr_agg type string
                 contatti type contatti
                        idcontatti - optional; type ArrayOfcontatto - array of type contatto
                                 id_contatto type string
                                 id_paziente type string
                                 tipo type tipoContatto - type string with restriction - enum {
'A', 'B', 'C', 'D', 'E', 'F', 'G', 'Z' }
                                 cod_icd9 type string
                                 descr_prob type string
                                 data_contatto type date
                                 risoluzione type string
                                 note type string
                                 id_patologia type string
                                 datains type date
                                 dataup type date
                 esenzioni type esenzioni
                         idesenzioni - optional; type ArrayOfesenzione - array of
type esenzione
                                 id_esenzione type string
                                 id_paziente type string
                                 codese type string
                                 desc_ese type string
                                 cod_ese_reg type string
                                 diagnosi type string. . . . . . . . . . . . . . . . . .
```
31

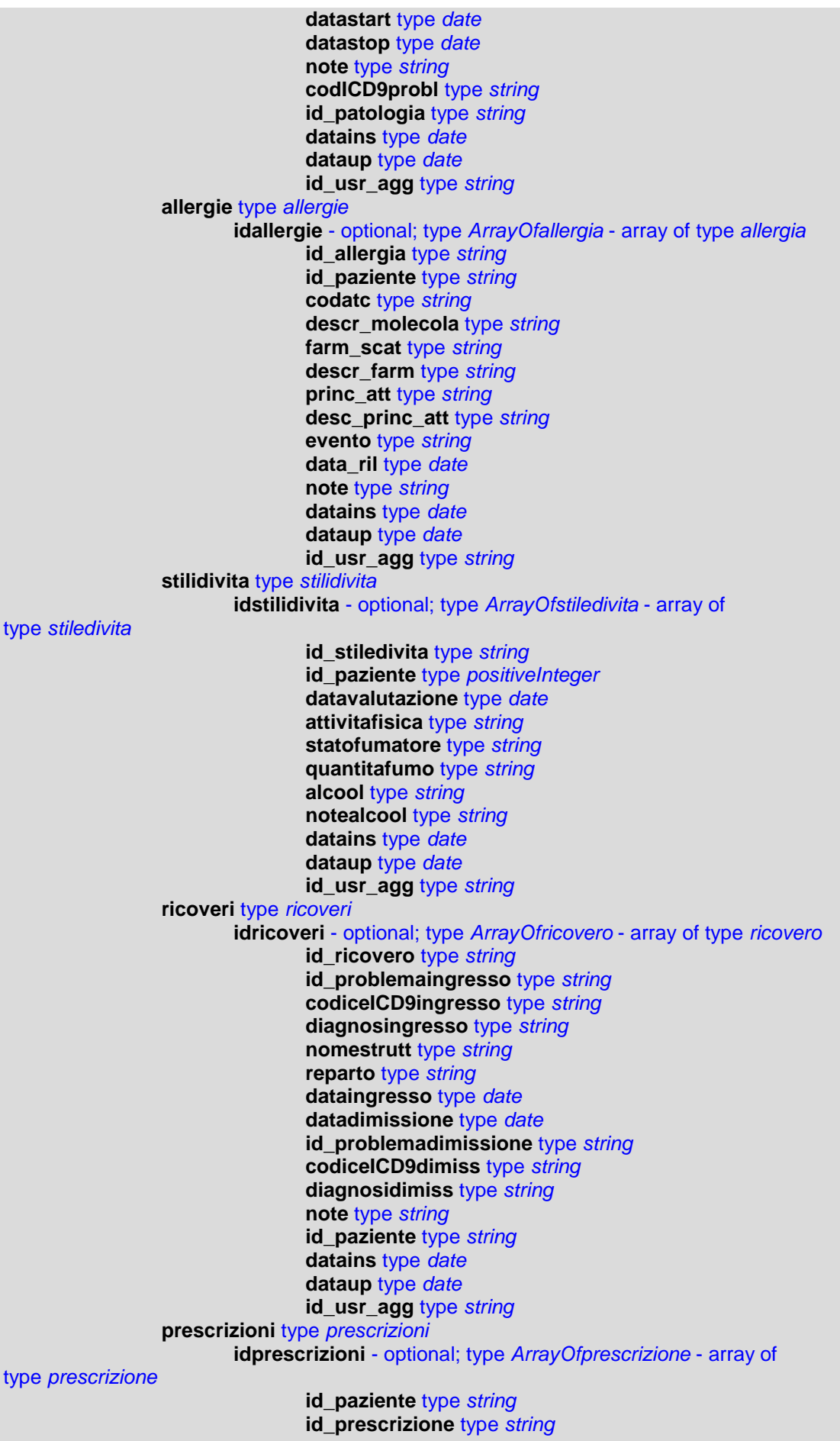

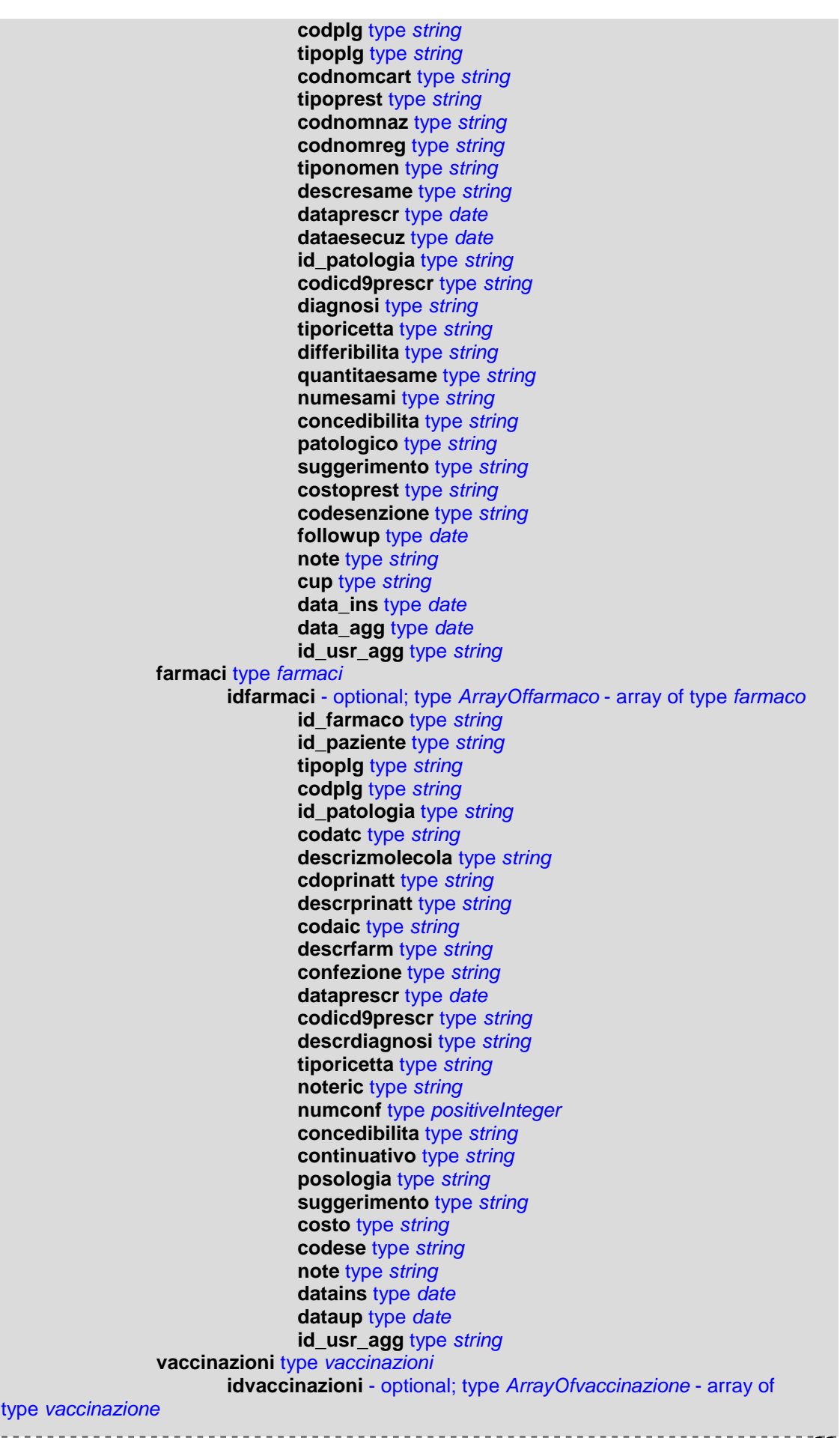

Netmedica Italia S.r.l., Piazza G. Marconi, 25 00144 Roma P.IVA 12073231008
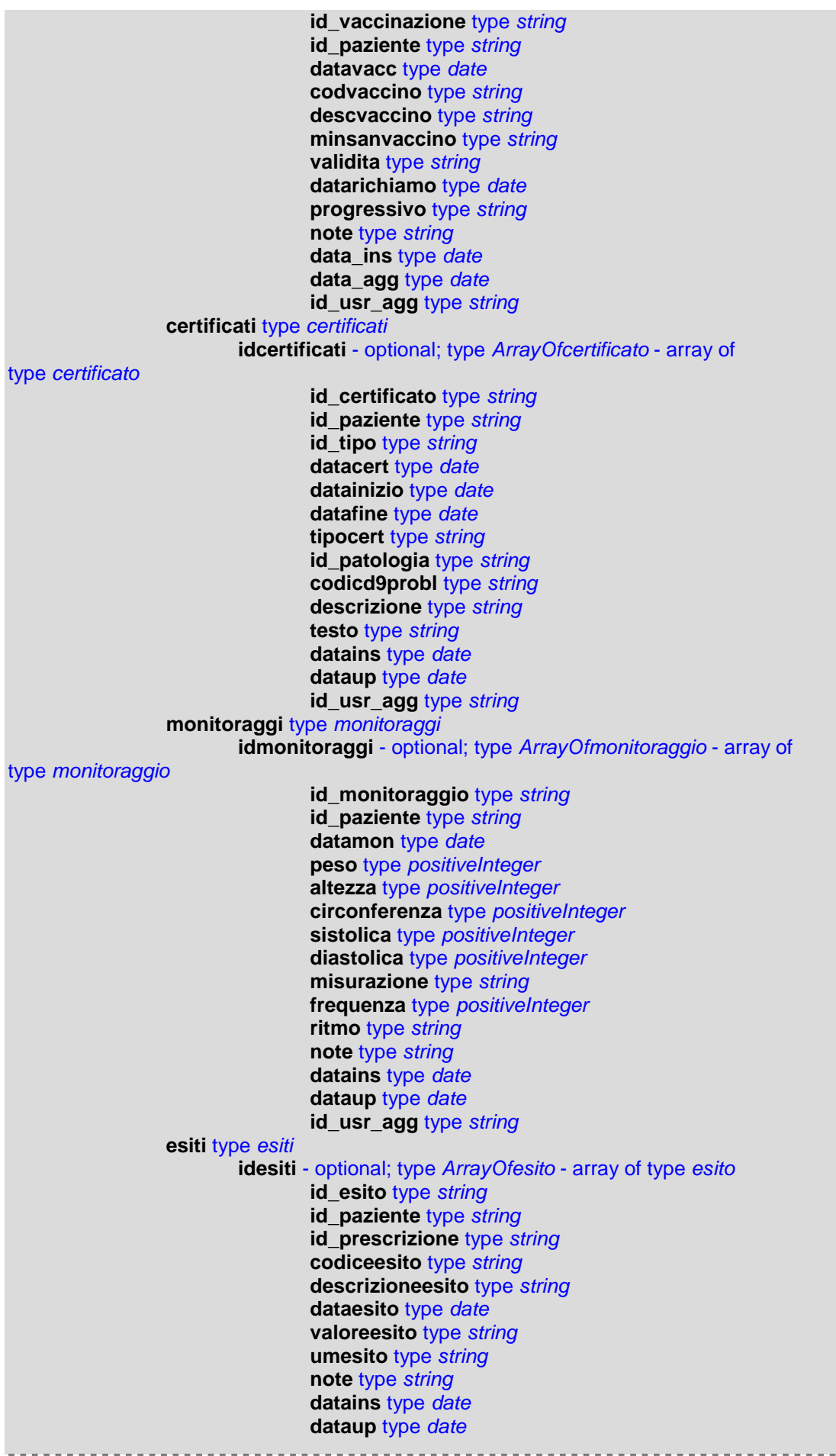

34

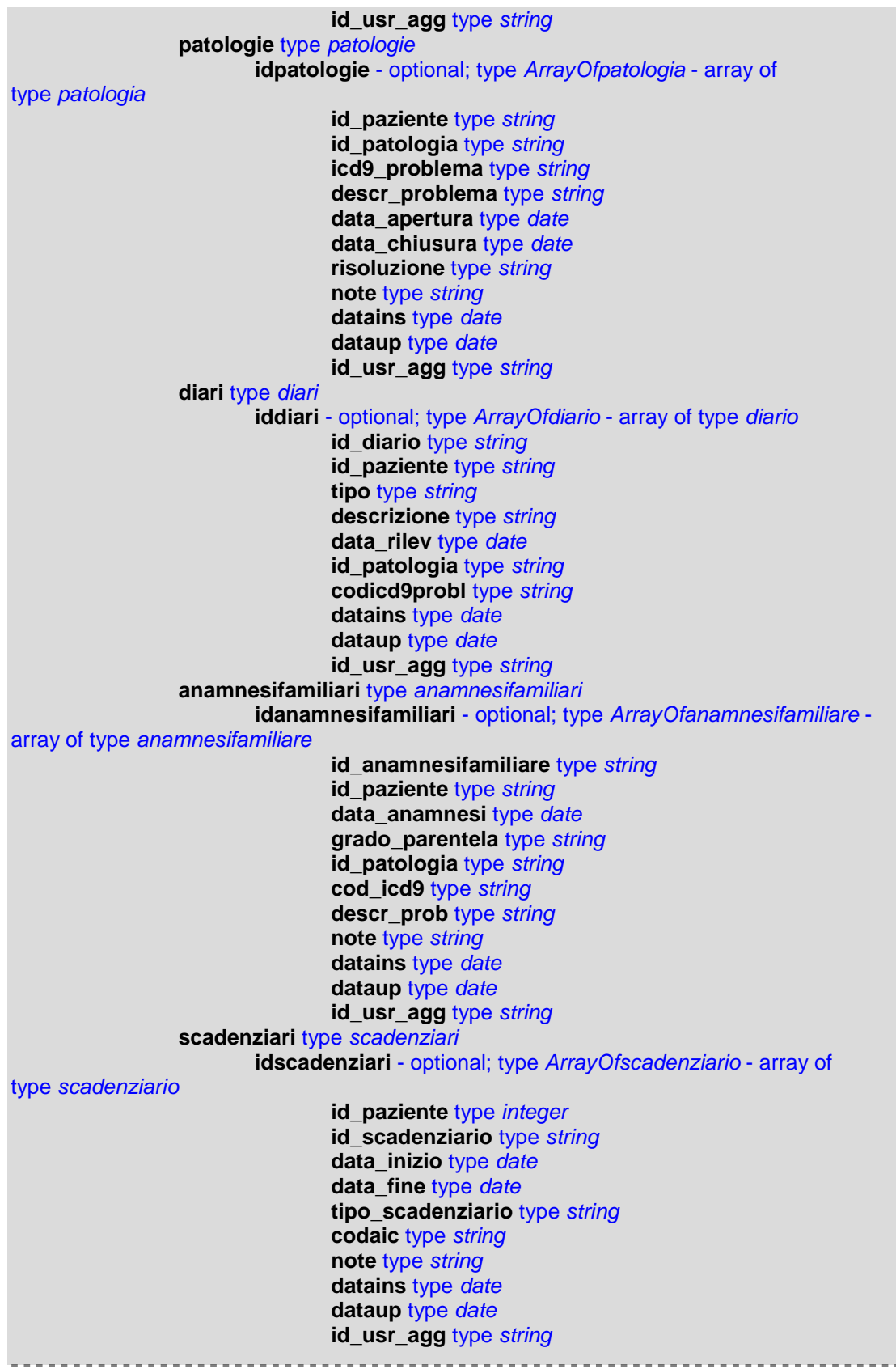

# **search\_allergie**

## Manuale Web Service Netmedica Italia

La funzione search allergie viene utilizzata per la richiesta di tutte le allergie caricate e relative ad un determinato paziente, vengono richiesti token e keycartella per l'autorizzazione. Se il programma è autorizzato ad utilizzare la funzione search\_allergie ed il token risulta valido, viene ricercato l'id\_paziente richiesto(precedentemente il programma richiedente avrà consultato una delle funzioni di ricerca paziente per ottenere l'id\_paziente desiderato)

Lo schema sottostante descrive la chiamata della funzione, per la struttura rimandiamo al documento del DB, se l'operazione di parsing del documento XML e la scrittura dei dati nel DB vanno a buon fine viene dato un messaggio di avvenuta scrittura, in caso contrario un messaggio di fault

**Description** Restituzione delle allergie e intolleranze di un paziente **Style:** rpc **Operation type:** *Request-response.* The endpoint receives a message, and sends a correlated message. **SOAP action:** urn: FIMMGwsdl#search\_allergie **Input:** search\_allergieRequest (soap:body, use = encoded) **token** type *string* **keycartella** type *string* **id\_paziente** type *string* **Output:** search\_allergieResponse (soap:body, use = encoded) **return** type *allergie* **idallergie** - optional; type *ArrayOfallergia* - array of type *allergia* **id\_allergia** type *string* **id\_paziente** type *string* **codatc** type *string* **descr\_molecola** type *string* **farm\_scat** type *string* **descr\_farm** type *string* **princ\_att** type *string* **desc\_princ\_att** type *string* **evento** type *string* **data\_ril** type *date* **note** type *string* **datains** type *date* **dataup** type *date* **id\_usr\_agg** type *string*

#### **search\_certificati**

La funzione search certificati viene utilizzata per la richiesta di tutte i certificati caricati e relativi ad un determinato paziente, vengono richiesti token e keycartella per l'autorizzazione. Se il programma è autorizzato ad utilizzare la funzione search\_certificati ed il token risulta valido, viene ricercato l'id\_paziente richiesto(precedentemente il programma richiedente avrà consultato una delle funzioni di ricerca paziente per ottenere l'id\_paziente desiderato)

Lo schema sottostante descrive la chiamata della funzione, per la struttura rimandiamo al documento del DB, se l'operazione di parsing del documento XML e la scrittura dei dati nel DB vanno a buon fine viene dato un messaggio di avvenuta scrittura, in caso contrario un messaggio di fault

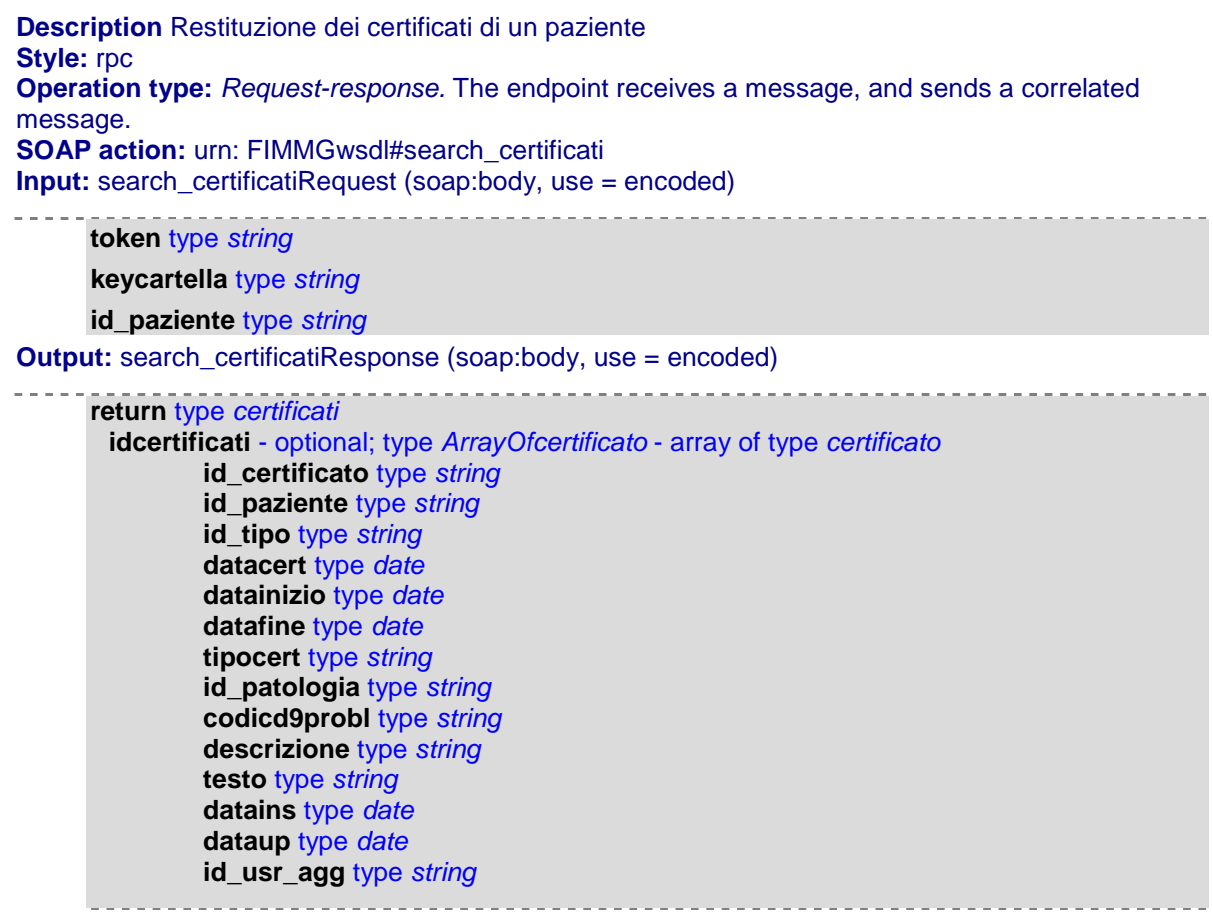

#### **search\_contatti**

La funzione search\_contatti viene utilizzata per la richiesta di tutti i contatti caricati e relativi ad un determinato paziente, vengono richiesti token e keycartella per l'autorizzazione. Se il programma è autorizzato ad utilizzare la funzione search\_contatti ed il token risulta valido, viene ricercato l'id\_paziente richiesto(precedentemente il programma richiedente avrà consultato una delle funzioni di ricerca paziente per ottenere l'id\_paziente desiderato)

Lo schema sottostante descrive la chiamata della funzione, per la struttura rimandiamo al documento del DB, se l'operazione di parsing del documento XML e la scrittura dei dati nel DB vanno a buon fine viene dato un messaggio di avvenuta scrittura, in caso contrario un messaggio di fault

**Description** Restituzione dei contatti di un paziente

**Style:** rpc **Operation type:** *Request-response.* The endpoint receives a message, and sends a correlated message. **SOAP action:** urn: FIMMGwsdl#search\_contatti **Input:** search\_contattiRequest (soap:body, use = encoded)

**token** type *string* **keycartella** type *string* **id\_paziente** type *string* **Output:** search\_allergieResponse (soap:body, use = encoded) **return** type *contatti* **idcontatti** - optional; type *ArrayOfcontatto* - array of type *contatto* **id\_contatto** type *string* **id\_paziente** type *string* **tipo** type *tipoContatto* - type *string* with restriction - enum { 'A', 'B', 'C', 'D', 'E', 'F', 'G', 'Z' } **cod\_icd9** type *string* **descr\_prob** type *string* **data\_contatto** type *date* **risoluzione** type *string* **note** type *string* **id\_patologia** type *string* **datains** type *date* **dataup** type *date*

#### **search\_diari**

La funzione search\_diari viene utilizzata per la richiesta di tutti i diari clinici caricati e relativi ad un determinato paziente, vengono richiesti token e keycartella per l'autorizzazione. Se il programma è autorizzato ad utilizzare la funzione search\_diari ed il token risulta valido, viene ricercato l'id\_paziente richiesto(precedentemente il programma richiedente avrà consultato una delle funzioni di ricerca paziente per ottenere l'id\_paziente desiderato)

Lo schema sottostante descrive la chiamata della funzione, per la struttura rimandiamo al documento del DB, se l'operazione di parsing del documento XML e la scrittura dei dati nel DB vanno a buon fine viene dato un messaggio di avvenuta scrittura, in caso contrario un messaggio di fault

```
Description Restituzione dei diari di un paziente
Style: rpc
Operation type: Request-response. The endpoint receives a message, and sends a correlated
message.
SOAP action: urn: FIMMGwsdl#search_diari
Input: search_diariRequest (soap:body, use = encoded)
     token type string
     keycartella type string
     id_paziente type string
Output: search_diariResponse (soap:body, use = encoded)
     return type diari38
```
Netmedica Italia S.r.l., Piazza G. Marconi, 25 00144 Roma P.IVA 12073231008

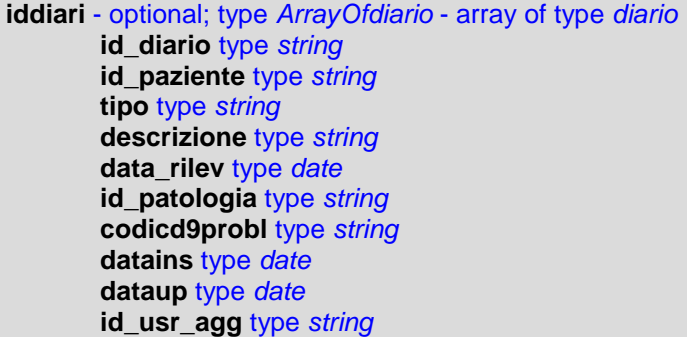

## **search\_esenzioni**

La funzione search\_esenzioni viene utilizzata per la richiesta di tutte le esenzioni caricati e relativi ad un determinato paziente, vengono richiesti token e keycartella per l'autorizzazione. Se il programma è autorizzato ad utilizzare la funzione search\_esenzioni ed il token risulta valido, viene ricercato l'id\_paziente richiesto(precedentemente il programma richiedente avrà consultato una delle funzioni di ricerca paziente per ottenere l'id\_paziente desiderato)

Lo schema sottostante descrive la chiamata della funzione, per la struttura rimandiamo al documento del DB, se l'operazione di parsing del documento XML e la scrittura dei dati nel DB vanno a buon fine viene dato un messaggio di avvenuta scrittura, in caso contrario un messaggio di fault

**Description** Restituzione delle esenzioni di un paziente **Style:** rpc **Operation type:** *Request-response.* The endpoint receives a message, and sends a correlated message. **SOAP action:** urn: FIMMGwsdl#search\_esenzioni **Input:** search\_esenzioniRequest (soap:body, use = encoded) **token** type *string* **keycartella** type *string* **id\_paziente** type *string* **Output:** search\_esenzioniiResponse (soap:body, use = encoded) **return** type *esenzione* **id**\_**esenzione** type *string* **id\_paziente** type *string* **codese** type *string* **desc\_ese** type *string* **cod\_ese\_reg** type *string* **diagnosi** type *string* **datastart** type *date* **datastop** type *date* **note** type *string* **codICD9probl** type *string* **id\_patologia** type *string* **datains** type *date* **dataup** type *date*

**id\_usr\_agg** type *string*

#### **search\_esiti**

La funzione search esiti viene utilizzata per la richiesta di tutti gli esiti caricati e relativi ad un determinato paziente, vengono richiesti token e keycartella per l'autorizzazione. Se il programma è autorizzato ad utilizzare la funzione search\_esiti ed il token risulta valido, viene ricercato l'id\_paziente richiesto(precedentemente il programma richiedente avrà consultato una delle funzioni di ricerca paziente per ottenere l'id\_paziente desiderato)

Lo schema sottostante descrive la chiamata della funzione, per la struttura rimandiamo al documento del DB, se l'operazione di parsing del documento XML e la scrittura dei dati nel DB vanno a buon fine viene dato un messaggio di avvenuta scrittura, in caso contrario un messaggio di fault

**Description** Restituzione degli esiti di un paziente **Style:** rpc **Operation type:** *Request-response.* The endpoint receives a message, and sends a correlated message. **SOAP action:** urn: FIMMGwsdl#search\_esiti **Input:** search\_esitiRequest (soap:body, use = encoded) **token** type *string* **keycartella** type *string* **id\_paziente** type *string* **Output:** search\_esitiResponse (soap:body, use = encoded) **return** type *esiti* **idesiti** - optional; type *ArrayOfesito* - array of type *esito* **id\_esito** type *string* **id\_paziente** type *string* **id\_prescrizione** type *string* **codiceesito** type *string* **descrizioneesito** type *string* **dataesito** type *date* **valoreesito** type *string* **umesito** type *string* **note** type *string* **datains** type *date* **dataup** type *date* **id\_usr\_agg** type *string*

#### **search\_farmaci**

La funzione search\_farmaci viene utilizzata per la richiesta di tutti i dati ricette caricati e relativi ad un determinato paziente, vengono richiesti token e keycartella per l'autorizzazione. Se il programma è autorizzato ad utilizzare la funzione search\_farmaci ed il token risulta valido, viene ricercato l'id\_paziente richiesto(precedentemente il programma richiedente avrà consultato una delle funzioni di ricerca paziente per ottenere l'id\_paziente desiderato)

Lo schema sottostante descrive la chiamata della funzione, per la struttura rimandiamo al documento del DB, se l'operazione di parsing del documento XML e la scrittura dei dati nel DB vanno a buon fine viene dato un messaggio di avvenuta scrittura, in caso contrario un messaggio di fault

**Description** Restituzione delle ricette di un paziente **Style:** rpc **Operation type:** *Request-response.* The endpoint receives a message, and sends a correlated message. **SOAP action:** urn: FIMMGwsdl#search\_farmaci **Input:** search\_farmaciRequest (soap:body, use = encoded) **token** type *string* **keycartella** type *string* **id\_paziente** type *string* **Output:** search\_farmaciResponse (soap:body, use = encoded) **return** type *farmaci* **idfarmaci** - optional; type *ArrayOffarmaco* - array of type *farmaco* **id\_farmaco** type *string* **id\_paziente** type *string* **tipoplg** type *string* **codplg** type *string* **id\_patologia** type *string* **codatc** type *string* **descrizmolecola** type *string* **cdoprinatt** type *string* **descrprinatt** type *string* **codaic** type *string* **descrfarm** type *string* **confezione** type *string* **dataprescr** type *date* **codicd9prescr** type *string* **descrdiagnosi** type *string* **tiporicetta** type *string* **noteric** type *string* **numconf** type *positiveInteger* **concedibilita** type *string* **continuativo** type *string* **posologia** type *string* **suggerimento** type *string* **costo** type *string* **codese** type *string*

**note** type *string* **datains** type *date* **dataup** type *date* **id\_usr\_agg** type *string*

#### **search\_gruppo**

La funzione search gruppo viene utilizzata per la richiesta di tutti i dati identificativi di base per determinare gli appartenenti ad un gruppo(i gruppi vengono creati sul portale www.netmedicaitalia.it), vengono richiesti token e keycartella per l'autorizzazione. Se il programma è autorizzato ad utilizzare la funzione search\_gruppo ed il token risulta valido, viene ricercato l'id\_paziente richiesto(precedentemente il programma richiedente avrà consultato una delle funzioni di ricerca paziente per ottenere l'id\_paziente desiderato)

Lo schema sottostante descrive la chiamata della funzione, per la struttura rimandiamo al documento del DB, se l'operazione di parsing del documento XML e la scrittura dei dati nel DB vanno a buon fine viene dato un messaggio di avvenuta scrittura, in caso contrario un messaggio di fault

```
Description Ricerca i colleghi a cui sono collegato
Style: rpc
Operation type: Request-response. The endpoint receives a message, and sends a correlated
message.
SOAP action: urn: FIMMGwsdl#search_gruppo
Input: search_gruppoRequest (soap:body, use = encoded)
     token type string
     keycartella type string
     id_paziente type string
Output: search_gruppoResponse (soap:body, use = encoded)
      return type utentisel
       idutentisel - optional; type ArrayOfutentesel - array of type utentesel
               cognome type string
               nome type string
               cf type string
```
## **search\_monitoraggi**

La funzione search\_monitoraggi viene utilizzata per la richiesta di tutti i dati di monitoraggio relativi ad un determinato paziente, vengono richiesti token e keycartella per l'autorizzazione. Se il programma è autorizzato ad utilizzare la funzione search\_monitoraggi ed il token risulta valido, viene ricercato l'id\_paziente richiesto(precedentemente il programma richiedente avrà consultato una delle funzioni di ricerca paziente per ottenere l'id\_paziente desiderato)

Lo schema sottostante descrive la chiamata della funzione, per la struttura rimandiamo al documento del DB, se l'operazione di parsing del documento XML e la scrittura dei dati nel DB vanno a buon fine viene dato un messaggio di avvenuta scrittura, in caso contrario un messaggio di fault

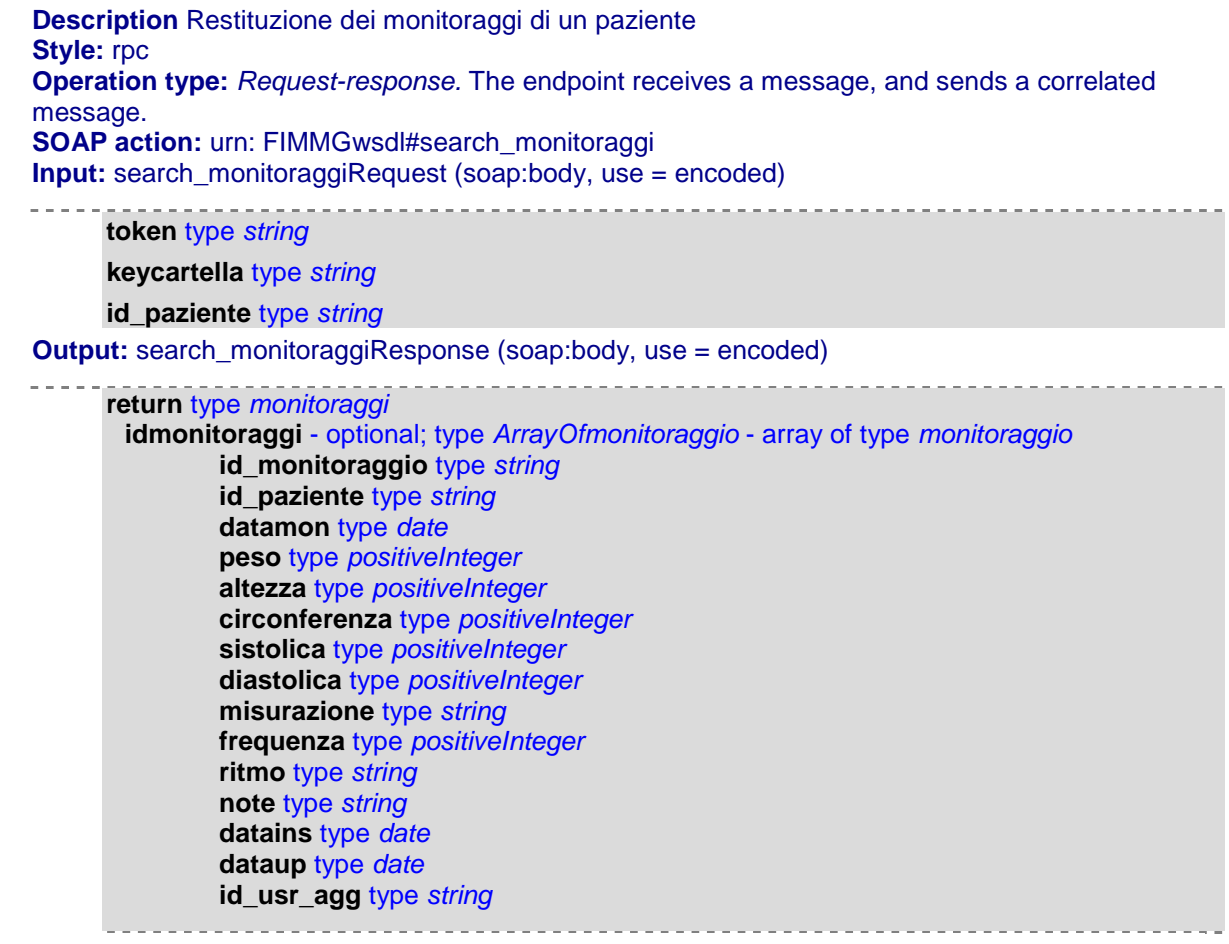

#### **search\_num\_paziente**

La funzione search num paziente per un eventuale programma di visualizzazione per riportare le cardinalità delle schede e visualizzarle, evita al programma di caricare a priori l'intera cartella clinica del paziente, vengono richiesti token e keycartella per l'autorizzazione. Se il programma è autorizzato ad utilizzare la funzione search\_num\_paziente ed il token risulta valido, viene ricercato l'id\_paziente richiesto(precedentemente il programma richiedente avrà consultato una delle funzioni di ricerca paziente per ottenere l'id\_paziente desiderato)

Lo schema sottostante descrive la chiamata della funzione, per la struttura rimandiamo al documento del DB, se l'operazione di parsing del documento XML e la scrittura dei dati nel DB vanno a buon fine viene dato un messaggio di avvenuta scrittura, in caso contrario un messaggio di fault

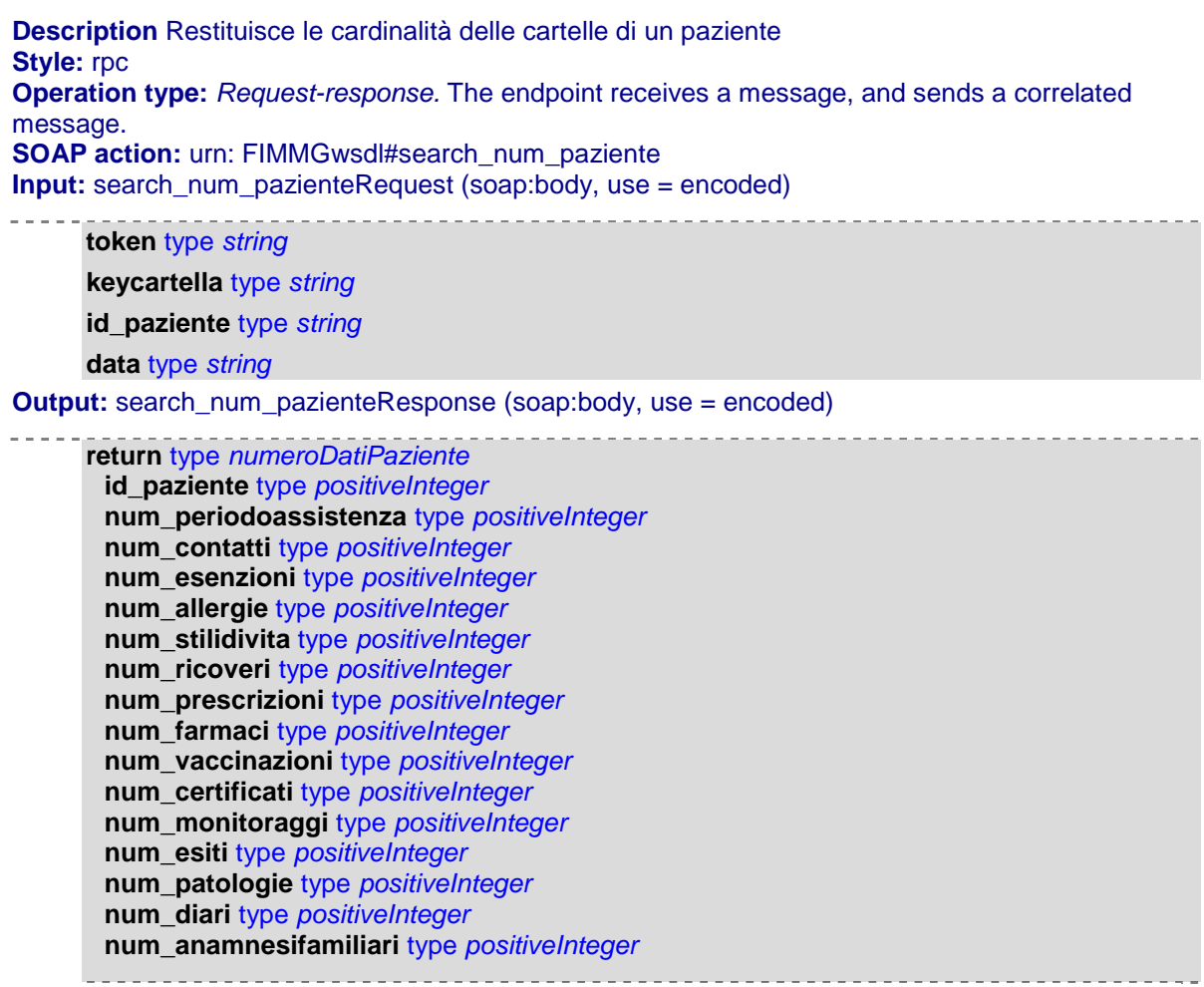

## **search\_patologie**

La funzione search\_patologie viene utilizzata per la richiesta di tutti i dati delle patologie relativi ad un determinato paziente, vengono richiesti token e keycartella per l'autorizzazione. Se il programma è autorizzato ad utilizzare la funzione search\_patologie ed il token risulta valido, viene ricercato l'id\_paziente richiesto(precedentemente il programma richiedente avrà consultato una delle funzioni di ricerca paziente per ottenere l'id\_paziente desiderato)

Lo schema sottostante descrive la chiamata della funzione, per la struttura rimandiamo al documento del DB, se l'operazione di parsing del documento XML e la scrittura dei dati nel DB vanno a buon fine viene dato un messaggio di avvenuta scrittura, in caso contrario un messaggio di fault

**Description** Restituzione delle patologie di un paziente **Style:** rpc **Operation type:** *Request-response.* The endpoint receives a message, and sends a correlated message. **SOAP action:** urn: FIMMGwsdl#search\_patologie **Input:** search\_patologieRequest (soap:body, use = encoded) 

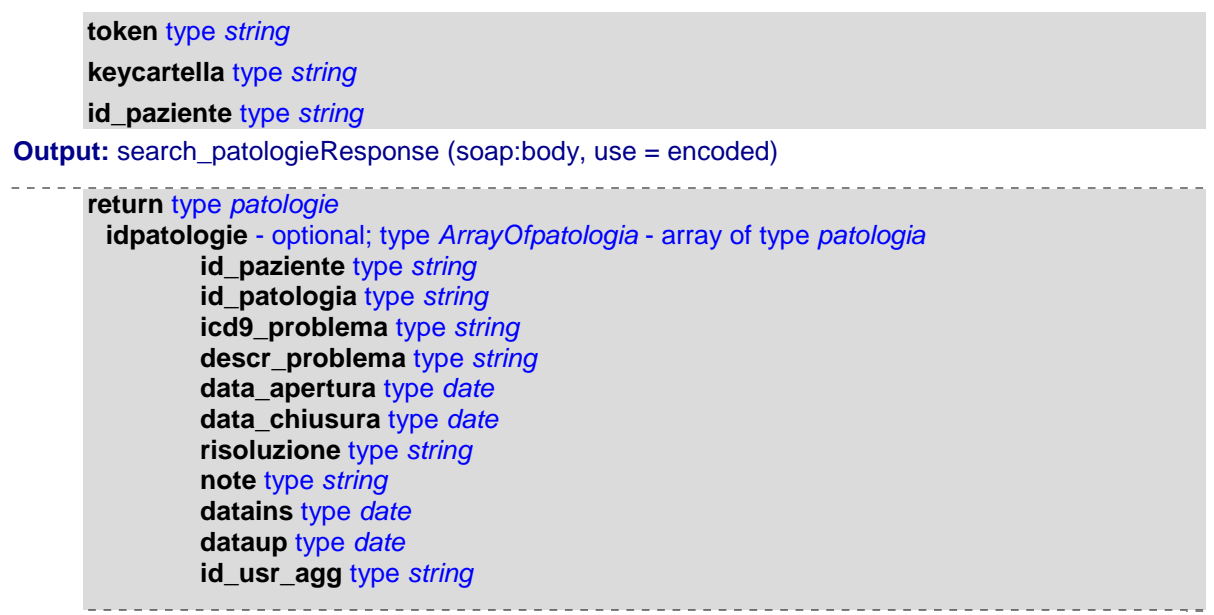

#### **search\_periodiassistenza**

La funzione search periodiassistenza viene utilizzata per la richiesta di tutti i dati ai periodi di assistenza relativi ad un determinato paziente, vengono richiesti token e keycartella per l'autorizzazione. Se il programma è autorizzato ad utilizzare la funzione search\_periodiassistenza ed il token risulta valido, viene ricercato l'id\_paziente richiesto(precedentemente il programma richiedente avrà consultato una delle funzioni di ricerca paziente per ottenere l'id\_paziente desiderato)

Lo schema sottostante descrive la chiamata della funzione, per la struttura rimandiamo al documento del DB, se l'operazione di parsing del documento XML e la scrittura dei dati nel DB vanno a buon fine viene dato un messaggio di avvenuta scrittura, in caso contrario un messaggio di fault

**Description** Restituzione dei periodi di assistenza di un paziente **Style:** rpc **Operation type:** *Request-response.* The endpoint receives a message, and sends a correlated message. **SOAP action:** urn: FIMMGwsdl#search\_periodiassistenza **Input:** search\_periodiassistenzaRequest (soap:body, use = encoded) **token** type *string* **keycartella** type *string* **id\_paziente** type *string* **Output:** search\_periodiassistenzaResponse (soap:body, use = encoded) **return** type *periodiassistenza* **idperiodiassistenza** - optional; type *ArrayOfperiodoassistenza* - array of type *periodoassistenza* **id\_periodoassistenza** type *string* **id\_paziente** type *string*

Netmedica Italia S.r.l., Piazza G. Marconi, 25 00144 Roma P.IVA 12073231008

**id\_utente** type *string* **datascelta** type *date* **datarevoca** type *date* **causarevoca** type *string* **datains** type *date* **dataup** type *date* **id\_usr\_agg** type *string*

## **search\_prescrizioni**

La funzione search\_prescrizioni viene utilizzata per la richiesta di tutti i dati delle prescrizioni relative ad un determinato paziente, vengono richiesti token e keycartella per l'autorizzazione. Se il programma è autorizzato ad utilizzare la funzione search\_prescrizioni ed il token risulta valido, viene ricercato l'id\_paziente richiesto(precedentemente il programma richiedente avrà consultato una delle funzioni di ricerca paziente per ottenere l'id\_paziente desiderato)

Lo schema sottostante descrive la chiamata della funzione, per la struttura rimandiamo al documento del DB, se l'operazione di parsing del documento XML e la scrittura dei dati nel DB vanno a buon fine viene dato un messaggio di avvenuta scrittura, in caso contrario un messaggio di fault

```
Description Restituzione le prescrizioni di un paziente
Style: rpc
Operation type: Request-response. The endpoint receives a message, and sends a correlated
message.
SOAP action: urn: FIMMGwsdl#search_prescrizioni
Input: search_prescrizioniRequest (soap:body, use = encoded)
      token type string
      keycartella type string
      id_paziente type string
Output: search_prescrizioniResponse (soap:body, use = encoded)
      return type prescrizioni
       idprescrizioni - optional; type ArrayOfprescrizione - array of type prescrizione
               id_paziente type string
               id_prescrizione type string
               codplg type string
               tipoplg type string
               codnomcart type string
               tipoprest type string
               codnomnaz type string
               codnomreg type string
               tiponomen type string
               descresame type string
               dataprescr type date
               dataesecuz type date
               id_patologia type string
               codicd9prescr type string
               diagnosi type string
               tiporicetta type string
               differibilita type string
```
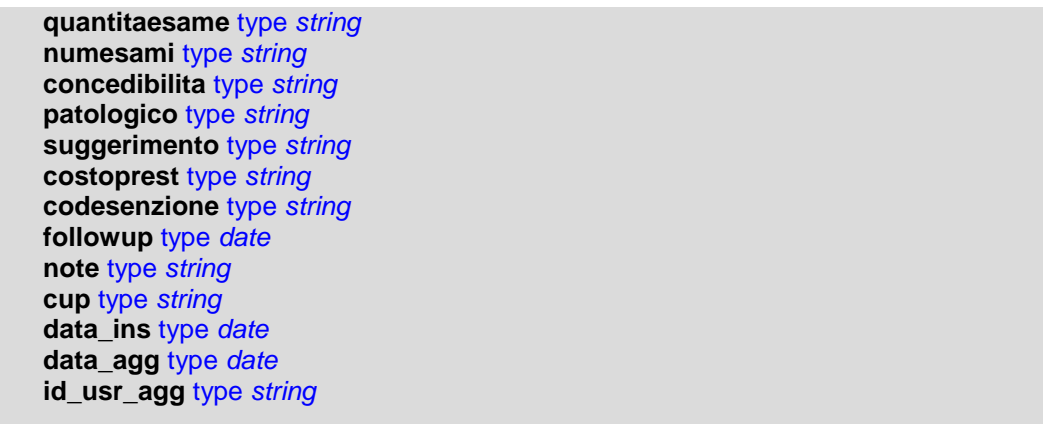

### **search\_ricoveri**

La funzione search\_ricoveri viene utilizzata per la richiesta di tutti i dati dei ricoveri relative ad un determinato paziente, vengono richiesti token e keycartella per l'autorizzazione. Se il programma è autorizzato ad utilizzare la funzione search\_ricoveri ed il token risulta valido, viene ricercato l'id\_paziente richiesto(precedentemente il programma richiedente avrà consultato una delle funzioni di ricerca paziente per ottenere l'id\_paziente desiderato)

Lo schema sottostante descrive la chiamata della funzione, per la struttura rimandiamo al documento del DB, se l'operazione di parsing del documento XML e la scrittura dei dati nel DB vanno a buon fine viene dato un messaggio di avvenuta scrittura, in caso contrario un messaggio di fault

```
Description Restituzione i ricoveri di un paziente
Style: rpc
Operation type: Request-response. The endpoint receives a message, and sends a correlated
message.
SOAP action: urn: FIMMGwsdl#search_ricoveri
Input: search_ricoveriRequest (soap:body, use = encoded)
     token type string
     keycartella type string
     id_paziente type string
Output: search_ricoveriResponse (soap:body, use = encoded)
      return type ricoveri
       idricoveri - optional; type ArrayOfricovero - array of type ricovero
               id_ricovero type string
               id_problemaingresso type string
               codiceICD9ingresso type string
               diagnosingresso type string
               nomestrutt type string
               reparto type string
               dataingresso type date
               datadimissione type date
               id_problemadimissione type string
               codiceICD9dimiss type string
               diagnosidimiss type string__________________
```
**note** type *string* **id\_paziente** type *string* **datains** type *date* **dataup** type *date* **id\_usr\_agg** type *string*

#### **search\_scadenziari**

La funzione search\_scadenziari viene utilizzata per la richiesta di tutti i dati dei piani terapeutici relative ad un determinato paziente, vengono richiesti token e keycartella per l'autorizzazione. Se il programma è autorizzato ad utilizzare la funzione search\_scadenziari ed il token risulta valido, viene ricercato l'id\_paziente richiesto(precedentemente il programma richiedente avrà consultato una delle funzioni di ricerca paziente per ottenere l'id\_paziente desiderato)

Lo schema sottostante descrive la chiamata della funzione, per la struttura rimandiamo al documento del DB, se l'operazione di parsing del documento XML e la scrittura dei dati nel DB vanno a buon fine viene dato un messaggio di avvenuta scrittura, in caso contrario un messaggio di fault

**Description** Restituzione dei piani terapeutici di un paziente **Style:** rpc **Operation type:** *Request-response.* The endpoint receives a message, and sends a correlated message. **SOAP action:** urn: FIMMGwsdl#search\_scadenziari **Input:** search\_scadenziariRequest (soap:body, use = encoded) **token** type *string* **keycartella** type *string* **id\_paziente** type *string* **Output:** search\_scadenziariResponse (soap:body, use = encoded) **return** type *scadenziari* **idscadenziari** - optional; type *ArrayOfscadenziario* - array of type *scadenziario* **id\_paziente** type *integer* **id\_scadenziario** type *string* **data\_inizio** type *date* **data\_fine** type *date* **tipo\_scadenziario** type *string* **codaic** type *string* **note** type *string* **datains** type *date* **dataup** type *date* **id\_usr\_agg** type *string*

#### **search\_status\_paziente**

La funzione search status paziente viene utilizzata per la richiesta dello stato di assistenza di un determinato paziente, vengono richiesti token e keycartella per

l'autorizzazione. Se il programma è autorizzato ad utilizzare la funzione search status paziente ed il token risulta valido, viene ricercato l'id paziente richiesto(precedentemente il programma richiedente avrà consultato una delle funzioni di ricerca paziente per ottenere l'id\_paziente desiderato)

Lo schema sottostante descrive la chiamata della funzione, per la struttura rimandiamo al documento del DB, se l'operazione di parsing del documento XML e la scrittura dei dati nel DB vanno a buon fine viene dato un messaggio di avvenuta scrittura, in caso contrario un messaggio di fault

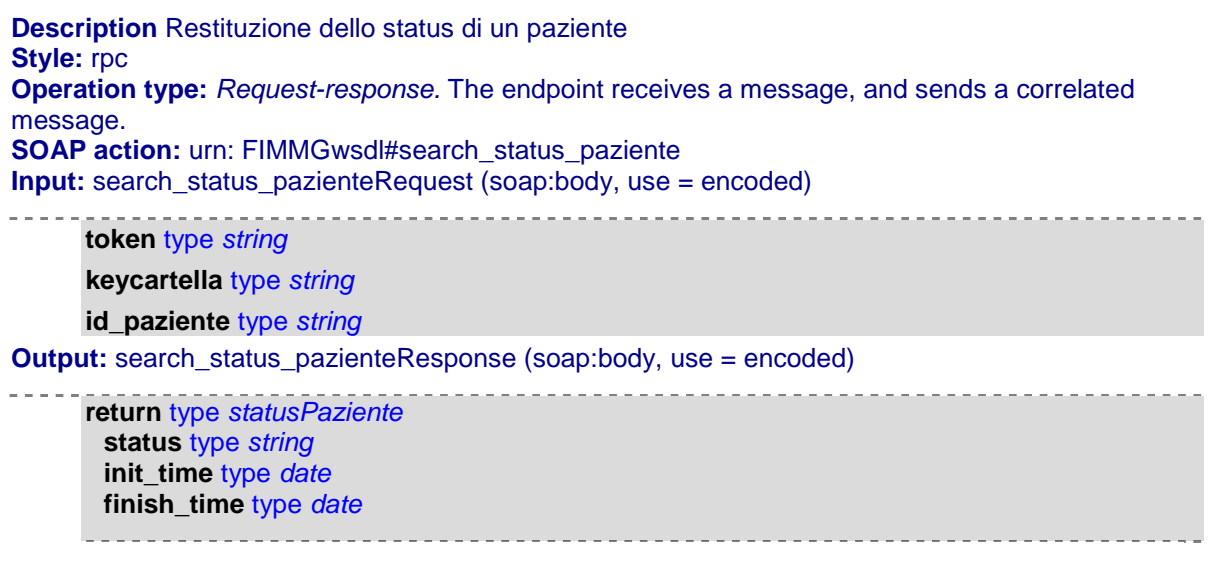

#### **search\_stilidivita**

La funzione search stilidivita viene utilizzata per la richiesta di tutti i dati di stile di vita relativi ad un determinato paziente, vengono richiesti token e keycartella per l'autorizzazione. Se il programma è autorizzato ad utilizzare la funzione search\_stilidivita ed il token risulta valido, viene ricercato l'id\_paziente richiesto(precedentemente il programma richiedente avrà consultato una delle funzioni di ricerca paziente per ottenere l'id\_paziente desiderato)

Lo schema sottostante descrive la chiamata della funzione, per la struttura rimandiamo al documento del DB, se l'operazione di parsing del documento XML e la scrittura dei dati nel DB vanno a buon fine viene dato un messaggio di avvenuta scrittura, in caso contrario un messaggio di fault

**Description** Restituzione degli stili di vita di un paziente **Style:** rpc **Operation type:** *Request-response.* The endpoint receives a message, and sends a correlated message. **SOAP action:** urn: FIMMGwsdl#search\_stilidivita **Input:** search\_stilidivitaRequest (soap:body, use = encoded)

```
token type string
```
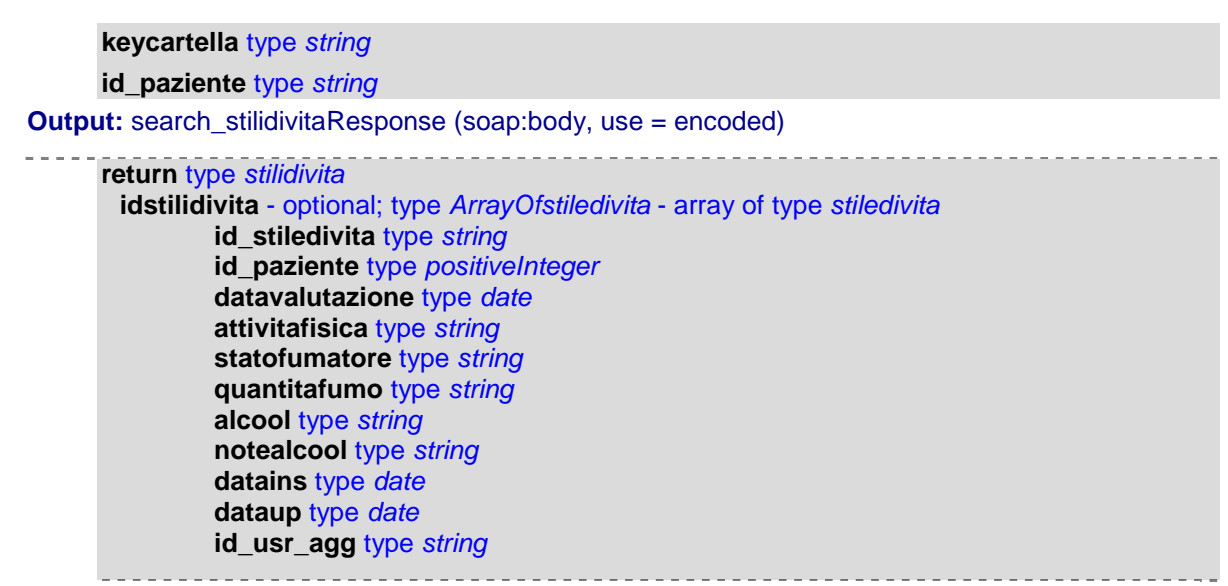

### **search\_vaccinazioni**

La funzione search\_vaccinazioni viene utilizzata per la richiesta di tutti i dati delle vaccinazioni effettuate da un determinato paziente, vengono richiesti token e keycartella per l'autorizzazione. Se il programma è autorizzato ad utilizzare la funzione search\_vaccinazioni ed il token risulta valido, viene ricercato l'id\_paziente richiesto(precedentemente il programma richiedente avrà consultato una delle funzioni di ricerca paziente per ottenere l'id\_paziente desiderato)

Lo schema sottostante descrive la chiamata della funzione, per la struttura rimandiamo al documento del DB, se l'operazione di parsing del documento XML e la scrittura dei dati nel DB vanno a buon fine viene dato un messaggio di avvenuta scrittura, in caso contrario un messaggio di fault

```
50
Description Restituzione delle vaccinazioni di un paziente
Style: rpc
Operation type: Request-response. The endpoint receives a message, and sends a correlated
message.
SOAP action: urn: FIMMGwsdl#search_vaccinazioni
Input: search_vaccinazioniRequest (soap:body, use = encoded)
      token type string
      keycartella type string
      id_paziente type string
Output: search_vaccinazioniResponse (soap:body, use = encoded)
      return type vaccinazioni
       idvaccinazioni - optional; type ArrayOfvaccinazione - array of type vaccinazione
               id_vaccinazione type string
               id_paziente type string
               datavacc type date
               codvaccino type string
               descvaccino type string
               minsanvaccino type string
               validita type string
```
Netmedica Italia S.r.l., Piazza G. Marconi, 25 00144 Roma P.IVA 12073231008

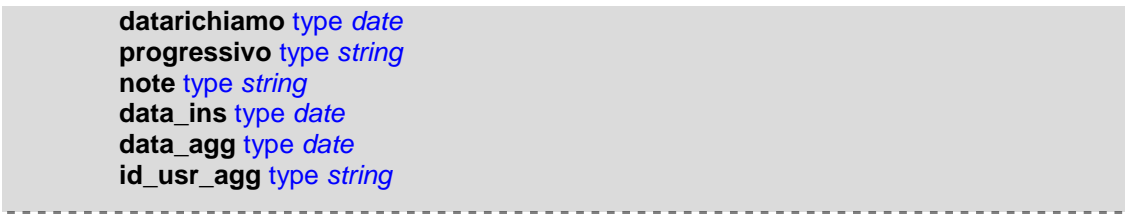

## *Altri servizi*

Abbiamo raggruppato qui altri servizi offerti dall'interfaccia, raggruppati qui per semplicità ma non meno importanti

#### **elenco\_Referti**

La funzione elenco\_Referti viene utilizzata per la richiesta dell'elenco di tutti i referti di un determinato paziente, vengono richiesti token e keycartella per l'autorizzazione. Se il programma è autorizzato ad utilizzare la funzione elenco\_Referti ed il token risulta valido, viene ricercato l'id\_paziente richiesto(precedentemente il programma richiedente avrà consultato una delle funzioni di ricerca paziente per ottenere l'id\_paziente desiderato)

Lo schema sottostante descrive la chiamata della funzione, per la struttura rimandiamo al documento del DB, se l'operazione di parsing del documento XML e la scrittura dei dati nel DB vanno a buon fine viene dato un messaggio di avvenuta scrittura, in caso contrario un messaggio di fault

**Description** Restituzione dell'elenco dei referti di un paziente **Style:** rpc **Operation type:** *Request-response.* The endpoint receives a message, and sends a correlated message. **SOAP action:** urn: FIMMGwsdl#elenco\_RefertiPaziente **Input:** elenco\_Referti\_PazienteRequest (soap:body, use = encoded) **token** type *string* **keycartella** type *string* **id\_paziente** type *string* **id\_tipodocumento** type *integer* **Output:** elenco\_Referti\_PazienteResponse (soap:body, use = encoded) **return** type *elenco\_referti* idelencoReferto - optional; type *ArrayOfdatoReferto* - array of type *datoReferto* id\_referto type *integer* id\_paziente type *string* id\_utente type *string* tipodocumento type *string* identificativo type *string* data\_documento type *string*

id\_esito type *string*

## **invio\_RefertoPaziente**

data type *date*

## Manuale Web Service Netmedica Italia

La funzione invio RefertoPaziente viene utilizzata per l'invio di un referto, il sistema si comporta da Repository per vari tipi di referto. Se il programma è autorizzato ad utilizzare la funzione invio\_RefertoPaziente ed il token risulta valido, viene caricao il referto agganciandolo all'id\_paziente evidenziato(precedentemente il programma richiedente avrà consultato una delle funzioni di ricerca paziente per ottenere l'id\_paziente desiderato)

Lo schema sottostante descrive la chiamata della funzione, per la struttura rimandiamo al documento del DB, se l'operazione di parsing del documento XML e la scrittura dei dati nel DB vanno a buon fine viene dato un messaggio di avvenuta scrittura, in caso contrario un messaggio di fault

```
Description Invio di un referto di un paziente
Style: rpc
Operation type: Request-response. The endpoint receives a message, and sends a correlated
message.
SOAP action: urn: FIMMGwsdl#invio_RefertoPaziente
Input: invio_RefertoPazienteRequest (soap:body, use = encoded)
     token type string
     keycartella type string
     id_paziente type string
     id_tipodocumento type integer
     id_tipodocumento type integer
     identificativo type string
     data_documeto type date
     referto type base64Binary
     id_esito type integer
Output: invio_RefertoPazienteResponse (soap:body, use = encoded)
      return type integer
```
#### **lettura\_RefertoPaziente**

La funzione lettura\_RefertoPaziente viene utilizzata per la richiesta del referto desiderato relativo ad un determinato paziente, vengono richiesti token e keycartella per l'autorizzazione. Se il programma è autorizzato ad utilizzare la funzione elenco\_Referti ed il token risulta valido, viene ricercato l'id\_paziente ed id\_referto richiesti(precedentemente il programma richiedente avrà consultato una delle funzioni di ricerca paziente per ottenere l'id\_paziente desiderato ed elenco\_Referti per l'id\_referto)

Lo schema sottostante descrive la chiamata della funzione, per la struttura rimandiamo al documento del DB, se l'operazione di parsing del documento XML e la scrittura dei dati nel DB vanno a buon fine viene dato un messaggio di avvenuta scrittura, in caso contrario un messaggio di fault

**Description** lettura di un referto di un paziente **Style:** rpc **Operation type:** *Request-response.* The endpoint receives a message, and sends a correlated message. **SOAP action:** urn: FIMMGwsdl#lettura\_RefertoPaziente **Input:** lettura\_RefertoPazienteRequest (soap:body, use = encoded)

**token** type *string* **keycartella** type *string* **id\_paziente** type *string* **id\_referto** type *integer*

**Output:** lettura\_RefertoPazienteResponse (soap:body, use = encoded)

**return** type *base64Binary*

#### **read\_notifiche**

La funzione read notifiche, viene utilizzata per leggere le varie notifiche memorizzate dal sistema(accesso alla consultazione di altri medici, schede incomplete inviate etc..) di un determinato utente, vengono richiesti token e keycartella per l'autorizzazione. Se il programma è autorizzato ad utilizzare la funzione read\_notifiche ed il token risulta valido, vengono riportati i dati dell'utente desiderato.

Lo schema sottostante descrive la chiamata della funzione, per la struttura rimandiamo al documento del DB, se l'operazione di parsing del documento XML e la scrittura dei dati nel DB vanno a buon fine viene dato un messaggio di avvenuta scrittura, in caso contrario un messaggio di fault

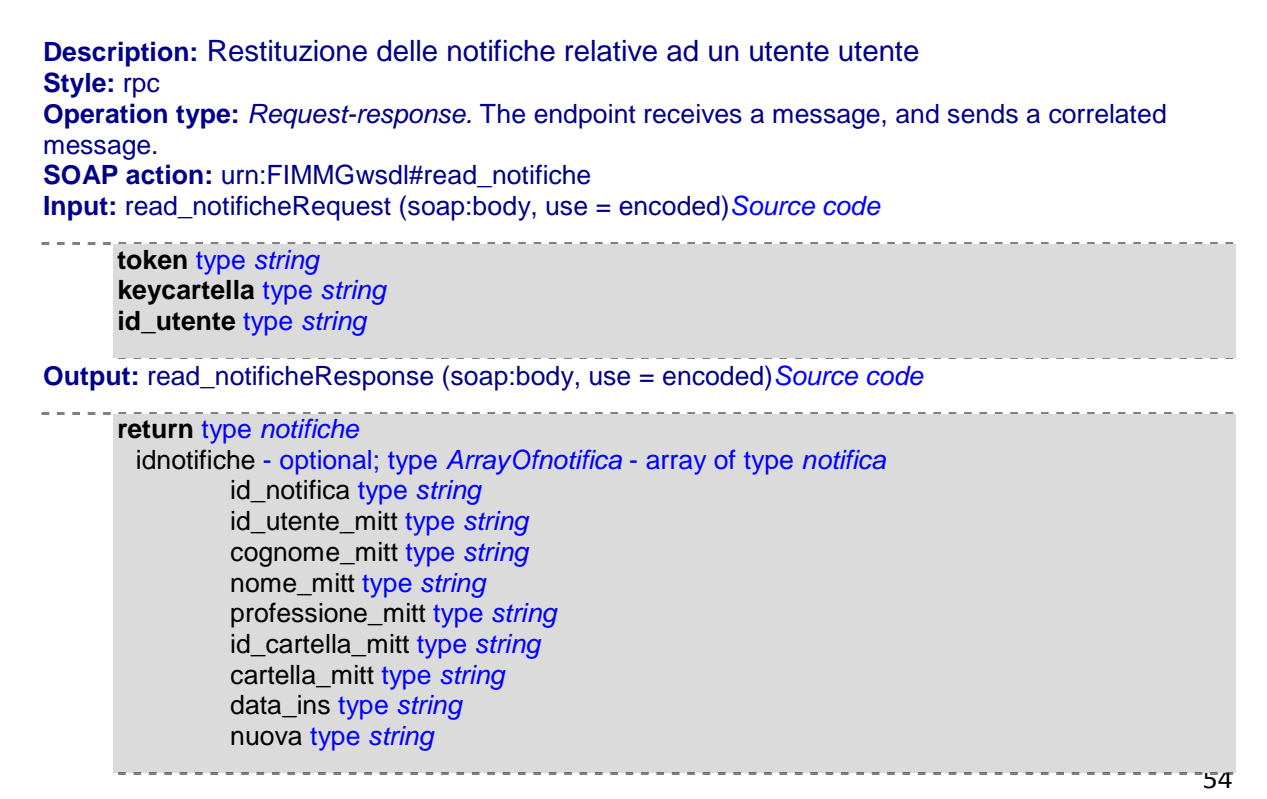

Netmedica Italia S.r.l., Piazza G. Marconi, 25 00144 Roma P.IVA 12073231008

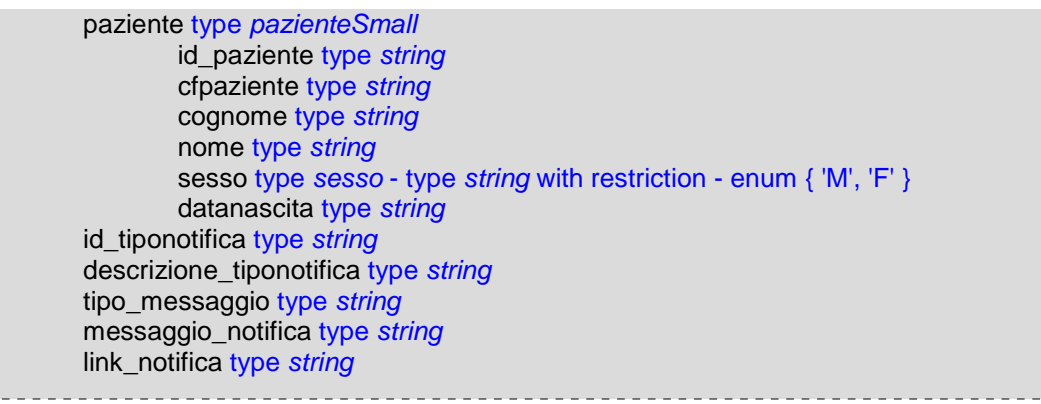

#### **delete\_record**

La funzione delete\_record, viene utilizzata per cancellare un determinato dato nel sistema, questa operazione è consentita solo a determinate keycartella.

Lo schema sottostante descrive la chiamata della funzione, per la struttura rimandiamo al documento del DB, se l'operazione di parsing del documento XML e la scrittura dei dati nel DB vanno a buon fine viene dato un messaggio di avvenuta scrittura, in caso contrario un messaggio di fault

```
Description:
Cancella un record inserito dal programma autorizzato
Style: rpc
Operation type: Request-response. The endpoint receives a message, and sends a correlated
message.
SOAP action: urn:FIMMGwsdl#delete_record
Input:
delete_recordRequest (soap:body, use = encoded)Source code
     token type string
     keycartella type string
     id_paziente type string
     nome_tabella type string
     record type string
Output:
delete_recordResponse (soap:body, use = encoded)Source code
     return type string
```
# *Codice*

*<?xml version="1.0"?>*

```
<definitions targetNamespace="urn:FIMMGwsdl"
xmlns:SOAP-ENV="http://schemas.xmlsoap.org/soap/envelope/"
xmlns:SOAP-ENC="http://schemas.xmlsoap.org/soap/encoding/"
xmlns:tns="urn:FIMMGwsdl"
xmlns:xsd="http://www.w3.org/2001/XMLSchema"
xmlns="http://schemas.xmlsoap.org/wsdl/"
xmlns:xsi="http://www.w3.org/2001/XMLSchema-instance"
xmlns:soap="http://schemas.xmlsoap.org/wsdl/soap/"
xmlns:wsdl="http://schemas.xmlsoap.org/wsdl/">
<types>
   <xsd:schema targetNamespace="urn:FIMMGwsdl">
           <xsd:import namespace="http://schemas.xmlsoap.org/soap/encoding/" />
           <xsd:import namespace="http://schemas.xmlsoap.org/wsdl/" />
              <xsd:complexType name="utente">
                 <xsd:all>
                     <xsd:element name="id_utente" type="xsd:positiveInteger" />
                     <xsd:element name="user" type="xsd:string" />
                     <xsd:element name="cognome" type="xsd:string" />
                     <xsd:element name="nome" type="xsd:string" />
                     <xsd:element name="cf" type="xsd:string" />
                     <xsd:element name="professione" type="xsd:string" />
                     <xsd:element name="postazioniGM" type="tns:postazioniGM" />
                     <xsd:element name="utentisel" type="tns:utentisel" />
                     <xsd:element name="token" type="xsd:string" />
                     <xsd:element name="keycartella" type="xsd:string" />
                 </xsd:all>
              </xsd:complexType>
              <xsd:complexType name="numeroDatiPaziente">
                 <xsd:all>
                     <xsd:element name="id_paziente" type="xsd:positiveInteger" />
                     <xsd:element name="num_periodoassistenza" type="xsd:positiveInteger" />
                     <xsd:element name="num_contatti" type="xsd:positiveInteger" />
                     <xsd:element name="num_esenzioni" type="xsd:positiveInteger" />
                     <xsd:element name="num_allergie" type="xsd:positiveInteger" />
                     <xsd:element name="num_stilidivita" type="xsd:positiveInteger" />
                     <xsd:element name="num_ricoveri" type="xsd:positiveInteger" />
                     <xsd:element name="num_prescrizioni" type="xsd:positiveInteger" />
                     <xsd:element name="num_farmaci" type="xsd:positiveInteger" />
                     <xsd:element name="num_vaccinazioni" type="xsd:positiveInteger" />
                     <xsd:element name="num_certificati" type="xsd:positiveInteger" />
                     <xsd:element name="num_monitoraggi" type="xsd:positiveInteger" />
                     <xsd:element name="num_esiti" type="xsd:positiveInteger" />
                     <xsd:element name="num_patologie" type="xsd:positiveInteger" />
                     <xsd:element name="num_diari" type="xsd:positiveInteger" />
                     <xsd:element name="num_anamnesifamiliari" type="xsd:positiveInteger" />
                 </xsd:all>
              </xsd:complexType>
              <xsd:complexType name="postazioneGM">
                 <xsd:all>
                     <xsd:element name="id_postazione" type="xsd:string" />
                     <xsd:element name="nomepostazione" type="xsd:string" />
                 </xsd:all>
              </xsd:complexType>
              <xsd:complexType name="postazioniGM">
                 <xsd:sequence>
                     <xsd:element name="idpostazioniGM" type="tns:ArrayOfpostazioneGM" minOccurs="0" maxOccurs="1" />
                 </xsd:sequence>
              </xsd:complexType>
              <xsd:complexType name="ArrayOfpostazioneGM">
                 <xsd:complexContent>
                     <xsd:restriction base="SOAP-ENC:Array">
                     <xsd:attribute ref="SOAP-ENC:arrayType" wsdl:arrayType="tns:postazioneGM[]" minOccurs="0" maxOccurs="unbounded" />
                     </xsd:restriction>
                 </xsd:complexContent>
              </xsd:complexType>
              <xsd:complexType name="scadenziario">
                 <xsd:all>
                     <xsd:element name="id_paziente" type="xsd:integer" />
                     <xsd:element name="id_scadenziario" type="xsd:string" />
                     <xsd:element name="data_inizio" type="xsd:date" />
                     <xsd:element name="data_fine" type="xsd:date" />
                     <xsd:element name="tipo_scadenziario" type="xsd:string" />
                     <xsd:element name="codaic" type="xsd:string" />
                     <xsd:element name="note" type="xsd:string" />
                     <xsd:element name="datains" type="xsd:date" />
                     <xsd:element name="dataup" type="xsd:date" />
```
**<xsd:element name=**"id\_usr\_agg" **type=**"xsd:string" **/> </xsd:all> </xsd:complexType> <xsd:complexType name=**"scadenziari"**> <xsd:sequence> <xsd:element name=**"idscadenziari" **type=**"tns:ArrayOfscadenziario" **minOccurs=**"0" **maxOccurs=**"1" **/> </xsd:sequence> </xsd:complexType> <xsd:complexType name=**"ArrayOfscadenziario"**> <xsd:complexContent> <xsd:restriction base=**"SOAP-ENC:Array"**> <xsd:attribute ref=**"SOAP-ENC:arrayType" **wsdl:arrayType=**"tns:scadenziario[]" **minOccurs=**"0" **maxOccurs=**"unbounded" **/> </xsd:restriction> </xsd:complexContent> </xsd:complexType> <xsd:complexType name=**"utentesel"**> <xsd:all> <xsd:element name=**"cognome" **type=**"xsd:string" **/> <xsd:element name=**"nome" **type=**"xsd:string" **/> <xsd:element name=**"cf" **type=**"xsd:string" **/> </xsd:all> </xsd:complexType> <xsd:complexType name=**"utentisel"**> <xsd:sequence> <xsd:element name=**"idutentisel" **type=**"tns:ArrayOfutentesel" **minOccurs=**"0" **maxOccurs=**"1" **/> </xsd:sequence> </xsd:complexType> <xsd:complexType name=**"ArrayOfutentesel"**> <xsd:complexContent> <xsd:restriction base=**"SOAP-ENC:Array"**> <xsd:attribute ref=**"SOAP-ENC:arrayType" **wsdl:arrayType=**"tns:utentesel[]" **minOccurs=**"0" **maxOccurs=**"unbounded" **/> </xsd:restriction> </xsd:complexContent> </xsd:complexType> <xsd:complexType name=**"datoReferto"**> <xsd:all> <xsd:element name=**"id\_referto" **type=**"xsd:integer" **/> <xsd:element name=**"id\_paziente" **type=**"xsd:string" **/> <xsd:element name=**"id\_utente" **type=**"xsd:string" **/> <xsd:element name=**"tipodocumento" **type=**"xsd:string" **/> <xsd:element name=**"identificativo" **type=**"xsd:string" **/> <xsd:element name=**"data\_documento" **type=**"xsd:string" **/> <xsd:element name=**"data" **type=**"xsd:date" **/> <xsd:element name=**"id\_esito" **type=**"xsd:string" **/> </xsd:all> </xsd:complexType> <xsd:complexType name=**"elenco\_referti"**> <xsd:sequence> <xsd:element name=**"idelencoReferto" **type=**"tns:ArrayOfdatoReferto" **minOccurs=**"0" **maxOccurs=**"1" **/> </xsd:sequence> </xsd:complexType> <xsd:complexType name=**"ArrayOfdatoReferto"**> <xsd:complexContent> <xsd:restriction base=**"SOAP-ENC:Array"**> <xsd:attribute ref=**"SOAP-ENC:arrayType" **wsdl:arrayType=**"tns:datoReferto[]" **minOccurs=**"0" **maxOccurs=**"unbounded" **/> </xsd:restriction> </xsd:complexContent> </xsd:complexType> <xsd:complexType name=**"cartella"**> <xsd:all> <xsd:element name=**"paziente" **type=**"tns:paziente" **/> <xsd:element name=**"periodiassistenza" **type=**"tns:periodiassistenza" **/> <xsd:element name=**"contatti" **type=**"tns:contatti" **/> <xsd:element name=**"esenzioni" **type=**"tns:esenzioni" **/> <xsd:element name=**"allergie" **type=**"tns:allergie" **/> <xsd:element name=**"stilidivita" **type=**"tns:stilidivita" **/> <xsd:element name=**"ricoveri" **type=**"tns:ricoveri" **/> <xsd:element name=**"prescrizioni" **type=**"tns:prescrizioni" **/> <xsd:element name=**"farmaci" **type=**"tns:farmaci" **/> <xsd:element name=**"vaccinazioni" **type=**"tns:vaccinazioni" **/> <xsd:element name=**"certificati" **type=**"tns:certificati" **/> <xsd:element name=**"monitoraggi" **type=**"tns:monitoraggi" **/> <xsd:element name=**"esiti" **type=**"tns:esiti" **/> <xsd:element name=**"patologie" **type=**"tns:patologie" **/> <xsd:element name=**"diari" **type=**"tns:diari" **/> <xsd:element name=**"anamnesifamiliari" **type=**"tns:anamnesifamiliari" **/> <xsd:element name=**"scadenziari" **type=**"tns:scadenziari" **/> </xsd:all> </xsd:complexType> <xsd:complexType name=**"cartelle"**> <xsd:sequence> <xsd:element name=**"idcartelle" **type=**"tns:ArrayOfcartella" **minOccurs=**"0" **maxOccurs=**"1" **/> </xsd:sequence> </xsd:complexType> <xsd:complexType name=**"ArrayOfcartella"**> <xsd:complexContent> <xsd:restriction base=**"SOAP-ENC:Array"**>**

```
<xsd:attribute ref="SOAP-ENC:arrayType" wsdl:arrayType="tns:cartella[]" minOccurs="0" maxOccurs="unbounded" />
       </xsd:restriction>
   </xsd:complexContent>
</xsd:complexType>
<xsd:complexType name="paziente">
   <xsd:sequence>
       <xsd:element name="id_paziente" type="xsd:string" />
       <xsd:element name="cfpaziente" type="xsd:string" />
       <xsd:element name="cfmedico" type="xsd:string" />
       <xsd:element name="cognome" type="xsd:string" />
       <xsd:element name="nome" type="xsd:string" />
       <xsd:element name="sesso" type="tns:sesso" />
       <xsd:element name="datanascita" type="xsd:string" />
       <xsd:element name="istatcomune_na" type="xsd:string" />
       <xsd:element name="descricomune_na" type="xsd:string" />
       <xsd:element name="nazionalita_na" type="xsd:string" />
       <xsd:element name="tipologia" type="xsd:string" />
       <xsd:element name="codregassistito" type="xsd:string" />
       <xsd:element name="indirizzo" type="xsd:string" />
       <xsd:element name="cap_re" type="xsd:string" />
       <xsd:element name="comune_re" type="xsd:string" />
       <xsd:element name="frazione_re" type="xsd:string" />
       <xsd:element name="telefono" type="xsd:string" />
       <xsd:element name="ref_cogn" type="xsd:string" />
       <xsd:element name="ref_nom" type="xsd:string" />
       <xsd:element name="ref_tel" type="xsd:string" />
       <xsd:element name="sigla_res" type="xsd:string" />
       <xsd:element name="distretto_cod" type="xsd:string" />
       <xsd:element name="distretto_des" type="xsd:string" />
       <xsd:element name="gruppo_san" type="xsd:string" />
       <xsd:element name="rh" type="xsd:string" />
       <xsd:element name="sottogruppo_san" type="xsd:string" />
       <xsd:element name="email" type="xsd:string" />
       <xsd:element name="profess_istat" type="xsd:string" />
       <xsd:element name="professione" type="xsd:string" />
       <xsd:element name="statocivile" type="xsd:string" />
       <xsd:element name="titolo_studio" type="xsd:string" />
       <xsd:element name="ssn" type="xsd:string" />
       <xsd:element name="datadecesso" type="xsd:date" />
       <xsd:element name="decessoICD9" type="xsd:string" />
       <xsd:element name="codicistologico_dec" type="xsd:string" />
       <xsd:element name="desc_decess" type="xsd:string" />
       <xsd:element name="note" type="xsd:string" />
       <xsd:element name="privacy" type="xsd:integer" />
       <xsd:element name="donatore" type="xsd:integer" />
       <xsd:element name="accanimento" type="xsd:integer" />
       <xsd:element name="codreg_ass" type="xsd:string" />
       <xsd:element name="codasl_ass" type="xsd:string" />
       <xsd:element name="codcartext" type="xsd:string" />
       <xsd:element name="keycartella" type="xsd:string" />
       <xsd:element name="versionecartella" type="xsd:string" />
       <xsd:element name="datains" type="xsd:date" />
       <xsd:element name="dataup" type="xsd:date" />
       <xsd:element name="id_usr_agg" type="xsd:string" />
       <xsd:element name="nome_medico" type="xsd:string" />
       <xsd:element name="cognome_medico" type="xsd:string" />
       <xsd:element name="professione_medico" type="xsd:string" />
   </xsd:sequence>
</xsd:complexType>
<xsd:complexType name="pazienti">
   <xsd:sequence>
       <xsd:element name="idpazienti" type="tns:ArrayOfPaziente" minOccurs="0" maxOccurs="1" />
   </xsd:sequence>
</xsd:complexType>
<xsd:complexType name="ArrayOfPaziente">
   <xsd:complexContent>
       <xsd:restriction base="SOAP-ENC:Array">
       <xsd:attribute ref="SOAP-ENC:arrayType" wsdl:arrayType="tns:paziente[]" minOccurs="0" maxOccurs="unbounded" />
       </xsd:restriction>
   </xsd:complexContent>
</xsd:complexType>
<xsd:complexType name="pazienteSmall">
   <xsd:sequence>
       <xsd:element name="id_paziente" type="xsd:string" />
       <xsd:element name="cfpaziente" type="xsd:string" />
       <xsd:element name="cognome" type="xsd:string" />
       <xsd:element name="nome" type="xsd:string" />
       <xsd:element name="sesso" type="tns:sesso" />
       <xsd:element name="datanascita" type="xsd:string" />
   </xsd:sequence>
</xsd:complexType>
<xsd:complexType name="pazientiSmall">
   <xsd:sequence>
       <xsd:element name="idpazientiSmall" type="tns:ArrayOfPazienteSmall" minOccurs="0" maxOccurs="1" />
   </xsd:sequence>
</xsd:complexType>
<xsd:complexType name="ArrayOfPazienteSmall">
```
**<xsd:complexContent> <xsd:restriction base=**"SOAP-ENC:Array"**> <xsd:attribute ref=**"SOAP-ENC:arrayType" **wsdl:arrayType=**"tns:pazienteSmall[]" **minOccurs=**"0" **maxOccurs=**"unbounded" **/> </xsd:restriction> </xsd:complexContent> </xsd:complexType> <xsd:complexType name=**"statusPaziente"**> <xsd:sequence> <xsd:element name=**"status" **type=**"xsd:string" **/> <xsd:element name=**"init\_time" **type=**"xsd:date" **/> <xsd:element name=**"finish\_time" **type=**"xsd:date" **/> </xsd:sequence> </xsd:complexType> <xsd:complexType name=**"periodoassistenza"**> <xsd:sequence> <xsd:element name=**"id\_periodoassistenza" **type=**"xsd:string" **/> <xsd:element name=**"id\_paziente" **type=**"xsd:string" **/> <xsd:element name=**"id\_utente" **type=**"xsd:string" **/> <xsd:element name=**"datascelta" **type=**"xsd:date" **/> <xsd:element name=**"datarevoca" **type=**"xsd:date" **/> <xsd:element name=**"causarevoca" **type=**"xsd:string" **/> <xsd:element name=**"datains" **type=**"xsd:date" **/> <xsd:element name=**"dataup" **type=**"xsd:date" **/> <xsd:element name=**"id\_usr\_agg" **type=**"xsd:string" **/> </xsd:sequence> </xsd:complexType> <xsd:complexType name=**"periodiassistenza"**> <xsd:sequence> <xsd:element name=**"idperiodiassistenza" **type=**"tns:ArrayOfperiodoassistenza" **minOccurs=**"0" **maxOccurs=**"1" **/> </xsd:sequence> </xsd:complexType> <xsd:complexType name=**"ArrayOfperiodoassistenza"**> <xsd:complexContent> <xsd:restriction base=**"SOAP-ENC:Array"**> <xsd:attribute ref=**"SOAP-ENC:arrayType" **wsdl:arrayType=**"tns:periodoassistenza[]" **minOccurs=**"0" **maxOccurs=**"unbounded" **/> </xsd:restriction> </xsd:complexContent> </xsd:complexType> <xsd:complexType name=**"contatto"**> <xsd:all> <xsd:element name=**"id\_contatto" **type=**"xsd:string" **/> <xsd:element name=**"id\_paziente" **type=**"xsd:string" **/> <xsd:element name=**"tipo" **type=**"tns:tipoContatto" **/> <xsd:element name=**"cod\_icd9" **type=**"xsd:string" **/> <xsd:element name=**"descr\_prob" **type=**"xsd:string" **/> <xsd:element name=**"data\_contatto" **type=**"xsd:date" **/> <xsd:element name=**"risoluzione" **type=**"xsd:string" **/> <xsd:element name=**"note" **type=**"xsd:string" **/> <xsd:element name=**"id\_patologia" **type=**"xsd:string" **/> <xsd:element name=**"datains" **type=**"xsd:date" **/> <xsd:element name=**"dataup" **type=**"xsd:date" **/> <xsd:element name=**"id\_usr\_agg" **type=**"xsd:string" **/> </xsd:all> </xsd:complexType> <xsd:complexType name=**"contatti"**> <xsd:sequence> <xsd:element name=**"idcontatti" **type=**"tns:ArrayOfcontatto" **minOccurs=**"0" **maxOccurs=**"1" **/> </xsd:sequence> </xsd:complexType> <xsd:complexType name=**"ArrayOfcontatto"**> <xsd:complexContent> <xsd:restriction base=**"SOAP-ENC:Array"**> <xsd:attribute ref=**"SOAP-ENC:arrayType" **wsdl:arrayType=**"tns:contatto[]" **minOccurs=**"0" **maxOccurs=**"unbounded" **/> </xsd:restriction> </xsd:complexContent> </xsd:complexType> <xsd:complexType name=**"esenzione"**> <xsd:sequence> <xsd:element name=**"id\_esenzione" **type=**"xsd:string" **/> <xsd:element name=**"id\_paziente" **type=**"xsd:string" **/> <xsd:element name=**"codese" **type=**"xsd:string" **/> <xsd:element name=**"desc\_ese" **type=**"xsd:string" **/> <xsd:element name=**"cod\_ese\_reg" **type=**"xsd:string" **/> <xsd:element name=**"diagnosi" **type=**"xsd:string" **/> <xsd:element name=**"datastart" **type=**"xsd:date" **/> <xsd:element name=**"datastop" **type=**"xsd:date" **/> <xsd:element name=**"note" **type=**"xsd:string" **/> <xsd:element name=**"codICD9probl" **type=**"xsd:string" **/> <xsd:element name=**"id\_patologia" **type=**"xsd:string" **/> <xsd:element name=**"datains" **type=**"xsd:date" **/> <xsd:element name=**"dataup" **type=**"xsd:date" **/> <xsd:element name=**"id\_usr\_agg" **type=**"xsd:string" **/> </xsd:sequence> </xsd:complexType> <xsd:complexType name=**"esenzioni"**> <xsd:sequence>**

## Manuale Web Service Netmedica Italia

**<xsd:element name=**"idesenzioni" **type=**"tns:ArrayOfesenzione" **minOccurs=**"0" **maxOccurs=**"1" **/> </xsd:sequence> </xsd:complexType> <xsd:complexType name=**"ArrayOfesenzione"**> <xsd:complexContent> <xsd:restriction base=**"SOAP-ENC:Array"**> <xsd:attribute ref=**"SOAP-ENC:arrayType" **wsdl:arrayType=**"tns:esenzione[]" **minOccurs=**"0" **maxOccurs=**"unbounded" **/> </xsd:restriction> </xsd:complexContent> </xsd:complexType> <xsd:complexType name=**"allergia"**> <xsd:sequence> <xsd:element name=**"id\_allergia" **type=**"xsd:string" **/> <xsd:element name=**"id\_paziente" **type=**"xsd:string" **/> <xsd:element name=**"codatc" **type=**"xsd:string" **/> <xsd:element name=**"descr\_molecola" **type=**"xsd:string" **/> <xsd:element name=**"farm\_scat" **type=**"xsd:string" **/> <xsd:element name=**"descr\_farm" **type=**"xsd:string" **/> <xsd:element name=**"princ\_att" **type=**"xsd:string" **/> <xsd:element name=**"desc\_princ\_att" **type=**"xsd:string" **/> <xsd:element name=**"evento" **type=**"xsd:string" **/> <xsd:element name=**"data\_ril" **type=**"xsd:date" **/> <xsd:element name=**"note" **type=**"xsd:string" **/> <xsd:element name=**"datains" **type=**"xsd:date" **/> <xsd:element name=**"dataup" **type=**"xsd:date" **/> <xsd:element name=**"id\_usr\_agg" **type=**"xsd:string" **/> </xsd:sequence> </xsd:complexType> <xsd:complexType name=**"allergie"**> <xsd:sequence> <xsd:element name=**"idallergie" **type=**"tns:ArrayOfallergia" **minOccurs=**"0" **maxOccurs=**"1" **/> </xsd:sequence> </xsd:complexType> <xsd:complexType name=**"ArrayOfallergia"**> <xsd:complexContent> <xsd:restriction base=**"SOAP-ENC:Array"**> <xsd:attribute ref=**"SOAP-ENC:arrayType" **wsdl:arrayType=**"tns:allergia[]" **minOccurs=**"0" **maxOccurs=**"unbounded" **/> </xsd:restriction> </xsd:complexContent> </xsd:complexType> <xsd:complexType name=**"stiledivita"**> <xsd:all> <xsd:element name=**"id\_stiledivita" **type=**"xsd:string" **/> <xsd:element name=**"id\_paziente" **type=**"xsd:positiveInteger" **/> <xsd:element name=**"datavalutazione" **type=**"xsd:date" **/> <xsd:element name=**"attivitafisica" **type=**"xsd:string" **/> <xsd:element name=**"statofumatore" **type=**"xsd:string" **/> <xsd:element name=**"quantitafumo" **type=**"xsd:string" **/> <xsd:element name=**"alcool" **type=**"xsd:string" **/> <xsd:element name=**"notealcool" **type=**"xsd:string" **/> <xsd:element name=**"datains" **type=**"xsd:date" **/> <xsd:element name=**"dataup" **type=**"xsd:date" **/> <xsd:element name=**"id\_usr\_agg" **type=**"xsd:string" **/> </xsd:all> </xsd:complexType> <xsd:complexType name=**"stilidivita"**> <xsd:sequence> <xsd:element name=**"idstilidivita" **type=**"tns:ArrayOfstiledivita" **minOccurs=**"0" **maxOccurs=**"1" **/> </xsd:sequence> </xsd:complexType> <xsd:complexType name=**"ArrayOfstiledivita"**> <xsd:complexContent> <xsd:restriction base=**"SOAP-ENC:Array"**> <xsd:attribute ref=**"SOAP-ENC:arrayType" **wsdl:arrayType=**"tns:stiledivita[]" **minOccurs=**"0" **maxOccurs=**"unbounded" **/> </xsd:restriction> </xsd:complexContent> </xsd:complexType> <xsd:complexType name=**"ricovero"**> <xsd:sequence> <xsd:element name=**"id\_ricovero" **type=**"xsd:string" **/> <xsd:element name=**"id\_problemaingresso" **type=**"xsd:string" **/> <xsd:element name=**"codiceICD9ingresso" **type=**"xsd:string" **/> <xsd:element name=**"diagnosingresso" **type=**"xsd:string" **/> <xsd:element name=**"nomestrutt" **type=**"xsd:string" **/> <xsd:element name=**"reparto" **type=**"xsd:string" **/> <xsd:element name=**"dataingresso" **type=**"xsd:date" **/> <xsd:element name=**"datadimissione" **type=**"xsd:date" **/> <xsd:element name=**"id\_problemadimissione" **type=**"xsd:string" **/> <xsd:element name=**"codiceICD9dimiss" **type=**"xsd:string" **/> <xsd:element name=**"diagnosidimiss" **type=**"xsd:string" **/> <xsd:element name=**"note" **type=**"xsd:string" **/> <xsd:element name=**"id\_paziente" **type=**"xsd:string" **/> <xsd:element name=**"datains" **type=**"xsd:date" **/> <xsd:element name=**"dataup" **type=**"xsd:date" **/> <xsd:element name=**"id\_usr\_agg" **type=**"xsd:string" **/> </xsd:sequence> </xsd:complexType>**

**<xsd:complexType name=**"ricoveri"**> <xsd:sequence> <xsd:element name=**"idricoveri" **type=**"tns:ArrayOfricovero" **minOccurs=**"0" **maxOccurs=**"1" **/> </xsd:sequence> </xsd:complexType> <xsd:complexType name=**"ArrayOfricovero"**> <xsd:complexContent> <xsd:restriction base=**"SOAP-ENC:Array"**> <xsd:attribute ref=**"SOAP-ENC:arrayType" **wsdl:arrayType=**"tns:ricovero[]" **minOccurs=**"0" **maxOccurs=**"unbounded" **/> </xsd:restriction> </xsd:complexContent> </xsd:complexType> <xsd:complexType name=**"prescrizione"**> <xsd:sequence> <xsd:element name=**"id\_paziente" **type=**"xsd:string" **/> <xsd:element name=**"id\_prescrizione" **type=**"xsd:string" **/> <xsd:element name=**"codplg" **type=**"xsd:string" **/> <xsd:element name=**"tipoplg" **type=**"xsd:string" **/> <xsd:element name=**"codnomcart" **type=**"xsd:string" **/> <xsd:element name=**"tipoprest" **type=**"xsd:string" **/> <xsd:element name=**"codnomnaz" **type=**"xsd:string" **/> <xsd:element name=**"codnomreg" **type=**"xsd:string" **/> <xsd:element name=**"tiponomen" **type=**"xsd:string" **/> <xsd:element name=**"descresame" **type=**"xsd:string" **/> <xsd:element name=**"dataprescr" **type=**"xsd:date" **/> <xsd:element name=**"dataesecuz" **type=**"xsd:date" **/> <xsd:element name=**"id\_patologia" **type=**"xsd:string" **/> <xsd:element name=**"codicd9prescr" **type=**"xsd:string" **/> <xsd:element name=**"diagnosi" **type=**"xsd:string" **/> <xsd:element name=**"tiporicetta" **type=**"xsd:string" **/> <xsd:element name=**"differibilita" **type=**"xsd:string" **/> <xsd:element name=**"quantitaesame" **type=**"xsd:string" **/> <xsd:element name=**"numesami" **type=**"xsd:string" **/> <xsd:element name=**"concedibilita" **type=**"xsd:string" **/> <xsd:element name=**"patologico" **type=**"xsd:string" **/> <xsd:element name=**"suggerimento" **type=**"xsd:string" **/> <xsd:element name=**"costoprest" **type=**"xsd:string" **/> <xsd:element name=**"codesenzione" **type=**"xsd:string" **/> <xsd:element name=**"followup" **type=**"xsd:date" **/> <xsd:element name=**"note" **type=**"xsd:string" **/> <xsd:element name=**"cup" **type=**"xsd:string" **/> <xsd:element name=**"data\_ins" **type=**"xsd:date" **/> <xsd:element name=**"data\_agg" **type=**"xsd:date" **/> <xsd:element name=**"id\_usr\_agg" **type=**"xsd:string" **/> </xsd:sequence> </xsd:complexType> <xsd:complexType name=**"prescrizioni"**> <xsd:sequence> <xsd:element name=**"idprescrizioni" **type=**"tns:ArrayOfprescrizione" **minOccurs=**"0" **maxOccurs=**"1" **/> </xsd:sequence> </xsd:complexType> <xsd:complexType name=**"ArrayOfprescrizione"**> <xsd:complexContent> <xsd:restriction base=**"SOAP-ENC:Array"**> <xsd:attribute ref=**"SOAP-ENC:arrayType" **wsdl:arrayType=**"tns:prescrizione[]" **minOccurs=**"0" **maxOccurs=**"unbounded" **/> </xsd:restriction> </xsd:complexContent> </xsd:complexType> <xsd:complexType name=**"farmaco"**> <xsd:sequence> <xsd:element name=**"id\_farmaco" **type=**"xsd:string" **/> <xsd:element name=**"id\_paziente" **type=**"xsd:string" **/> <xsd:element name=**"tipoplg" **type=**"xsd:string" **/> <xsd:element name=**"codplg" **type=**"xsd:string" **/> <xsd:element name=**"id\_patologia" **type=**"xsd:string" **/> <xsd:element name=**"codatc" **type=**"xsd:string" **/> <xsd:element name=**"descrizmolecola" **type=**"xsd:string" **/> <xsd:element name=**"cdoprinatt" **type=**"xsd:string" **/> <xsd:element name=**"descrprinatt" **type=**"xsd:string" **/> <xsd:element name=**"codaic" **type=**"xsd:string" **/> <xsd:element name=**"descrfarm" **type=**"xsd:string" **/> <xsd:element name=**"confezione" **type=**"xsd:string" **/> <xsd:element name=**"dataprescr" **type=**"xsd:date" **/> <xsd:element name=**"codicd9prescr" **type=**"xsd:string" **/> <xsd:element name=**"descrdiagnosi" **type=**"xsd:string" **/> <xsd:element name=**"tiporicetta" **type=**"xsd:string" **/> <xsd:element name=**"noteric" **type=**"xsd:string" **/> <xsd:element name=**"numconf" **type=**"xsd:positiveInteger" **/> <xsd:element name=**"concedibilita" **type=**"xsd:string" **/> <xsd:element name=**"continuativo" **type=**"xsd:string" **/> <xsd:element name=**"posologia" **type=**"xsd:string" **/> <xsd:element name=**"suggerimento" **type=**"xsd:string" **/> <xsd:element name=**"costo" **type=**"xsd:string" **/> <xsd:element name=**"codese" **type=**"xsd:string" **/> <xsd:element name=**"note" **type=**"xsd:string" **/> <xsd:element name=**"datains" **type=**"xsd:date" **/> <xsd:element name=**"dataup" **type=**"xsd:date" **/>**

**<xsd:element name=**"id\_usr\_agg" **type=**"xsd:string" **/> </xsd:sequence> </xsd:complexType> <xsd:complexType name=**"farmaci"**> <xsd:sequence> <xsd:element name=**"idfarmaci" **type=**"tns:ArrayOffarmaco" **minOccurs=**"0" **maxOccurs=**"1" **/> </xsd:sequence> </xsd:complexType> <xsd:complexType name=**"ArrayOffarmaco"**> <xsd:complexContent> <xsd:restriction base=**"SOAP-ENC:Array"**> <xsd:attribute ref=**"SOAP-ENC:arrayType" **wsdl:arrayType=**"tns:farmaco[]" **minOccurs=**"0" **maxOccurs=**"unbounded" **/> </xsd:restriction> </xsd:complexContent> </xsd:complexType> <xsd:complexType name=**"vaccinazione"**> <xsd:sequence> <xsd:element name=**"id\_vaccinazione" **type=**"xsd:string" **/> <xsd:element name=**"id\_paziente" **type=**"xsd:string" **/> <xsd:element name=**"datavacc" **type=**"xsd:date" **/> <xsd:element name=**"codvaccino" **type=**"xsd:string" **/> <xsd:element name=**"descvaccino" **type=**"xsd:string" **/> <xsd:element name=**"minsanvaccino" **type=**"xsd:string" **/> <xsd:element name=**"validita" **type=**"xsd:string" **/> <xsd:element name=**"datarichiamo" **type=**"xsd:date" **/> <xsd:element name=**"progressivo" **type=**"xsd:string" **/> <xsd:element name=**"note" **type=**"xsd:string" **/> <xsd:element name=**"data\_ins" **type=**"xsd:date" **/> <xsd:element name=**"data\_agg" **type=**"xsd:date" **/> <xsd:element name=**"id\_usr\_agg" **type=**"xsd:string" **/> </xsd:sequence> </xsd:complexType> <xsd:complexType name=**"vaccinazioni"**> <xsd:sequence> <xsd:element name=**"idvaccinazioni" **type=**"tns:ArrayOfvaccinazione" **minOccurs=**"0" **maxOccurs=**"1" **/> </xsd:sequence> </xsd:complexType> <xsd:complexType name=**"ArrayOfvaccinazione"**> <xsd:complexContent> <xsd:restriction base=**"SOAP-ENC:Array"**> <xsd:attribute ref=**"SOAP-ENC:arrayType" **wsdl:arrayType=**"tns:vaccinazione[]" **minOccurs=**"0" **maxOccurs=**"unbounded" **/> </xsd:restriction> </xsd:complexContent> </xsd:complexType> <xsd:complexType name=**"certificato"**> <xsd:sequence> <xsd:element name=**"id\_certificato" **type=**"xsd:string" **/> <xsd:element name=**"id\_paziente" **type=**"xsd:string" **/> <xsd:element name=**"id\_tipo" **type=**"xsd:string" **/> <xsd:element name=**"datacert" **type=**"xsd:date" **/> <xsd:element name=**"datainizio" **type=**"xsd:date" **/> <xsd:element name=**"datafine" **type=**"xsd:date" **/> <xsd:element name=**"tipocert" **type=**"xsd:string" **/> <xsd:element name=**"id\_patologia" **type=**"xsd:string" **/> <xsd:element name=**"codicd9probl" **type=**"xsd:string" **/> <xsd:element name=**"descrizione" **type=**"xsd:string" **/> <xsd:element name=**"testo" **type=**"xsd:string" **/> <xsd:element name=**"datains" **type=**"xsd:date" **/> <xsd:element name=**"dataup" **type=**"xsd:date" **/> <xsd:element name=**"id\_usr\_agg" **type=**"xsd:string" **/> </xsd:sequence> </xsd:complexType> <xsd:complexType name=**"certificati"**> <xsd:sequence> <xsd:element name=**"idcertificati" **type=**"tns:ArrayOfcertificato" **minOccurs=**"0" **maxOccurs=**"1" **/> </xsd:sequence> </xsd:complexType> <xsd:complexType name=**"ArrayOfcertificato"**> <xsd:complexContent> <xsd:restriction base=**"SOAP-ENC:Array"**> <xsd:attribute ref=**"SOAP-ENC:arrayType" **wsdl:arrayType=**"tns:certificato[]" **minOccurs=**"0" **maxOccurs=**"unbounded" **/> </xsd:restriction> </xsd:complexContent> </xsd:complexType> <xsd:complexType name=**"monitoraggio"**> <xsd:sequence> <xsd:element name=**"id\_monitoraggio" **type=**"xsd:string" **/> <xsd:element name=**"id\_paziente" **type=**"xsd:string" **/> <xsd:element name=**"datamon" **type=**"xsd:date" **/> <xsd:element name=**"peso" **type=**"xsd:positiveInteger" **/> <xsd:element name=**"altezza" **type=**"xsd:positiveInteger" **/> <xsd:element name=**"circonferenza" **type=**"xsd:positiveInteger" **/> <xsd:element name=**"sistolica" **type=**"xsd:positiveInteger" **/> <xsd:element name=**"diastolica" **type=**"xsd:positiveInteger" **/> <xsd:element name=**"misurazione" **type=**"xsd:string" **/> <xsd:element name=**"frequenza" **type=**"xsd:positiveInteger" **/> <xsd:element name=**"ritmo" **type=**"xsd:string" **/>**

```
<xsd:element name="note" type="xsd:string" />
       <xsd:element name="datains" type="xsd:date" />
       <xsd:element name="dataup" type="xsd:date" />
       <xsd:element name="id_usr_agg" type="xsd:string" />
   </xsd:sequence>
</xsd:complexType>
<xsd:complexType name="monitoraggi">
   <xsd:sequence>
       <xsd:element name="idmonitoraggi" type="tns:ArrayOfmonitoraggio" minOccurs="0" maxOccurs="1" />
   </xsd:sequence>
</xsd:complexType>
<xsd:complexType name="ArrayOfmonitoraggio">
   <xsd:complexContent>
       <xsd:restriction base="SOAP-ENC:Array">
       <xsd:attribute ref="SOAP-ENC:arrayType" wsdl:arrayType="tns:monitoraggio[]" minOccurs="0" maxOccurs="unbounded" />
       </xsd:restriction>
   </xsd:complexContent>
</xsd:complexType>
<xsd:complexType name="esito">
   <xsd:sequence>
       <xsd:element name="id_esito" type="xsd:string" />
       <xsd:element name="id_paziente" type="xsd:string" />
       <xsd:element name="id_prescrizione" type="xsd:string" />
       <xsd:element name="codiceesito" type="xsd:string" />
       <xsd:element name="descrizioneesito" type="xsd:string" />
       <xsd:element name="dataesito" type="xsd:date" />
       <xsd:element name="valoreesito" type="xsd:string" />
       <xsd:element name="umesito" type="xsd:string" />
       <xsd:element name="note" type="xsd:string" />
       <xsd:element name="datains" type="xsd:date" />
       <xsd:element name="dataup" type="xsd:date" />
       <xsd:element name="id_usr_agg" type="xsd:string" />
   </xsd:sequence>
</xsd:complexType>
<xsd:complexType name="esiti">
   <xsd:sequence>
       <xsd:element name="idesiti" type="tns:ArrayOfesito" minOccurs="0" maxOccurs="1" />
   </xsd:sequence>
</xsd:complexType>
<xsd:complexType name="ArrayOfesito">
   <xsd:complexContent>
       <xsd:restriction base="SOAP-ENC:Array">
       <xsd:attribute ref="SOAP-ENC:arrayType" wsdl:arrayType="tns:esito[]" minOccurs="0" maxOccurs="unbounded" />
       </xsd:restriction>
   </xsd:complexContent>
</xsd:complexType>
<xsd:complexType name="patologia">
   <xsd:sequence>
       <xsd:element name="id_paziente" type="xsd:string" />
       <xsd:element name="id_patologia" type="xsd:string" />
       <xsd:element name="icd9_problema" type="xsd:string" />
       <xsd:element name="descr_problema" type="xsd:string" />
       <xsd:element name="data_apertura" type="xsd:date" />
       <xsd:element name="data_chiusura" type="xsd:date" />
       <xsd:element name="risoluzione" type="xsd:string" />
       <xsd:element name="note" type="xsd:string" />
       <xsd:element name="datains" type="xsd:date" />
       <xsd:element name="dataup" type="xsd:date" />
       <xsd:element name="id_usr_agg" type="xsd:string" />
   </xsd:sequence>
</xsd:complexType>
<xsd:complexType name="patologie">
   <xsd:sequence>
      <xsd:element name="idpatologie" type="tns:ArrayOfpatologia" minOccurs="0" maxOccurs="1" />
   </xsd:sequence>
</xsd:complexType>
<xsd:complexType name="ArrayOfpatologia">
   <xsd:complexContent>
       <xsd:restriction base="SOAP-ENC:Array">
       <xsd:attribute ref="SOAP-ENC:arrayType" wsdl:arrayType="tns:patologia[]" minOccurs="0" maxOccurs="unbounded" />
       </xsd:restriction>
   </xsd:complexContent>
</xsd:complexType>
<xsd:complexType name="diario">
   <xsd:sequence>
       <xsd:element name="id_diario" type="xsd:string" />
       <xsd:element name="id_paziente" type="xsd:string" />
       <xsd:element name="tipo" type="xsd:string" />
       <xsd:element name="descrizione" type="xsd:string" />
       <xsd:element name="data_rilev" type="xsd:date" />
       <xsd:element name="id_patologia" type="xsd:string" />
       <xsd:element name="codicd9probl" type="xsd:string" />
       <xsd:element name="datains" type="xsd:date" />
       <xsd:element name="dataup" type="xsd:date" />
       <xsd:element name="id_usr_agg" type="xsd:string" />
   </xsd:sequence>
</xsd:complexType>
```

```
<xsd:complexType name="diari">
                 <xsd:sequence>
                    <xsd:element name="iddiari" type="tns:ArrayOfdiario" minOccurs="0" maxOccurs="1" />
                 </xsd:sequence>
              </xsd:complexType>
              <xsd:complexType name="ArrayOfdiario">
                 <xsd:complexContent>
                     <xsd:restriction base="SOAP-ENC:Array">
                     <xsd:attribute ref="SOAP-ENC:arrayType" wsdl:arrayType="tns:diario[]" minOccurs="0" maxOccurs="unbounded" />
                     </xsd:restriction>
                 </xsd:complexContent>
              </xsd:complexType>
              <xsd:complexType name="anamnesifamiliare">
                 <xsd:sequence>
                    <xsd:element name="id_anamnesifamiliare" type="xsd:string" />
                     <xsd:element name="id_paziente" type="xsd:string" />
                     <xsd:element name="data_anamnesi" type="xsd:date" />
                     <xsd:element name="grado_parentela" type="xsd:string" />
                     <xsd:element name="id_patologia" type="xsd:string" />
                    <xsd:element name="cod_icd9" type="xsd:string" />
                     <xsd:element name="descr_prob" type="xsd:string" />
                     <xsd:element name="note" type="xsd:string" />
                     <xsd:element name="datains" type="xsd:date" />
                     <xsd:element name="dataup" type="xsd:date" />
                     <xsd:element name="id_usr_agg" type="xsd:string" />
                 </xsd:sequence>
             </xsd:complexType>
             <xsd:complexType name="anamnesifamiliari">
                 <xsd:sequence>
                    <xsd:element name="idanamnesifamiliari" type="tns:ArrayOfanamnesifamiliare" minOccurs="0" maxOccurs="1" />
                 </xsd:sequence>
             </xsd:complexType>
              <xsd:complexType name="ArrayOfanamnesifamiliare">
                 <xsd:complexContent>
                     <xsd:restriction base="SOAP-ENC:Array">
                    <xsd:attribute ref="SOAP-
ENC:arrayType" wsdl:arrayType="tns:anamnesifamiliare[]" minOccurs="0" maxOccurs="unbounded" />
                    </xsd:restriction>
                 </xsd:complexContent>
             </xsd:complexType>
             <xsd:complexType name="comprexfolder">
                 <xsd:sequence>
                    <xsd:element name="data" type="xsd:base64Binary" />
                 </xsd:sequence>
             </xsd:complexType>
              <xsd:complexType name="notifica">
                 <xsd:sequence>
                     <xsd:element name="id_notifica" type="xsd:string" />
                     <xsd:element name="id_utente_mitt" type="xsd:string" />
                    <xsd:element name="cognome_mitt" type="xsd:string" />
                     <xsd:element name="nome_mitt" type="xsd:string" />
                     <xsd:element name="professione_mitt" type="xsd:string" />
                     <xsd:element name="id_cartella_mitt" type="xsd:string" />
                     <xsd:element name="cartella_mitt" type="xsd:string" />
                     <xsd:element name="data_ins" type="xsd:string" />
                     <xsd:element name="nuova" type="xsd:string" />
                     <xsd:element name="paziente" type="tns:pazienteSmall" />
                     <xsd:element name="id_tiponotifica" type="xsd:string" />
                     <xsd:element name="descrizione_tiponotifica" type="xsd:string" />
                     <xsd:element name="tipo_messaggio" type="xsd:string" />
                    <xsd:element name="messaggio_notifica" type="xsd:string" />
                     <xsd:element name="link_notifica" type="xsd:string" />
                 </xsd:sequence>
              </xsd:complexType>
              <xsd:complexType name="notifiche">
                 <xsd:sequence>
                    <xsd:element name="idnotifiche" type="tns:ArrayOfnotifica" minOccurs="0" maxOccurs="1" />
                 </xsd:sequence>
             </xsd:complexType>
             <xsd:complexType name="ArrayOfnotifica">
                 <xsd:complexContent>
                    <xsd:restriction base="SOAP-ENC:Array">
                    <xsd:attribute ref="SOAP-ENC:arrayType" wsdl:arrayType="tns:notifica[]" minOccurs="0" maxOccurs="unbounded" />
                     </xsd:restriction>
                 </xsd:complexContent>
             </xsd:complexType>
              <xsd:simpleType name="tipoContatto">
                     <xsd:restriction base="xsd:string">
                              <xsd:enumeration value="A" />
                               <xsd:enumeration value="B" />
                               <xsd:enumeration value="C" />
                               <xsd:enumeration value="D" />
                               <xsd:enumeration value="E" />
                               <xsd:enumeration value="F" />
                               <xsd:enumeration value="G" />
                               <xsd:enumeration value="Z" />
                     </xsd:restriction>
```
**</xsd:simpleType> <xsd:simpleType name=**"tipoDifferibilita"**> <xsd:restriction base=**"xsd:string"**> <xsd:enumeration value=**"U" **/> <xsd:enumeration value=**"B" **/> <xsd:enumeration value=**"D" **/> <xsd:enumeration value=**"P" **/> </xsd:restriction> </xsd:simpleType> <xsd:simpleType name=**"sesso"**> <xsd:restriction base=**"xsd:string"**> <xsd:enumeration value=**"M" **/> <xsd:enumeration value=**"F" **/> </xsd:restriction> </xsd:simpleType> <xsd:simpleType name=**"sino"**> <xsd:restriction base=**"xsd:string"**> <xsd:enumeration value=**"S" **/> <xsd:enumeration value=**"N" **/> </xsd:restriction> </xsd:simpleType> <xsd:simpleType name=**"tipologiaAssistito"**> <xsd:restriction base=**"xsd:string"**> <xsd:enumeration value=**"UE" **/> <xsd:enumeration value=**"EE" **/> <xsd:enumeration value=**"NA" **/> <xsd:enumeration value=**"ND" **/> <xsd:enumeration value=**"NE" **/> <xsd:enumeration value=**"NX" **/> <xsd:enumeration value=**"AD" **/> <xsd:enumeration value=**"ST" **/> </xsd:restriction> </xsd:simpleType> <xsd:simpleType name=**"tipoEventoAllergia"**> <xsd:restriction base=**"xsd:string"**> <xsd:enumeration value=**"A" **/> <xsd:enumeration value=**"I" **/> </xsd:restriction> </xsd:simpleType> <xsd:simpleType name=**"gruppoSanguigno"**> <xsd:restriction base=**"xsd:string"**> <xsd:enumeration value=**"0" **/> <xsd:enumeration value=**"A" **/> <xsd:enumeration value=**"B" **/> <xsd:enumeration value=**"AB" **/> </xsd:restriction> </xsd:simpleType> <xsd:simpleType name=**"rh"**> <xsd:restriction base=**"xsd:string"**> <xsd:enumeration value=**"+" **/> <xsd:enumeration value=**"-" **/> </xsd:restriction> </xsd:simpleType> <xsd:simpleType name=**"vf"**> <xsd:restriction base=**"xsd:integer"**> <xsd:enumeration value=**"1" **/> <xsd:enumeration value=**"0" **/> </xsd:restriction> </xsd:simpleType> </xsd:schema> </types> <message name=**"expressfolderRequest"**> <part name=**"token" **type=**"xsd:string" **/> <part name=**"keycartella" **type=**"xsd:string" **/> <part name=**"data" **type=**"tns:comprexfolder" **/> </message> <message name=**"expressfolderResponse"**> <part name=**"return" **type=**"xsd:string" **/> </message> <message name=**"loginRequest"**> <part name=**"user" **type=**"xsd:string" **/> <part name=**"pwd" **type=**"xsd:string" **/> </message> <message name=**"loginResponse"**> <part name=**"return" **type=**"tns:utente" **/> </message> <message name=**"loginGuardiaMedicaRequest"**> <part name=**"token" **type=**"xsd:string" **/> <part name=**"keycartella" **type=**"xsd:string" **/> <part name=**"dataInizio" **type=**"xsd:string" **/> <part name=**"dataFine" **type=**"xsd:string" **/> <part name=**"id\_postazione" **type=**"xsd:string" **/> </message> <message name=**"loginGuardiaMedicaResponse"**> <part name=**"return" **type=**"xsd:string" **/> </message> <message name=**"logoutRequest"**>**

**<part name=**"token" **type=**"xsd:string" **/> </message> <message name=**"logoutResponse"**> <part name=**"return" **type=**"xsd:string" **/> </message> <message name=**"search\_gruppoRequest"**> <part name=**"token" **type=**"xsd:string" **/> <part name=**"keycartella" **type=**"xsd:string" **/> </message> <message name=**"search\_gruppoResponse"**> <part name=**"return" **type=**"tns:utentisel" **/> </message> <message name=**"search\_num\_pazienteRequest"**> <part name=**"token" **type=**"xsd:string" **/> <part name=**"keycartella" **type=**"xsd:string" **/> <part name=**"id\_paziente" **type=**"xsd:string" **/> <part name=**"data" **type=**"xsd:string" **/> </message> <message name=**"search\_num\_pazienteResponse"**> <part name=**"return" **type=**"tns:numeroDatiPaziente" **/> </message> <message name=**"searchRequest"**> <part name=**"token" **type=**"xsd:string" **/> <part name=**"keycartella" **type=**"xsd:string" **/> <part name=**"id\_paziente" **type=**"xsd:string" **/> </message> <message name=**"searchResponse"**> <part name=**"return" **type=**"tns:cartelle" **/> </message> <message name=**"search\_pazientiRequest"**> <part name=**"token" **type=**"xsd:string" **/> <part name=**"keycartella" **type=**"xsd:string" **/> <part name=**"id\_paziente" **type=**"xsd:string" **/> <part name=**"cognome" **type=**"xsd:string" **/> <part name=**"nome" **type=**"xsd:string" **/> <part name=**"cfpaziente" **type=**"xsd:string" **/> <part name=**"codicetessera" **type=**"xsd:string" **/> <part name=**"datadinascita" **type=**"xsd:string" **/> <part name=**"tiporicerca" **type=**"xsd:string" **/> <part name=**"utentisel" **type=**"tns:utentisel" **/> </message> <message name=**"search\_pazientiResponse"**> <part name=**"return" **type=**"tns:pazienti" **/> </message> <message name=**"search\_periodiassistenzaRequest"**> <part name=**"token" **type=**"xsd:string" **/> <part name=**"keycartella" **type=**"xsd:string" **/> <part name=**"id\_paziente" **type=**"xsd:string" **/> </message> <message name=**"search\_periodiassistenzaResponse"**> <part name=**"return" **type=**"tns:periodiassistenza" **/> </message> <message name=**"search\_contattiRequest"**> <part name=**"token" **type=**"xsd:string" **/> <part name=**"keycartella" **type=**"xsd:string" **/> <part name=**"id\_paziente" **type=**"xsd:string" **/> </message> <message name=**"search\_contattiResponse"**> <part name=**"return" **type=**"tns:contatti" **/> </message> <message name=**"search\_esenzioniRequest"**> <part name=**"token" **type=**"xsd:string" **/> <part name=**"keycartella" **type=**"xsd:string" **/> <part name=**"id\_paziente" **type=**"xsd:string" **/> </message> <message name=**"search\_esenzioniResponse"**> <part name=**"return" **type=**"tns:esenzioni" **/> </message> <message name=**"search\_stilidivitaRequest"**> <part name=**"token" **type=**"xsd:string" **/> <part name=**"keycartella" **type=**"xsd:string" **/> <part name=**"id\_paziente" **type=**"xsd:string" **/> </message> <message name=**"search\_stilidivitaResponse"**> <part name=**"return" **type=**"tns:stilidivita" **/> </message> <message name=**"search\_prescrizioniRequest"**> <part name=**"token" **type=**"xsd:string" **/> <part name=**"keycartella" **type=**"xsd:string" **/> <part name=**"id\_paziente" **type=**"xsd:string" **/> </message> <message name=**"search\_prescrizioniResponse"**> <part name=**"return" **type=**"tns:prescrizioni" **/> </message> <message name=**"search\_farmaciRequest"**> <part name=**"token" **type=**"xsd:string" **/> <part name=**"keycartella" **type=**"xsd:string" **/>**

**<part name=**"id\_paziente" **type=**"xsd:string" **/> </message> <message name=**"search\_farmaciResponse"**> <part name=**"return" **type=**"tns:farmaci" **/> </message> <message name=**"search\_vaccinazioniRequest"**> <part name=**"token" **type=**"xsd:string" **/> <part name=**"keycartella" **type=**"xsd:string" **/> <part name=**"id\_paziente" **type=**"xsd:string" **/> </message> <message name=**"search\_vaccinazioniResponse"**> <part name=**"return" **type=**"tns:vaccinazioni" **/> </message> <message name=**"search\_certificatiRequest"**> <part name=**"token" **type=**"xsd:string" **/> <part name=**"keycartella" **type=**"xsd:string" **/> <part name=**"id\_paziente" **type=**"xsd:string" **/> </message> <message name=**"search\_certificatiResponse"**> <part name=**"return" **type=**"tns:certificati" **/> </message> <message name=**"search\_monitoraggiRequest"**> <part name=**"token" **type=**"xsd:string" **/> <part name=**"keycartella" **type=**"xsd:string" **/> <part name=**"id\_paziente" **type=**"xsd:string" **/> </message> <message name=**"search\_monitoraggiResponse"**> <part name=**"return" **type=**"tns:monitoraggi" **/> </message> <message name=**"search\_esitiRequest"**> <part name=**"token" **type=**"xsd:string" **/> <part name=**"keycartella" **type=**"xsd:string" **/> <part name=**"id\_paziente" **type=**"xsd:string" **/> </message> <message name=**"search\_esitiResponse"**> <part name=**"return" **type=**"tns:esiti" **/> </message> <message name=**"search\_patologieRequest"**> <part name=**"token" **type=**"xsd:string" **/> <part name=**"keycartella" **type=**"xsd:string" **/> <part name=**"id\_paziente" **type=**"xsd:string" **/> </message> <message name=**"search\_patologieResponse"**> <part name=**"return" **type=**"tns:patologie" **/> </message> <message name=**"search\_pazienti\_smallRequest"**> <part name=**"token" **type=**"xsd:string" **/> <part name=**"keycartella" **type=**"xsd:string" **/> <part name=**"id\_paziente" **type=**"xsd:string" **/> <part name=**"cognome" **type=**"xsd:string" **/> <part name=**"nome" **type=**"xsd:string" **/> <part name=**"cfpaziente" **type=**"xsd:string" **/> <part name=**"datadinascita" **type=**"xsd:string" **/> <part name=**"tiporicerca" **type=**"xsd:string" **/> <part name=**"utentisel" **type=**"tns:utentisel" **/> </message> <message name=**"search\_pazienti\_smallResponse"**> <part name=**"return" **type=**"tns:pazientiSmall" **/> </message> <message name=**"search\_status\_pazienteRequest"**> <part name=**"token" **type=**"xsd:string" **/> <part name=**"keycartella" **type=**"xsd:string" **/> <part name=**"id\_paziente" **type=**"xsd:string" **/> </message> <message name=**"search\_status\_pazienteResponse"**> <part name=**"return" **type=**"tns:statusPaziente" **/> </message> <message name=**"search\_diariRequest"**> <part name=**"token" **type=**"xsd:string" **/> <part name=**"keycartella" **type=**"xsd:string" **/> <part name=**"id\_paziente" **type=**"xsd:string" **/> </message> <message name=**"search\_diariResponse"**> <part name=**"return" **type=**"tns:diari" **/> </message> <message name=**"search\_allergieRequest"**> <part name=**"token" **type=**"xsd:string" **/> <part name=**"keycartella" **type=**"xsd:string" **/> <part name=**"id\_paziente" **type=**"xsd:string" **/> </message> <message name=**"search\_allergieResponse"**> <part name=**"return" **type=**"tns:allergie" **/> </message> <message name=**"search\_ricoveriRequest"**> <part name=**"token" **type=**"xsd:string" **/> <part name=**"keycartella" **type=**"xsd:string" **/>**

**<part name=**"id\_paziente" **type=**"xsd:string" **/>**

```
</message>
<message name="search_ricoveriResponse">
          <part name="return" type="tns:ricoveri" />
</message>
<message name="search_scadenziariRequest">
           <part name="token" type="xsd:string" />
           <part name="keycartella" type="xsd:string" />
          <part name="id_paziente" type="xsd:string" />
</message>
<message name="search_scadenziariResponse">
          <part name="return" type="tns:scadenziari" />
</message>
<message name="writeRequest">
           <part name="token" type="xsd:string" />
           <part name="keycartella" type="xsd:string" />
          <part name="cartella" type="tns:cartella" />
</message>
<message name="writeResponse">
          <part name="return" type="xsd:string" />
</message>
<message name="write_periodoassistenzaRequest">
           <part name="token" type="xsd:string" />
           <part name="keycartella" type="xsd:string" />
           <part name="periodoassistenza" type="tns:periodoassistenza" />
</message>
<message name="write_periodoassistenzaResponse">
          <part name="return" type="xsd:string" />
</message>
<message name="write_anagraficaRequest">
           <part name="token" type="xsd:string" />
           <part name="keycartella" type="xsd:string" />
          <part name="paziente" type="tns:paziente" />
</message>
<message name="write_anagraficaResponse">
          <part name="return" type="xsd:string" />
</message>
<message name="write_contattoRequest">
           <part name="token" type="xsd:string" />
           <part name="keycartella" type="xsd:string" />
           <part name="contatto" type="tns:contatto" />
</message>
<message name="write_contattoResponse">
          <part name="return" type="xsd:string" />
</message>
<message name="write_esenzioneRequest">
           <part name="token" type="xsd:string" />
           <part name="keycartella" type="xsd:string" />
           <part name="esenzione" type="tns:esenzione" />
</message>
<message name="write_esenzioneResponse">
          <part name="return" type="xsd:string" />
</message>
<message name="write_allergiaRequest">
           <part name="token" type="xsd:string" />
           <part name="keycartella" type="xsd:string" />
          <part name="allergia" type="tns:allergia" />
</message>
<message name="write_allergiaResponse">
          <part name="return" type="xsd:string" />
</message>
<message name="write_stiledivitaRequest">
           <part name="token" type="xsd:string" />
           <part name="keycartella" type="xsd:string" />
           <part name="stiledivita" type="tns:stiledivita" />
</message>
<message name="write_stiledivitaResponse">
          <part name="return" type="xsd:string" />
</message>
<message name="write_ricoveroRequest">
           <part name="token" type="xsd:string" />
           <part name="keycartella" type="xsd:string" />
          <part name="ricovero" type="tns:ricovero" />
</message>
<message name="write_ricoveroResponse">
          <part name="return" type="xsd:string" />
</message>
<message name="write_prescrizioneRequest">
           <part name="token" type="xsd:string" />
           <part name="keycartella" type="xsd:string" />
          <part name="prescrizione" type="tns:prescrizione" />
</message>
<message name="write_prescrizioneResponse">
          <part name="return" type="xsd:string" />
</message>
<message name="write_farmacoRequest">
           <part name="token" type="xsd:string" />
           <part name="keycartella" type="xsd:string" />
```
**<part name=**"farmaco" **type=**"tns:farmaco" **/> </message> <message name=**"write\_farmacoResponse"**> <part name=**"return" **type=**"xsd:string" **/> </message> <message name=**"write\_vaccinazioneRequest"**> <part name=**"token" **type=**"xsd:string" **/> <part name=**"keycartella" **type=**"xsd:string" **/> <part name=**"vaccinazione" **type=**"tns:vaccinazione" **/> </message> <message name=**"write\_vaccinazioneResponse"**> <part name=**"return" **type=**"xsd:string" **/> </message> <message name=**"write\_certificatoRequest"**> <part name=**"token" **type=**"xsd:string" **/> <part name=**"keycartella" **type=**"xsd:string" **/> <part name=**"certificato" **type=**"tns:certificato" **/> </message> <message name=**"write\_certificatoResponse"**> <part name=**"return" **type=**"xsd:string" **/> </message> <message name=**"write\_monitoraggioRequest"**> <part name=**"token" **type=**"xsd:string" **/> <part name=**"keycartella" **type=**"xsd:string" **/> <part name=**"monitoraggio" **type=**"tns:monitoraggio" **/> </message> <message name=**"write\_monitoraggioResponse"**> <part name=**"return" **type=**"xsd:string" **/> </message> <message name=**"write\_esitoRequest"**> <part name=**"token" **type=**"xsd:string" **/> <part name=**"keycartella" **type=**"xsd:string" **/> <part name=**"esito" **type=**"tns:esito" **/> </message> <message name=**"write\_esitoResponse"**> <part name=**"return" **type=**"xsd:string" **/> </message> <message name=**"write\_patologiaRequest"**> <part name=**"token" **type=**"xsd:string" **/> <part name=**"keycartella" **type=**"xsd:string" **/> <part name=**"patologia" **type=**"tns:patologia" **/> </message> <message name=**"write\_patologiaResponse"**> <part name=**"return" **type=**"xsd:string" **/> </message> <message name=**"write\_diarioRequest"**> <part name=**"token" **type=**"xsd:string" **/> <part name=**"keycartella" **type=**"xsd:string" **/> <part name=**"diario" **type=**"tns:diario" **/> </message> <message name=**"write\_diarioResponse"**> <part name=**"return" **type=**"xsd:string" **/> </message> <message name=**"write\_scadenziarioRequest"**> <part name=**"token" **type=**"xsd:string" **/> <part name=**"keycartella" **type=**"xsd:string" **/> <part name=**"scadenziari" **type=**"tns:scadenziari" **/> </message> <message name=**"write\_scadenziarioResponse"**> <part name=**"return" **type=**"xsd:string" **/> </message> <message name=**"invio\_RefertoPazienteRequest"**> <part name=**"token" **type=**"xsd:string" **/> <part name=**"keycartella" **type=**"xsd:string" **/> <part name=**"id\_paziente" **type=**"xsd:string" **/> <part name=**"id\_tipodocumento" **type=**"xsd:integer" **/> <part name=**"identificativo" **type=**"xsd:string" **/> <part name=**"data\_documeto" **type=**"xsd:date" **/> <part name=**"referto" **type=**"xsd:base64Binary" **/> <part name=**"id\_esito" **type=**"xsd:integer" **/> </message> <message name=**"invio\_RefertoPazienteResponse"**> <part name=**"return" **type=**"xsd:integer" **/> </message> <message name=**"elenco\_RefertiPazienteRequest"**> <part name=**"token" **type=**"xsd:string" **/> <part name=**"keycartella" **type=**"xsd:string" **/> <part name=**"id\_paziente" **type=**"xsd:string" **/> <part name=**"id\_tipodocumento" **type=**"xsd:integer" **/> </message> <message name=**"elenco\_RefertiPazienteResponse"**> <part name=**"return" **type=**"tns:elenco\_referti" **/> </message> <message name=**"lettura\_RefertoPazienteRequest"**> <part name=**"token" **type=**"xsd:string" **/> <part name=**"keycartella" **type=**"xsd:string" **/> <part name=**"id\_paziente" **type=**"xsd:string" **/>**
**<part name=**"id\_referto" **type=**"xsd:integer" **/> </message> <message name=**"lettura\_RefertoPazienteResponse"**> <part name=**"return" **type=**"xsd:base64Binary" **/> </message> <message name=**"read\_notificheRequest"**> <part name=**"token" **type=**"xsd:string" **/> <part name=**"keycartella" **type=**"xsd:string" **/> <part name=**"id\_utente" **type=**"xsd:string" **/> </message> <message name=**"read\_notificheResponse"**> <part name=**"return" **type=**"tns:notifiche" **/> </message> <message name=**"delete\_recordRequest"**> <part name=**"token" **type=**"xsd:string" **/> <part name=**"keycartella" **type=**"xsd:string" **/> <part name=**"id\_paziente" **type=**"xsd:string" **/> <part name=**"nome\_tabella" **type=**"xsd:string" **/> <part name=**"record" **type=**"xsd:string" **/> </message> <message name=**"delete\_recordResponse"**> <part name=**"return" **type=**"xsd:string" **/> </message> <portType name=**"FIMMGwsdlPortType"**> <operation name=**"expressfolder"**> <documentation>**XXXXX**</documentation> <input message=**"tns:expressfolderRequest" **/> <output message=**"tns:expressfolderResponse" **/> </operation> <operation name=**"login"**> <documentation>**FIMMG Test login a cloud fimmg**</documentation> <input message=**"tns:loginRequest" **/> <output message=**"tns:loginResponse" **/> </operation> <operation name=**"loginGuardiaMedica"**> <documentation>**FIMMG Test login gm a cloud fimmg**</documentation> <input message=**"tns:loginGuardiaMedicaRequest" **/> <output message=**"tns:loginGuardiaMedicaResponse" **/> </operation> <operation name=**"logout"**> <documentation>**FIMMG logout cloud fimmg**</documentation> <input message=**"tns:logoutRequest" **/> <output message=**"tns:logoutResponse" **/> </operation> <operation name=**"search\_gruppo"**> <documentation>**FIMMG Ricerca i CF dei colleghi a cui sono collegato**</documentation> <input message=**"tns:search\_gruppoRequest" **/> <output message=**"tns:search\_gruppoResponse" **/> </operation> <operation name=**"search\_num\_paziente"**> <documentation>**Restituisce la cartella completa dei pazienti trovati.**</documentation> <input message=**"tns:search\_num\_pazienteRequest" **/> <output message=**"tns:search\_num\_pazienteResponse" **/> </operation> <operation name=**"search"**> <documentation>**Restituisce la cartella completa dei pazienti trovati.**</documentation> <input message=**"tns:searchRequest" **/> <output message=**"tns:searchResponse" **/> </operation> <operation name=**"search\_pazienti"**> <documentation>**Ricerca un paziente per uno dei criteri (id paziente,cognome,nome,codice fiscale, codice tessera, data di nascita) e restituisce la cartella corrispondente se autorizzato.**</documentation> <input message=**"tns:search\_pazientiRequest" **/> <output message=**"tns:search\_pazientiResponse" **/> </operation> <operation name=**"search\_periodiassistenza"**> <documentation>**Restituzione il perido di assistenza di un paziente**</documentation> <input message=**"tns:search\_periodiassistenzaRequest" **/> <output message=**"tns:search\_periodiassistenzaResponse" **/> </operation> <operation name=**"search\_contatti"**> <documentation>**Restituzione dei contatti di un paziente**</documentation> <input message=**"tns:search\_contattiRequest" **/> <output message=**"tns:search\_contattiResponse" **/> </operation> <operation name=**"search\_esenzioni"**> <documentation>**Restituzione delle esenzioni di un paziente**</documentation> <input message=**"tns:search\_esenzioniRequest" **/> <output message=**"tns:search\_esenzioniResponse" **/> </operation> <operation name=**"search\_stilidivita"**> <documentation>**Restituzione degli stili di vita di un paziente**</documentation> <input message=**"tns:search\_stilidivitaRequest" **/> <output message=**"tns:search\_stilidivitaResponse" **/> </operation> <operation name=**"search\_prescrizioni"**> <documentation>**Restituzione delle prescrizioni di un paziente**</documentation>**

**<input message=**"tns:search\_prescrizioniRequest" **/> <output message=**"tns:search\_prescrizioniResponse" **/> </operation> <operation name=**"search\_farmaci"**> <documentation>**Restituzione dei farmaci di un paziente**</documentation> <input message=**"tns:search\_farmaciRequest" **/> <output message=**"tns:search\_farmaciResponse" **/> </operation> <operation name=**"search\_vaccinazioni"**> <documentation>**Restituzione delle vaccinazioni di un paziente**</documentation> <input message=**"tns:search\_vaccinazioniRequest" **/> <output message=**"tns:search\_vaccinazioniResponse" **/> </operation> <operation name=**"search\_certificati"**> <documentation>**Restituzione dei certificati di un paziente**</documentation> <input message=**"tns:search\_certificatiRequest" **/> <output message=**"tns:search\_certificatiResponse" **/> </operation> <operation name=**"search\_monitoraggi"**> <documentation>**Restituzione dei monitoraggi di un paziente**</documentation> <input message=**"tns:search\_monitoraggiRequest" **/> <output message=**"tns:search\_monitoraggiResponse" **/> </operation> <operation name=**"search\_esiti"**> <documentation>**Restituzione degli esiti di un paziente**</documentation> <input message=**"tns:search\_esitiRequest" **/> <output message=**"tns:search\_esitiResponse" **/> </operation> <operation name=**"search\_patologie"**> <documentation>**Restituzione delle patologie di un paziente**</documentation> <input message=**"tns:search\_patologieRequest" **/> <output message=**"tns:search\_patologieResponse" **/> </operation> <operation name=**"search\_pazienti\_small"**> <documentation>**Ricerca un paziente per uno dei criteri (id paziente,cognome,nome,codice fiscale, codice tessera, data di nascita) e restituisce la cartella corrispondente se autorizzato.**</documentation> <input message=**"tns:search\_pazienti\_smallRequest" **/> <output message=**"tns:search\_pazienti\_smallResponse" **/> </operation> <operation name=**"search\_status\_paziente"**> <documentation>**Ricerca lo status, data inizio e data fine rapporto con il medico.**</documentation> <input message=**"tns:search\_status\_pazienteRequest" **/> <output message=**"tns:search\_status\_pazienteResponse" **/> </operation> <operation name=**"search\_diari"**> <documentation>**Restituzione del diario completo di un paziente**</documentation> <input message=**"tns:search\_diariRequest" **/> <output message=**"tns:search\_diariResponse" **/> </operation> <operation name=**"search\_allergie"**> <documentation>**Restituzione delle allergie e intolleranze di un paziente**</documentation> <input message=**"tns:search\_allergieRequest" **/> <output message=**"tns:search\_allergieResponse" **/> </operation> <operation name=**"search\_ricoveri"**> <documentation>**Restituzione dei ricoveri di un paziente**</documentation> <input message=**"tns:search\_ricoveriRequest" **/> <output message=**"tns:search\_ricoveriResponse" **/> </operation> <operation name=**"search\_scadenziari"**> <documentation>**Restituzione dello scadenziario completo di un paziente**</documentation> <input message=**"tns:search\_scadenziariRequest" **/> <output message=**"tns:search\_scadenziariResponse" **/> </operation> <operation name=**"write"**> <documentation>**Scrivo nel db i dati cartella di un paziente criptati con il keycartella.**</documentation> <input message=**"tns:writeRequest" **/> <output message=**"tns:writeResponse" **/> </operation> <operation name=**"write\_periodoassistenza"**> <documentation>**Scrivo nel db i dati relativi al periodo di assistenza di un paziente criptati con il keycartella.**</documentation> <input message=**"tns:write\_periodoassistenzaRequest" **/> <output message=**"tns:write\_periodoassistenzaResponse" **/> </operation> <operation name=**"write\_anagrafica"**> <documentation>**Scrivo nel db i dati relativi al paziente criptati con il keycartella.**</documentation> <input message=**"tns:write\_anagraficaRequest" **/> <output message=**"tns:write\_anagraficaResponse" **/> </operation> <operation name=**"write\_contatto"**> <documentation>**Scrivo nel db i dati relativi ai contatti di un paziente criptati con il keycartella.**</documentation> <input message=**"tns:write\_contattoRequest" **/> <output message=**"tns:write\_contattoResponse" **/> </operation> <operation name=**"write\_esenzione"**> <documentation>**Scrivo nel db i dati relativi alle esenzioni di un paziente criptati con il keycartella.**</documentation> <input message=**"tns:write\_esenzioneRequest" **/>**

**<output message=**"tns:write\_esenzioneResponse" **/> </operation> <operation name=**"write\_allergia"**> <documentation>**Scrivo nel db i dati relativi alle allergie di un paziente criptati con il keycartella.**</documentation> <input message=**"tns:write\_allergiaRequest" **/> <output message=**"tns:write\_allergiaResponse" **/> </operation> <operation name=**"write\_stiledivita"**> <documentation>**Scrivo nel db i dati relativi agli stili di vita di un paziente criptati con il keycartella.**</documentation> <input message=**"tns:write\_stiledivitaRequest" **/> <output message=**"tns:write\_stiledivitaResponse" **/> </operation> <operation name=**"write\_ricovero"**> <documentation>**Scrivo nel db i dati relativi ai ricovero di un paziente criptati con il keycartella.**</documentation> <input message=**"tns:write\_ricoveroRequest" **/> <output message=**"tns:write\_ricoveroResponse" **/> </operation> <operation name=**"write\_prescrizione"**> <documentation>**Scrivo nel db i dati relativi alle prescrizioni di un paziente criptati con il keycartella.**</documentation> <input message=**"tns:write\_prescrizioneRequest" **/> <output message=**"tns:write\_prescrizioneResponse" **/> </operation> <operation name=**"write\_farmaco"**> <documentation>**Scrivo nel db i dati relativi a un farmaco di un paziente criptati con il keycartella.**</documentation> <input message=**"tns:write\_farmacoRequest" **/> <output message=**"tns:write\_farmacoResponse" **/> </operation> <operation name=**"write\_vaccinazione"**> <documentation>**Scrivo nel db i dati relativi ad una vaccinazione di un paziente criptati con il keycartella.**</documentation> <input message=**"tns:write\_vaccinazioneRequest" **/> <output message=**"tns:write\_vaccinazioneResponse" **/> </operation> <operation name=**"write\_certificato"**> <documentation>**Scrivo nel db i dati relativi a un certificato di un paziente criptati con il keycartella.**</documentation> <input message=**"tns:write\_certificatoRequest" **/> <output message=**"tns:write\_certificatoResponse" **/> </operation> <operation name=**"write\_monitoraggio"**> <documentation>**Scrivo nel db i dati relativi a un monitoraggio di un paziente criptati con il keycartella.**</documentation> <input message=**"tns:write\_monitoraggioRequest" **/> <output message=**"tns:write\_monitoraggioResponse" **/> </operation> <operation name=**"write\_esito"**> <documentation>**Scrivo nel db i dati relativi all esito di un paziente criptati con il keycartella.**</documentation> <input message=**"tns:write\_esitoRequest" **/> <output message=**"tns:write\_esitoResponse" **/> </operation> <operation name=**"write\_patologia"**> <documentation>**Scrivo nel db i dati relativi alla patologia di un paziente criptati con il keycartella.**</documentation> <input message=**"tns:write\_patologiaRequest" **/> <output message=**"tns:write\_patologiaResponse" **/> </operation> <operation name=**"write\_diario"**> <documentation>**Scrivo nel db i dati relativi al diario di un paziente criptati con il keycartella.**</documentation> <input message=**"tns:write\_diarioRequest" **/> <output message=**"tns:write\_diarioResponse" **/> </operation> <operation name=**"write\_scadenziario"**> <documentation>**Scrivo nel db i dati relativi al piano terapeutico di un paziente criptati con il keycartella.**</documentation> <input message=**"tns:write\_scadenziarioRequest" **/> <output message=**"tns:write\_scadenziarioResponse" **/> </operation> <operation name=**"invio\_RefertoPaziente"**> <documentation>**Invia il referto di un paziente**</documentation> <input message=**"tns:invio\_RefertoPazienteRequest" **/> <output message=**"tns:invio\_RefertoPazienteResponse" **/> </operation> <operation name=**"elenco\_RefertiPaziente"**> <documentation>**Restituzione delle notifiche relative ad un utente utente**</documentation> <input message=**"tns:elenco\_RefertiPazienteRequest" **/> <output message=**"tns:elenco\_RefertiPazienteResponse" **/> </operation> <operation name=**"lettura\_RefertoPaziente"**> <documentation>** Lettura di un referto di un paziente**</documentation> <input message=**"tns:lettura\_RefertoPazienteRequest" **/> <output message=**"tns:lettura\_RefertoPazienteResponse" **/> </operation> <operation name=**"read\_notifiche"**> <documentation>**Restituzione delle notifiche relative ad un utente utente**</documentation> <input message=**"tns:read\_notificheRequest" **/> <output message=**"tns:read\_notificheResponse" **/> </operation> <operation name=**"delete\_record"**> <documentation>**Cancella un record inserito dal programma autorizzato**</documentation> <input message=**"tns:delete\_recordRequest" **/> <output message=**"tns:delete\_recordResponse" **/> </operation>**

**</portType> <binding name=**"FIMMGwsdlBinding" **type=**"tns:FIMMGwsdlPortType"**> <soap:binding style=**"rpc" **transport=**"http://schemas.xmlsoap.org/soap/http" **/> <operation name=**"expressfolder"**> <soap:operation soapAction=**"urn:FIMMGwsdl#expressfolder" **style=**"rpc" **/> <input> <soap:body use=**"encoded" **namespace=**"urn:FIMMGwsdl" **encodingStyle=**"http://schemas.xmlsoap.org/soap/encoding/" **/> </input> <output> <soap:body use=**"encoded" **namespace=**"urn:FIMMGwsdl" **encodingStyle=**"http://schemas.xmlsoap.org/soap/encoding/" **/> </output> </operation> <operation name=**"login"**> <soap:operation soapAction=**"urn:FIMMGwsdl#login" **style=**"rpc" **/> <input> <soap:body use=**"encoded" **namespace=**"urn:FIMMGwsdl" **encodingStyle=**"http://schemas.xmlsoap.org/soap/encoding/" **/> </input> <output> <soap:body use=**"encoded" **namespace=**"urn:FIMMGwsdl" **encodingStyle=**"http://schemas.xmlsoap.org/soap/encoding/" **/> </output> </operation> <operation name=**"loginGuardiaMedica"**> <soap:operation soapAction=**"urn:FIMMGwsdl#loginGuardiaMedica" **style=**"rpc" **/> <input> <soap:body use=**"encoded" **namespace=**"urn:FIMMGwsdl" **encodingStyle=**"http://schemas.xmlsoap.org/soap/encoding/" **/> </input> <output> <soap:body use=**"encoded" **namespace=**"urn:FIMMGwsdl" **encodingStyle=**"http://schemas.xmlsoap.org/soap/encoding/" **/> </output> </operation> <operation name=**"logout"**> <soap:operation soapAction=**"urn:FIMMGwsdl#logout" **style=**"rpc" **/> <input> <soap:body use=**"encoded" **namespace=**"urn:FIMMGwsdl" **encodingStyle=**"http://schemas.xmlsoap.org/soap/encoding/" **/> </input> <output> <soap:body use=**"encoded" **namespace=**"urn:FIMMGwsdl" **encodingStyle=**"http://schemas.xmlsoap.org/soap/encoding/" **/> </output> </operation> <operation name=**"search\_gruppo"**> <soap:operation soapAction=**"urn:FIMMGwsdl#search\_gruppo" **style=**"rpc" **/> <input> <soap:body use=**"encoded" **namespace=**"urn:FIMMGwsdl" **encodingStyle=**"http://schemas.xmlsoap.org/soap/encoding/" **/> </input> <output> <soap:body use=**"encoded" **namespace=**"urn:FIMMGwsdl" **encodingStyle=**"http://schemas.xmlsoap.org/soap/encoding/" **/> </output> </operation> <operation name=**"search\_num\_paziente"**> <soap:operation soapAction=**"urn:FIMMGwsdl#search\_num\_paziente" **style=**"rpc" **/> <input> <soap:body use=**"encoded" **namespace=**"urn:FIMMGwsdl" **encodingStyle=**"http://schemas.xmlsoap.org/soap/encoding/" **/> </input> <output> <soap:body use=**"encoded" **namespace=**"urn:FIMMGwsdl" **encodingStyle=**"http://schemas.xmlsoap.org/soap/encoding/" **/> </output> </operation> <operation name=**"search"**> <soap:operation soapAction=**"urn:FIMMGwsdl#search" **style=**"rpc" **/> <input> <soap:body use=**"encoded" **namespace=**"urn:FIMMGwsdl" **encodingStyle=**"http://schemas.xmlsoap.org/soap/encoding/" **/> </input> <output> <soap:body use=**"encoded" **namespace=**"urn:FIMMGwsdl" **encodingStyle=**"http://schemas.xmlsoap.org/soap/encoding/" **/> </output> </operation> <operation name=**"search\_pazienti"**> <soap:operation soapAction=**"urn:FIMMGwsdl#search\_pazienti" **style=**"rpc" **/> <input> <soap:body use=**"encoded" **namespace=**"urn:FIMMGwsdl" **encodingStyle=**"http://schemas.xmlsoap.org/soap/encoding/" **/> </input> <output> <soap:body use=**"encoded" **namespace=**"urn:FIMMGwsdl" **encodingStyle=**"http://schemas.xmlsoap.org/soap/encoding/" **/> </output> </operation> <operation name=**"search\_periodiassistenza"**> <soap:operation soapAction=**"urn:FIMMGwsdl#search\_periodiassistenza" **style=**"rpc" **/> <input> <soap:body use=**"encoded" **namespace=**"urn:FIMMGwsdl" **encodingStyle=**"http://schemas.xmlsoap.org/soap/encoding/" **/> </input> <output> <soap:body use=**"encoded" **namespace=**"urn:FIMMGwsdl" **encodingStyle=**"http://schemas.xmlsoap.org/soap/encoding/" **/> </output> </operation> <operation name=**"search\_contatti"**> <soap:operation soapAction=**"urn:FIMMGwsdl#search\_contatti" **style=**"rpc" **/>**

**<soap:body use=**"encoded" **namespace=**"urn:FIMMGwsdl" **encodingStyle=**"http://schemas.xmlsoap.org/soap/encoding/" **/> </input> <output> <soap:body use=**"encoded" **namespace=**"urn:FIMMGwsdl" **encodingStyle=**"http://schemas.xmlsoap.org/soap/encoding/" **/> </output> </operation> <operation name=**"search\_esenzioni"**> <soap:operation soapAction=**"urn:FIMMGwsdl#search\_esenzioni" **style=**"rpc" **/> <input> <soap:body use=**"encoded" **namespace=**"urn:FIMMGwsdl" **encodingStyle=**"http://schemas.xmlsoap.org/soap/encoding/" **/> </input> <output> <soap:body use=**"encoded" **namespace=**"urn:FIMMGwsdl" **encodingStyle=**"http://schemas.xmlsoap.org/soap/encoding/" **/> </output> </operation> <operation name=**"search\_stilidivita"**> <soap:operation soapAction=**"urn:FIMMGwsdl#search\_stilidivita" **style=**"rpc" **/> <input> <soap:body use=**"encoded" **namespace=**"urn:FIMMGwsdl" **encodingStyle=**"http://schemas.xmlsoap.org/soap/encoding/" **/> </input> <output> <soap:body use=**"encoded" **namespace=**"urn:FIMMGwsdl" **encodingStyle=**"http://schemas.xmlsoap.org/soap/encoding/" **/> </output> </operation> <operation name=**"search\_prescrizioni"**> <soap:operation soapAction=**"urn:FIMMGwsdl#search\_prescrizioni" **style=**"rpc" **/> <input> <soap:body use=**"encoded" **namespace=**"urn:FIMMGwsdl" **encodingStyle=**"http://schemas.xmlsoap.org/soap/encoding/" **/> </input> <output> <soap:body use=**"encoded" **namespace=**"urn:FIMMGwsdl" **encodingStyle=**"http://schemas.xmlsoap.org/soap/encoding/" **/> </output> </operation> <operation name=**"search\_farmaci"**> <soap:operation soapAction=**"urn:FIMMGwsdl#search\_farmaci" **style=**"rpc" **/> <input> <soap:body use=**"encoded" **namespace=**"urn:FIMMGwsdl" **encodingStyle=**"http://schemas.xmlsoap.org/soap/encoding/" **/> </input> <output> <soap:body use=**"encoded" **namespace=**"urn:FIMMGwsdl" **encodingStyle=**"http://schemas.xmlsoap.org/soap/encoding/" **/> </output> </operation> <operation name=**"search\_vaccinazioni"**> <soap:operation soapAction=**"urn:FIMMGwsdl#search\_vaccinazioni" **style=**"rpc" **/> <input> <soap:body use=**"encoded" **namespace=**"urn:FIMMGwsdl" **encodingStyle=**"http://schemas.xmlsoap.org/soap/encoding/" **/> </input> <output> <soap:body use=**"encoded" **namespace=**"urn:FIMMGwsdl" **encodingStyle=**"http://schemas.xmlsoap.org/soap/encoding/" **/> </output> </operation> <operation name=**"search\_certificati"**> <soap:operation soapAction=**"urn:FIMMGwsdl#search\_certificati" **style=**"rpc" **/> <input> <soap:body use=**"encoded" **namespace=**"urn:FIMMGwsdl" **encodingStyle=**"http://schemas.xmlsoap.org/soap/encoding/" **/> </input> <output> <soap:body use=**"encoded" **namespace=**"urn:FIMMGwsdl" **encodingStyle=**"http://schemas.xmlsoap.org/soap/encoding/" **/> </output> </operation> <operation name=**"search\_monitoraggi"**> <soap:operation soapAction=**"urn:FIMMGwsdl#search\_monitoraggi" **style=**"rpc" **/> <input> <soap:body use=**"encoded" **namespace=**"urn:FIMMGwsdl" **encodingStyle=**"http://schemas.xmlsoap.org/soap/encoding/" **/> </input> <output> <soap:body use=**"encoded" **namespace=**"urn:FIMMGwsdl" **encodingStyle=**"http://schemas.xmlsoap.org/soap/encoding/" **/> </output> </operation> <operation name=**"search\_esiti"**> <soap:operation soapAction=**"urn:FIMMGwsdl#search\_esiti" **style=**"rpc" **/> <input> <soap:body use=**"encoded" **namespace=**"urn:FIMMGwsdl" **encodingStyle=**"http://schemas.xmlsoap.org/soap/encoding/" **/> </input> <output> <soap:body use=**"encoded" **namespace=**"urn:FIMMGwsdl" **encodingStyle=**"http://schemas.xmlsoap.org/soap/encoding/" **/> </output> </operation> <operation name=**"search\_patologie"**> <soap:operation soapAction=**"urn:FIMMGwsdl#search\_patologie" **style=**"rpc" **/> <input> <soap:body use=**"encoded" **namespace=**"urn:FIMMGwsdl" **encodingStyle=**"http://schemas.xmlsoap.org/soap/encoding/" **/> </input> <output> <soap:body use=**"encoded" **namespace=**"urn:FIMMGwsdl" **encodingStyle=**"http://schemas.xmlsoap.org/soap/encoding/" **/>**

**</output> </operation>**

**<operation name=**"search\_pazienti\_small"**> <soap:operation soapAction=**"urn:FIMMGwsdl#search\_pazienti\_small" **style=**"rpc" **/> <input> <soap:body use=**"encoded" **namespace=**"urn:FIMMGwsdl" **encodingStyle=**"http://schemas.xmlsoap.org/soap/encoding/" **/> </input> <output> <soap:body use=**"encoded" **namespace=**"urn:FIMMGwsdl" **encodingStyle=**"http://schemas.xmlsoap.org/soap/encoding/" **/> </output> </operation> <operation name=**"search\_status\_paziente"**> <soap:operation soapAction=**"urn:FIMMGwsdl#search\_status\_paziente" **style=**"rpc" **/> <input> <soap:body use=**"encoded" **namespace=**"urn:FIMMGwsdl" **encodingStyle=**"http://schemas.xmlsoap.org/soap/encoding/" **/> </input> <output> <soap:body use=**"encoded" **namespace=**"urn:FIMMGwsdl" **encodingStyle=**"http://schemas.xmlsoap.org/soap/encoding/" **/> </output> </operation> <operation name=**"search\_diari"**> <soap:operation soapAction=**"urn:FIMMGwsdl#search\_diari" **style=**"rpc" **/> <input> <soap:body use=**"encoded" **namespace=**"urn:FIMMGwsdl" **encodingStyle=**"http://schemas.xmlsoap.org/soap/encoding/" **/> </input> <output> <soap:body use=**"encoded" **namespace=**"urn:FIMMGwsdl" **encodingStyle=**"http://schemas.xmlsoap.org/soap/encoding/" **/> </output> </operation> <operation name=**"search\_allergie"**> <soap:operation soapAction=**"urn:FIMMGwsdl#search\_allergie" **style=**"rpc" **/> <input> <soap:body use=**"encoded" **namespace=**"urn:FIMMGwsdl" **encodingStyle=**"http://schemas.xmlsoap.org/soap/encoding/" **/> </input> <output> <soap:body use=**"encoded" **namespace=**"urn:FIMMGwsdl" **encodingStyle=**"http://schemas.xmlsoap.org/soap/encoding/" **/> </output> </operation> <operation name=**"search\_ricoveri"**> <soap:operation soapAction=**"urn:FIMMGwsdl#search\_ricoveri" **style=**"rpc" **/> <input> <soap:body use=**"encoded" **namespace=**"urn:FIMMGwsdl" **encodingStyle=**"http://schemas.xmlsoap.org/soap/encoding/" **/> </input> <output> <soap:body use=**"encoded" **namespace=**"urn:FIMMGwsdl" **encodingStyle=**"http://schemas.xmlsoap.org/soap/encoding/" **/> </output> </operation> <operation name=**"search\_scadenziari"**> <soap:operation soapAction=**"urn:FIMMGwsdl#search\_scadenziari" **style=**"rpc" **/> <input> <soap:body use=**"encoded" **namespace=**"urn:FIMMGwsdl" **encodingStyle=**"http://schemas.xmlsoap.org/soap/encoding/" **/> </input> <output> <soap:body use=**"encoded" **namespace=**"urn:FIMMGwsdl" **encodingStyle=**"http://schemas.xmlsoap.org/soap/encoding/" **/> </output> </operation> <operation name=**"write"**> <soap:operation soapAction=**"urn:FIMMGwsdl#write" **style=**"rpc" **/> <input> <soap:body use=**"encoded" **namespace=**"urn:FIMMGwsdl" **encodingStyle=**"http://schemas.xmlsoap.org/soap/encoding/" **/> </input> <output> <soap:body use=**"encoded" **namespace=**"urn:FIMMGwsdl" **encodingStyle=**"http://schemas.xmlsoap.org/soap/encoding/" **/> </output> </operation> <operation name=**"write\_periodoassistenza"**> <soap:operation soapAction=**"urn:FIMMGwsdl#write\_periodoassistenza" **style=**"rpc" **/> <input> <soap:body use=**"encoded" **namespace=**"urn:FIMMGwsdl" **encodingStyle=**"http://schemas.xmlsoap.org/soap/encoding/" **/> </input> <output> <soap:body use=**"encoded" **namespace=**"urn:FIMMGwsdl" **encodingStyle=**"http://schemas.xmlsoap.org/soap/encoding/" **/> </output> </operation> <operation name=**"write\_anagrafica"**> <soap:operation soapAction=**"urn:FIMMGwsdl#write\_anagrafica" **style=**"rpc" **/> <input> <soap:body use=**"encoded" **namespace=**"urn:FIMMGwsdl" **encodingStyle=**"http://schemas.xmlsoap.org/soap/encoding/" **/> </input> <output> <soap:body use=**"encoded" **namespace=**"urn:FIMMGwsdl" **encodingStyle=**"http://schemas.xmlsoap.org/soap/encoding/" **/> </output> </operation> <operation name=**"write\_contatto"**> <soap:operation soapAction=**"urn:FIMMGwsdl#write\_contatto" **style=**"rpc" **/> <input> <soap:body use=**"encoded" **namespace=**"urn:FIMMGwsdl" **encodingStyle=**"http://schemas.xmlsoap.org/soap/encoding/" **/> </input>**

**<output>**

**<soap:body use=**"encoded" **namespace=**"urn:FIMMGwsdl" **encodingStyle=**"http://schemas.xmlsoap.org/soap/encoding/" **/> </output> </operation> <operation name=**"write\_esenzione"**> soap:operation soapAction="urn:FIMMGwsdl#write\_esenzione" <b>style="rpc" /> <input> <soap:body use=**"encoded" **namespace=**"urn:FIMMGwsdl" **encodingStyle=**"http://schemas.xmlsoap.org/soap/encoding/" **/> </input> <output> <soap:body use=**"encoded" **namespace=**"urn:FIMMGwsdl" **encodingStyle=**"http://schemas.xmlsoap.org/soap/encoding/" **/> </output> </operation> <operation name=**"write\_allergia"**> soap:operation soapAction="urn:FIMMGwsdl#write\_allergia" <b>style="rpc" /> <input> <soap:body use=**"encoded" **namespace=**"urn:FIMMGwsdl" **encodingStyle=**"http://schemas.xmlsoap.org/soap/encoding/" **/> </input> <output> <soap:body use=**"encoded" **namespace=**"urn:FIMMGwsdl" **encodingStyle=**"http://schemas.xmlsoap.org/soap/encoding/" **/> </output> </operation> <operation name=**"write\_stiledivita"**> <soap:operation soapAction=**"urn:FIMMGwsdl#write\_stiledivita" **style=**"rpc" **/> <input> <soap:body use=**"encoded" **namespace=**"urn:FIMMGwsdl" **encodingStyle=**"http://schemas.xmlsoap.org/soap/encoding/" **/> </input> <output> <soap:body use=**"encoded" **namespace=**"urn:FIMMGwsdl" **encodingStyle=**"http://schemas.xmlsoap.org/soap/encoding/" **/> </output> </operation> <operation name=**"write\_ricovero"**> <soap:operation soapAction=**"urn:FIMMGwsdl#write\_ricovero" **style=**"rpc" **/> <input> <soap:body use=**"encoded" **namespace=**"urn:FIMMGwsdl" **encodingStyle=**"http://schemas.xmlsoap.org/soap/encoding/" **/> </input> <output> <soap:body use=**"encoded" **namespace=**"urn:FIMMGwsdl" **encodingStyle=**"http://schemas.xmlsoap.org/soap/encoding/" **/> </output> </operation> <operation name=**"write\_prescrizione"**> <soap:operation soapAction=**"urn:FIMMGwsdl#write\_prescrizione" **style=**"rpc" **/> <input> <soap:body use=**"encoded" **namespace=**"urn:FIMMGwsdl" **encodingStyle=**"http://schemas.xmlsoap.org/soap/encoding/" **/> </input> <output> <soap:body use=**"encoded" **namespace=**"urn:FIMMGwsdl" **encodingStyle=**"http://schemas.xmlsoap.org/soap/encoding/" **/> </output> </operation> <operation name=**"write\_farmaco"**> <soap:operation soapAction=**"urn:FIMMGwsdl#write\_farmaco" **style=**"rpc" **/> <input> <soap:body use=**"encoded" **namespace=**"urn:FIMMGwsdl" **encodingStyle=**"http://schemas.xmlsoap.org/soap/encoding/" **/> </input> <output> <soap:body use=**"encoded" **namespace=**"urn:FIMMGwsdl" **encodingStyle=**"http://schemas.xmlsoap.org/soap/encoding/" **/> </output> </operation>**  $=$ "write\_vaccinazione"**: <soap:operation soapAction=**"urn:FIMMGwsdl#write\_vaccinazione" **style=**"rpc" **/> <input> <soap:body use=**"encoded" **namespace=**"urn:FIMMGwsdl" **encodingStyle=**"http://schemas.xmlsoap.org/soap/encoding/" **/> </input> <output> <soap:body use=**"encoded" **namespace=**"urn:FIMMGwsdl" **encodingStyle=**"http://schemas.xmlsoap.org/soap/encoding/" **/> </output> </operation> <operation name=**"write\_certificato"**> <soap:operation soapAction=**"urn:FIMMGwsdl#write\_certificato" **style=**"rpc" **/> <input> <soap:body use=**"encoded" **namespace=**"urn:FIMMGwsdl" **encodingStyle=**"http://schemas.xmlsoap.org/soap/encoding/" **/> </input> <output> <soap:body use=**"encoded" **namespace=**"urn:FIMMGwsdl" **encodingStyle=**"http://schemas.xmlsoap.org/soap/encoding/" **/> </output> </operation> <operation name=**"write\_monitoraggio"**> <soap:operation soapAction=**"urn:FIMMGwsdl#write\_monitoraggio" **style=**"rpc" **/> <input> <soap:body use=**"encoded" **namespace=**"urn:FIMMGwsdl" **encodingStyle=**"http://schemas.xmlsoap.org/soap/encoding/" **/> </input> <output> <soap:body use=**"encoded" **namespace=**"urn:FIMMGwsdl" **encodingStyle=**"http://schemas.xmlsoap.org/soap/encoding/" **/> </output> </operation> <operation name=**"write\_esito"**> <soap:operation soapAction=**"urn:FIMMGwsdl#write\_esito" **style=**"rpc" **/>**

**<soap:body use=**"encoded" **namespace=**"urn:FIMMGwsdl" **encodingStyle=**"http://schemas.xmlsoap.org/soap/encoding/" **/> </input> <output> <soap:body use=**"encoded" **namespace=**"urn:FIMMGwsdl" **encodingStyle=**"http://schemas.xmlsoap.org/soap/encoding/" **/> </output> </operation> <operation name=**"write\_patologia"**> <soap:operation soapAction=**"urn:FIMMGwsdl#write\_patologia" **style=**"rpc" **/> <input> <soap:body use=**"encoded" **namespace=**"urn:FIMMGwsdl" **encodingStyle=**"http://schemas.xmlsoap.org/soap/encoding/" **/> </input> <output> <soap:body use=**"encoded" **namespace=**"urn:FIMMGwsdl" **encodingStyle=**"http://schemas.xmlsoap.org/soap/encoding/" **/> </output> </operation> <operation name=**"write\_diario"**> <soap:operation soapAction=**"urn:FIMMGwsdl#write\_diario" **style=**"rpc" **/> <input> <soap:body use=**"encoded" **namespace=**"urn:FIMMGwsdl" **encodingStyle=**"http://schemas.xmlsoap.org/soap/encoding/" **/> </input> <output> <soap:body use=**"encoded" **namespace=**"urn:FIMMGwsdl" **encodingStyle=**"http://schemas.xmlsoap.org/soap/encoding/" **/> </output> </operation> <operation name=**"write\_scadenziario"**> <soap:operation soapAction=**"urn:FIMMGwsdl#write\_scadenziario" **style=**"rpc" **/> <input> <soap:body use=**"encoded" **namespace=**"urn:FIMMGwsdl" **encodingStyle=**"http://schemas.xmlsoap.org/soap/encoding/" **/> </input> <output> <soap:body use=**"encoded" **namespace=**"urn:FIMMGwsdl" **encodingStyle=**"http://schemas.xmlsoap.org/soap/encoding/" **/> </output> </operation> <operation name=**"invio\_RefertoPaziente"**> <soap:operation soapAction=**"urn:FIMMGwsdl#invio\_RefertoPaziente" **style=**"rpc" **/> <input> <soap:body use=**"encoded" **namespace=**"urn:FIMMGwsdl" **encodingStyle=**"http://schemas.xmlsoap.org/soap/encoding/" **/> </input> <output> <soap:body use=**"encoded" **namespace=**"urn:FIMMGwsdl" **encodingStyle=**"http://schemas.xmlsoap.org/soap/encoding/" **/> </output> </operation> <operation name=**"elenco\_RefertiPaziente"**> <soap:operation soapAction=**"urn:FIMMGwsdl#elenco\_RefertiPaziente" **style=**"rpc" **/> <input> <soap:body use=**"encoded" **namespace=**"urn:FIMMGwsdl" **encodingStyle=**"http://schemas.xmlsoap.org/soap/encoding/" **/> </input> <output> <soap:body use=**"encoded" **namespace=**"urn:FIMMGwsdl" **encodingStyle=**"http://schemas.xmlsoap.org/soap/encoding/" **/> </output> </operation> <operation name=**"lettura\_RefertoPaziente"**> <soap:operation soapAction=**"urn:FIMMGwsdl#lettura\_RefertoPaziente" **style=**"rpc" **/> <input> <soap:body use=**"encoded" **namespace=**"urn:FIMMGwsdl" **encodingStyle=**"http://schemas.xmlsoap.org/soap/encoding/" **/> </input> <output> <soap:body use=**"encoded" **namespace=**"urn:FIMMGwsdl" **encodingStyle=**"http://schemas.xmlsoap.org/soap/encoding/" **/> </output> </operation> <operation name=**"read\_notifiche"**> <soap:operation soapAction=**"urn:FIMMGwsdl#read\_notifiche" **style=**"rpc" **/> <input> <soap:body use=**"encoded" **namespace=**"urn:FIMMGwsdl" **encodingStyle=**"http://schemas.xmlsoap.org/soap/encoding/" **/> </input> <output> <soap:body use=**"encoded" **namespace=**"urn:FIMMGwsdl" **encodingStyle=**"http://schemas.xmlsoap.org/soap/encoding/" **/> </output> </operation> <operation name=**"delete\_record"**> <soap:operation soapAction=**"urn:FIMMGwsdl#delete\_record" **style=**"rpc" **/> <input> <soap:body use=**"encoded" **namespace=**"urn:FIMMGwsdl" **encodingStyle=**"http://schemas.xmlsoap.org/soap/encoding/" **/> </input> <output> <soap:body use=**"encoded" **namespace=**"urn:FIMMGwsdl" **encodingStyle=**"http://schemas.xmlsoap.org/soap/encoding/" **/> </output> </operation> </binding> <service name=**"FIMMGwsdl"**> <port name=**"FIMMGwsdlPort" **binding=**"tns:FIMMGwsdlBinding"**> <soap:address location=**"http://cloudtest.fimmg.org/wsdl.php" **/> </port> </service>**

**</definitions>**